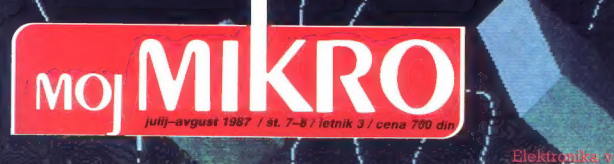

 $\alpha$  of  $\alpha$ 

oe pospešiti baad<br>Tako pospešiti svoj  $\mathsf{P}\mathsf{E}^{-1}$ 

pm dika letak<br>Pastaski dikabat tski gjafien<br>Siski gjafien<br>Susfevalnik

Nakdbi po<sup>-</sup> mehke nd na drugi strani

 $\frac{1}{3}$  sodobnih bojak.  $\epsilon$  is the set of  $\epsilon$  in the letdlihood  $\epsilon$ 

Hest: Amiga 500

<sup>Z</sup>a poletno zabavo: Pokamo kot za stavo Dvajset opisov iger

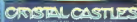

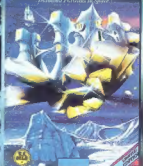

## Ravno prav sonca na soncu

Veselite se sonca, ker je Sun Mix ponovno s nami.<br>Kozmetična linija za sončenje Sun Mix je sedaj<br>Trazširjena in izpopolnjena. Tu je že znana in razširjena in izpopolnjena. Tu je že znana in<br>Sunija kema za sončenje Sun Mix sončenju.

V prvih dnevih sončenja boste zaščitili vašo kožo s faktorjem 8, ki prija tudi najobčutljivejši otroški koži. Bolj, ko se koža privaja na sonce, tako postopoma zamjšujte zaščitni faktor, dokler ne boste lepo porjaveli.

zanesljivo ščitijo nežno, občutljivo in otroško ko. občutljivo, a že rahlo potemnelo kožo. Sun Mix<br>melko po sončenju obranja (dare) koži vlago,<br>voljnost in podaljšuje obstojnost barve.<br>Najpomembnejše pa je, da vsi izdelki Sun Mi<br>zansljivo šečitijo nežno, občutljivo in otro Sun Mix mleko s faktoriem 4 śčiti nežno in in B področja.

To pa pomeni, da je odveč strah, da vas bo sonce opeklo in postaralo vašo kožo.

Namazani s Sun Mixom se brezskrbno predajte sončenju!

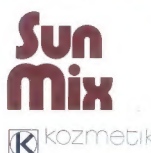

**KRKA KOZMETIKA UNIVERZIJADE** 

# **MOI MIKRO**

**VSEBINA** 

Supertest: Amiga 800 (1. del) Domači univerzalni programator E(EJPROMOV. Vodilo VME, standard, ki

**Hardver** 

Coffrron Nova generacija grafičnih nno i a guanzano<br>molena ballezz drame lees us stoom

Zanimiyosti Elektronika v sodobnih bojnih letalih

Rubrike Mimo zaslona

Domaća pamet

Nagradna uganka

Mali ogiasi

Recenzije

Pika na s terro Pomagajte, drugovi

Vad milen

**MOI PC** 

**PG V BOGDERN**<br>BOTZA MOI PC

Novice iz sveta PC

Kako pospediti svoj PC

PC v sodobnom sistennu AOP

Stran 6: Nova<br>generacija<br>grafičnih<br>urejevalnikov na<br>tR-bitnih strojih

Stran S2:<br>Elektronika v<br>sodobnih bojnih<br>letalih

'n. 'n

 $21$ 

 $69$ 

 $\overline{10}$ 

 $-20$ 

E<sub>n</sub>

**A** 

m

 $\overline{\mathcal{R}}$ 

 $ac$ 

 $\frac{1}{2}$ 

 $10$ 

- 6100

Cena 700 din

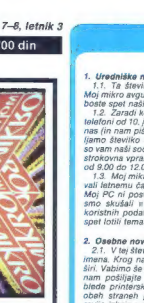

3. Nordca Maria de Santon (m. 1936)<br>18. Nordca Maria de Santon (m. 1936)<br>18. Nordca Maria de Santon (m. 1936)<br>18. Nordca Maria de Santon (m. 1936)<br>18. Nordca Maria de Santon (m. 1936)<br>18. Nordca Maria de Santon (m. 1936)<br>

Glava in odgoromi urafnik ravis Majn miro VIX (O NOVAX e Namesinki glavnega in odgoromega urednika ALJOŠA VREČAR<br>e Poslovni sekretar FRANCE LÖGOMDER e Tajnica ELICA POTOČNIK e Doktoradne in sehndaro urajanja NiGREJ MAYSAR,

становите имень как и мог и контрактивности.<br>Саходите на "Alenka Millio" (Севойника долгия бонника, революция, Сен ISEXA) (Болеуе — Росквид привед, Токо Ме<br>24 марта — Милло Маркова, пользование образования (Гороме Курнена

Subtishan).<br>1903-NUVIO stake in tess CGP DELO, kata Berris, Tatra 35: Lubljama e Predactiva asupácne CGP Dates, Caracter C<br>1903-NUVIO stake borato konferen ARDREL, LESSAR B. November 2007-100 states de MCJ Pass SLVA CSRES

Neabor undeklime. May nukon Liplatean, Thoma S, teatron A, o 315-503, 319-756, kada 31-555 YU DELO e Mali sejami: STK, opusno Intenne.<br>Nukljana, Tronia 35, katalon 155-579 Prodeja in asedemet Ljudijana. Trbna 35, katalon A

1. Universidade nordie de prima de la pontencia de la posterior de la posterior de la posterior de la posterior de la posterior de la posterior de la posterior de la posterior de la posterior de la posterior de la posteri

2. Osebne mories and the boxine spat naisenii on noval and the state of the state of the state of the state of the state of the state of the state of the state of the state of the state of the state of the state of the st

Strani 21 im 73: Kako iskati poke in 20 iger. — Foto: Tanja Bregar

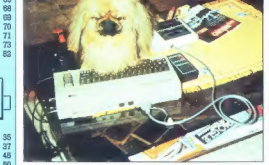

testual nat novi sodelavec Dalan P testirai has novi sodelavec Dasan Perecc<br>(računalnik smo dobili od ljubljanskega Konima) Sika na zaslonu je narojena v ločijivosti 330 × 256 točk. Posnetek ra-Ausaledos Peane Virgot Crucia fastero sica slika, del neke simalacije firme Sci Applications International (aviorial Brad deGraf in Payson Stevens, povzeto praci dessita la rayson atevena, povzeto<br>po latign jesepha Deloena Računalniške shike, Ustvarjalnost in tebnika, Bazel, Bo-

Na naslovni strani: Amiga 500, lo jo je

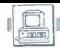

#### [RAČUNALNIKI]

DUŠAN PETERC Foto: FRANC VIRANT

#### Trač

The matrix additional in the constraints and the state of the state of the state is entirely an analyzing the state of the state of the state of the state of the state of the state of the state of the state of the state o

**INDIANA** 

SUPERTEST: AMIGA 500 (1. DEL)

# Prijateljica na rentgenu

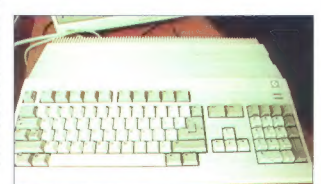

jev je do takrat že izpraznila denarijev.<br>Kar od-<br>več se zdi pripomniti, da so glavni<br>trg za amigo bekerij in ne poslov-

leli Commodorievi direktorial (non-<br>temperatural direktorial (non-<br>temperatural direktorial (non-<br>temperatural direktorial (non-<br>temperatural commodore, kar pravalendo diversification (non-<br>temperatural direction) (non-<br>te

#### Prvi vtisi

V doen sen dobil ratominical (ASO)<br>sen do constante de la constantino de la constantino de la constantino de la constantino de la constantino de la constantino de la constantino de la constantino de la constantino de la c dve lučki; rdeča pomeni, da je ra-<br>čunalnik vklopljen, zelena pa nas sketne enote ne smemo nikoli iz-<br>vleči diskete ali resetirati računalnika, če nočerno uničiti svojih di-<br>sket. Računalnik resetiramo tako,<br>da naenkrat pritisnemo tipke

Prvič v svetu hišnih računalnikov. brezhibna tipkovnica.

»otrl«, »Commodore« in »amiga« Čeprav reset ukažemo s tipkovni-

co, in harocense to the state of the state of the state of the state of the state of the state of the proposed in the distribution of the state of the state of the state of the state of the state of the state of the state

raztegnjena in slika zaniha. Če sta šrti barvano kontrastni, a enako svetli, do tega pojava ne moti, saj do njega pride. Pri normalnem delu ta pojav ne moti, saj do njega pride le, kadar je ime okno zelo široko. Takrat je ime okna zaradi popačenj težje berlj

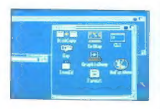

Popačenje v desnem zgornjem vo- galu zaslona (podrobneje v besedilu).

vo. Vzrok je lahko monitor ali pa signal A500, sam si o tem ne upam razsojati

#### Razširljivost

Na levi strani računalnika so<br>pod plasičnim pokronom razširi<br>ne nekolovodilo, na katero iakoš<br>priljedimo praktično «katedi»<br>priljedimo praktično «katedi»<br>priljedimo praktično «katedi»<br>iakoško (ko to pisam ke nekolovilo (k

Serijski vmesnik RS-232. Rabi za priključitev tiskalnikov, risalnikov, modemov in vmesnika MIDI. 7. Paralelni vmesnik Centronics, Razpored nožic je enak kot pri IBM PC ali atariju ST. Rabi za priključevanje tiskalnikov in digi- talizatorjev slike ali zvoka. 8. Na- pajanje 9. Konektor za RGB moni- tor. Konektor ima signale za ana- logni in digitalni RBG kot tudi za zunanjo sinhronizacijo (nujno za genlock — mešanje amigine grafi- ke prek zunanje video slike). Če hočemo amigo 500 priključiti na televizijo ali video, potrebujemo modulator, ki ga priključimo na ta konektor. izhod modulatorja sta barvni video in televizijski signal 10. Enobarvni video signal. Name- njen je za priključevanje enobarv- nih video monitorjev, ki so dokaj poceni (200 DM) in so posebej primerni za obdelovanje besedil Če ima vaša televizija video vhod ali če imate video rekorder, lahko uporabite ta izhod; slika bo seve- da črno-bela.

#### Kako deluje

Za začetek ni oglejte sliko manjenistične plošće amige 500 na strani šperinje spravile blokovno stemo, objavljeno v teji stevili slovino stemo objavljeno v teji stevili slovini stevili slovini Manjeni stevili Manjeni Manj

kaine cliente. No pa debia ChACK, especialmente de la chande de la chande de la chande de la chande de la chande de la chande de la chande de la chande de la chande de la chande de la chande de la chande de la chande de l

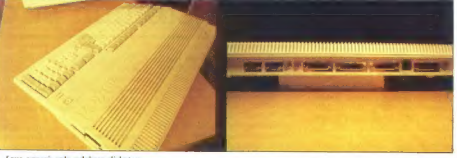

Levo zgoraj: reža vdelane disketne enote: Desno: priključki na zadnji stra- ni, manjkata samo priključka za konek- tor MIDI in TV modulator.

nektor za kartico z dodatnimi 512 K pomnilnika in baterijsko uro. Ta kartica je že na prodaj.<br>Konektorji na zadnji strani ra-

čunalnika so od leve proti desni tile: 1. Za miško ali igralno palico. Miška je vključena v ceno sistema in je mehanska, z dvema gumbo igralno palico ali svetlobno pero.<br>3. in 4. Izhod za levi in desni kanal<br>stereo zvoka, standardni priključek RCA. 5. Konektor za priključi-<br>tev zunanjih disketnih enot; prik-<br>ljučimo lahko do tri zunanje enote<br>po principu marjetične verige. 6.

mikroprocesor naslavija ano od Spanji<br>zgoraj maštetih naprav, potem čipi<br>Sary čipu Fal Agnus ne posreduje signala AS (adress strobe), zaradi<br>česar Fat Agnus ijonorina podatek<br>na anaslovnem vodilu. Hickati Gary<br>(tri state l sebnih čipov in video RAM. Če<br>notranje vodilo uporablja Fat Aonus, potem to sporoči il signalom<br>DBR in Gary ne da mikroprocentari<br>sorju signala DTACK (data transfer acknowledge), dokler ni notra-<br>nje vodilo prosto. Mikroprocesor<br>med tem enostavno vstavlja

Dentis (grafichi dip) pa ix video<br>RAM. Il tega izvira dell'iley pornulation<br>AAM. Il tega izvira dell'iley pornulation<br>data in anzabrimento vida principale in the pornulation density of<br>the material constraints of the micro

Nadaljevanje na 15. strani

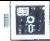

#### **IIPORARNI PROGRAMI**

#### Tekst in foto: ŽIGA TURK

 $\begin{tabular}{|c|c|c|c|} \hline \textbf{M} & \textbf{0} & \textbf{in} & \textbf{in} & \textbf{non} \\ \hline \textbf{M} & \textbf{0} & \textbf{in} & \textbf{in} & \textbf{non} \\ \hline \textbf{M} & \textbf{0} & \textbf{in} & \textbf{in} & \textbf{non} \\ \hline \textbf{M} & \textbf{0} & \textbf{in} & \textbf{in} & \textbf{non} \\ \hline \textbf{M} & \textbf{0} & \textbf{0} & \textbf{0} & \textbf{in} & \textbf{non} \\ \hline \textbf{$ M oj mikro je u programih za grafične entitete (črta, lok, krog...), nekaj prednosti, pa se-<br>krog...), nekaj prednosti, pa se-<br>veda tudi pomanjkljivosti. Paint<br>programi se zato zdijo učinkoviprogrami se zato zato zato zato zdijo učinkovi- tejši za »umetniška« izživljanja in izdelavo lepih naslovnih zaslo-<br>nov, »draw« pa so primernejši za<br>tehnične risbe in omogočajo izris<br>na različne izhodne naprave.

Risalna površina, na katerika, na katerika, na katerika, na katerika začina zveli program začine začine začine začine začine začine začine na katerika politične začine na katerika politične začine na katerika koncepta obra

#### Črtna orodja

Orogia, a katerimi si pri risanju najborističke rastinske zaslone pomagamo, politik i risanju na platno<br>tradicija spominjati na italija ki jihar ki risanju na platno<br>hajosnovnejša so črtna orodalju na platno<br>hajosnovnejša

Preslikave bloka bitov, ki jih zna program DEGAS.

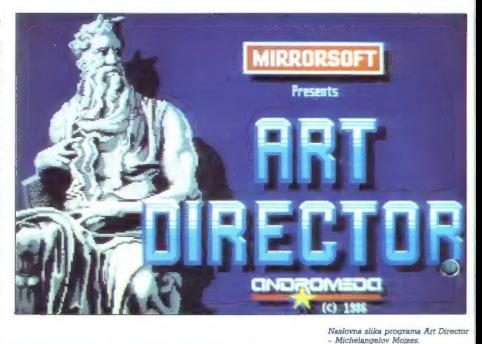

RASTRSKI GRAFIČNI UREJEVALNIKI

# Nova generacija na šesnajstbitnih strojih

»Pero« je naprava, ki pušča sled. To je lahko ena sama točka, več točk (nastanejo debele črte). doljši programi pa omogočajo, da kot. pero uporabimo del slike (blok).

Vzerec črte je binarno definiramu koda, kjer posamezni bili po-<br>menijo, ali se točka riše ali ne. Če<br>imamo vzorec 1010101010101, bo<br>em piksel debelo pero narisalo<br>pikšesto debelo pero narisalo<br>00011111110001 pa bo puščato

Rastrski filter si lahko predstav-<br> ljamo kot mrežo, ki jo položimo čez našo sliko. Tam, kjer je v vzor-<br>cu črno, ima risar dostop do risal-<br> ne površine, kjer pa je belo, že<br>narisanega ne more spremeniti.

Načín risanja (OR, XOR,<br>AND....), ki je bil popularno oro-<br>dje na nekaterih 8-bitnih strojih,<br>na barwnih zaslonih izgublja po-<br>men, saj ni popoloma jasno,<br>kakšen je rezultat biname opera-<br>cije med dvema različnima barva-<br>m

druga orodja, ki npr. omogočajo<br>da z risanjem spreminjamo samo<br>določeno barvo (barve), drule

Ploskovna orodja omogočajo, drat, elipso, poliskev (krog, kva-<br>drat, elipso, poligon...). Za razli-<br>ko od ustreznega črtnega ukaza<br>je notranjost tu zapolnjena z iz-<br>branim vzorcem

Posebna orodja so nekateri pri-<br>pomočki, ki neposredno spomi-<br>njajo na tista, ki jih uporabljajo<br>risarji. Najjpogostejši je razpršil-

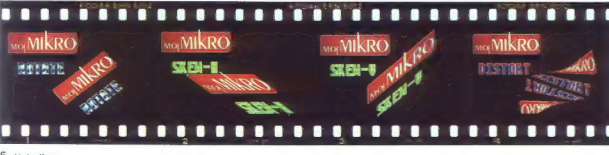

nik (air brush), ki znotraj izbranega radija<br>mezne piksle. Popularni pa so še<br>mezne piksle. Popularni pa so še<br>mehčalci robov (smear), ki napravije<br>vijo rob med dvema bavarana bolj<br>mi nepravijen in nazobčan. Dodatno<br>si iah eterem Tahko premikamo, miško<br>terem Tahko premikamo, miško<br>hardverom omogočajo animacijo,<br>hardverom omogočajo animacijo,<br>hardverom omogočajo vednosti v biti<br>barvni paleti, Če npr. želimo nare-<br>nekąj barv, v katerih so nari

Kjer to omogoča strojna opre-<br>ma, je barve mogoče nastavljati<br>oz. izbirati iz vse palete. Dobrodo-<br>šlo orodje je tudi ukaz, ki vse pik-<br>sle ene barve prepiše v drugo.

#### Barvanje

Ukazi za zapolnjevanje so na<br>narodno nekoliko polečine polečine polečine naslovnice zapolnice za polečine na bazve izpolnimo<br>na podrečje nen bazve izpolnimo<br>narodno narodno polečine na latini polečine na bazve<br>na polečine

#### Preslikave

Največji napradek v primerjavi a starejšimi programi so orodja, ki<br>delajo z izsekom rastrskega polja, kori bili navajeni operacij,<br>Zoč-V smo bili navajeni operacij, kori bili navajeni so kori kori programi zboka na sliko<br>(

da se ena točka originalnega bio-<br>ka preslika v eno točko rezultata<br>popracije pa<br>morogodajo še marskal drugega,<br>morogodajo še marskal drugega,<br>vrienje za poljuban kot (rotate),<br>popracije marskal drugega, ...Te operator<br>jan

Smehljajoča deklica v krempljih programa Art Director. Srednja slika<br>kaže original in okence s TOOLBOX.<br>Zgoraj je računalnik spet enkrat<br>razvoslal skrivnosti umetnostne razvoslal skrivnostne in dokazal, da je

Leonardov portret pravagene vraija<br>
neno de la difference producer in different proposition amount consider in the state<br>
Rocha Steventa (population state)<br>
states (1) Uporabili amo ukaza rotate<br>
(1) a Ohidaje as outes, M

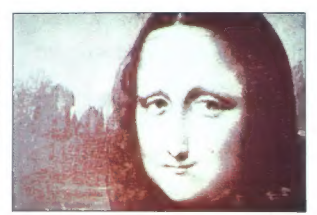

 $\sqrt{|\mathbf{x}|}$  $\frac{1}{\sqrt{2}}$  drugin. Nekaj formaton zapisal<br>spiral drugin de la constanta de la constanta de la constanta de la constanta de la constanta de la constanta de la constanta de la constanta de la constanta de la constanta de la constanta

trd oreh, saj ne pozna »vsebine« slike, ampak samo drobir, ki jo sestavlja. Če npr. pomanjšujemo silico (100x100 dočk na formati<br>Silico (100x10) dočk na formati<br>Silico (100x10) dočka v prišelimo, kaj altoni i domaničnosti je, da vsak drugi<br>Silico (100x100x10) dočka drugi piloto sfektori<br>Silico (100x10) dočka v private

#### Format zapisa

članku.

Ker je za vsak računalnik na raz-<br>polago več programov za risanje,<br>je važno, da slike prenašamo med<br>raznimi programi, tako da lahko<br>nekaj narišemo z enim, nekaj pa z

NEOCROME (atari ST): Enostaven program za manj zahtevnega uporabnika

Program deluga sano na baro<br>1919 de la program del program del program del proprimer del proprimer del proprimer del program del program del program del program del program del program del program del program del program

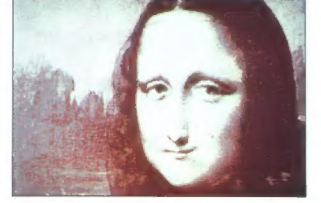

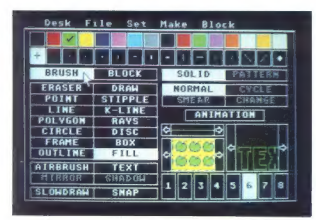

Komandno okno programa DEGAS:<br>Serva ordine et ordine te servabit.

nimi. Od bolj zapletenih je na vo-<br>jo samo povećevanjomnanjskega<br>jo samo povećevanjomnanjskega<br>jo samo povećevanjomnanjskega<br>takve iz palete in popravljanje de-<br>takve iz palete in popravljanje de-<br>takve iz palete in poprav

Ker je program pravzaprav zelo<br>tepo grafično obdelan, je prime-<br>ten tudi za angleško še nepisme-<br>ne pionirje in cicibane, ki se lahko<br>s tem programom prav lepo zaba-<br>vajo.

ART STUDIO (Atari ST): Najbolj zmogljive preslikave blokov

Vedina porabilho de la composición de la composición de la composición de la composición de la composición de la composición de la composición de la composición de la composición de la composición de la composición de la

ma skrivnogal denne bloga in poeta<br>Skrivnogal denne bloga in denne bloga in denne bloga in denne bloga in denne bloga in denne bloga in denne bloga in denne bloga in denne bloga in denne bloga in denne bloga in denne bloga

zalaou.<br>
Primero as kakino konstantin konstantin (1988)<br>
2008 - Primero Zaland, primero as Alexandre Barbara<br>
Institute of the animals of the state of the state of the state<br>
Institute of the animals of the state of the s

 $z$ e narisano potem obdelujemo<br>z ukazi iz menja TOOL, Ne posebno<br>no pogosti so Xchange COLOR<br>ki zamenja ban-sikele in zapolni<br>stvojedena konturo. Glavni ukazi<br>stvojedena konturo. Glavni ukazi<br>samo dve vrstici visoko, Lahk

Poleg glavnega programa je še nekaj dodatnih modulov, med nji-<br>mi zelo splošno zasnovan pro-<br>gram za pretvarjanje med formati<br>(NEO, DEGAS, ART) v NEO, DE:<br>GAS, ART) ter program za zapo-

Silica domestinza na la primero, ki jih conogodo filizirano pickov, na katen do stati sin stati sin stati sin stati sin stati sin stati sin stati sin stati sin stati sin stati sin stati sin stati sin stati sin stati sin s

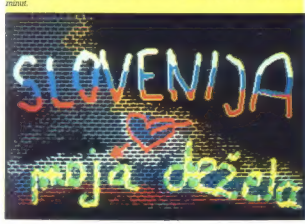

redno prikazovanje slik. Art Direc-<br>tor deluje samo v nizki ločljivosti,<br>GDOS pa ne sme biti instaliran:

#### DEGAS ELITE (Atari ST): Najbolj pregleden

Medi vsemi programi, ki deluje<br>medianta konstantine (eduje)<br>medianta konstantine (eduje)<br>medianta konstantine (eduje)<br>medianta konstantine (eduje)<br>medianta konstantine (eduje)<br>medianta konstantine (eduje)<br>medianta konstan

Poslastica programa je mož-<br>nost risanja z bloki (upošteva vr-<br>sto črte), zmogljiv pa je tudi FILL<br>(posebej barvni). Pri animyznih slikah pa delo zelo poenti inv opcija »cycle«, ki menja barvo pe- resa v enakem zaporedju, kot se barve menjajo pri animaciji. Mož- ne so štiri različne animacijske ne so štiri različne animacijske<br>sekvence. Čudovite efekte na<br>barynem zaslonu daro kombinacibarwent zaklonu dajo kontinacije (\* 1898)<br>18 Marca – Maria Barbara, američki politik (\* 1892)<br>18 Marca – Pietro Barwent, branski politik (\* 1892)<br>18 Marca – Josep Josep Josep Josep (\* 18. lipca 1898)<br>18 Marca – Maria Barwe

and the model of the control of the control of the control of the control of

spota Top Gun sem malazil v DE-<br>scholar particular particular and GAS, ju polozii eno prate druge in<br>carataja, zabrisal rob mende druge in carataja. Zabrisal rob mende druge in<br>carataja, zabrisal rob mende druge in Polog,

## Painter (Atari ST): Po vzoru Macpaint

Doslej smo govorili samo o pro-<br>gramih, ki delujejo v barvnem na-<br>če: pozni onkažejo pri delu z barvami nosti pokažejo pri delu z barvami.<br>Ker pa je atari ST predvsem črnobel stroj (v barvah ga povozi ami-

### DR. HALO (IBM PC in kompatibilci): program, ki je nekaj več

#### SERGEJ FOŠKI

ed mnogimi «paint» pro-<br>
grami, ki so napisani za<br>
PC DOS oziroma MS-<br>PC DOS oziro, ker med njimi nekako izstopa.

Program so napisali pri Media Cybernetics, Inc. Dobimo ga na dveh disketah; na prvi je program sam ter datoteke z različgram sam ter udtutene z rozmo driverji in program SHOW ter GRAB. Zaščite proti kopiranju ni. Navodila so kratka in jedrnata, kar je pohvalno ali pa tudi ne... Da program zaživi, potre- buje vsaj IBM PC, XT, AT ali nekaj kompatibilnega z vsaj 256 K RAM, grafiko z ustreznim monitorjem, vsaj dvema disketnima enotama ter operacijski sistem IBM PC DOS ali MS-DOS, verzija

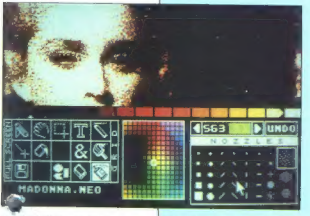

Retuširanje Madonne v programu Neocrome.

ga in vaska malo boljski sartica za malo boljski spisovatelj (a malo boljski spisovatelj (a malo boljski malo v monokromatičnem počine poznati protokromatičnem počine poznati protokromatičnem poznati protokromatičnem pozn

Nadaljevanje na strani 30

20 ali kateneša. Testina konfliktoria (antikonista)<br> ali kateneša. Testina konfliktoria (antikonista)<br> ali katenes osmanlari (antikonista)<br> ali katenes osmanlari (antikonista)<br> ali katenes osmanlari (antikonista)<br> ali kat

nastaja po principih, ki veliajo riastaja po principin, ki veljajo ri zaradi katerih lahko rečemo da je Dr. HALO boljši od konkurence, pa so:

vice, pa su.<br>Virtualna stran (virtual page). Ta oncija omogoća aditiranja večje risbe, kot je zaslon sam Zaslon nam v tem orimeru rabi kot okno ki ga lahko zelo elegantno pomikamo po risbi Stvar je zelo uporabna, če je risba namenjena izpisu na tiskalnik – tedaj si velikost virtualne strani izberemo glede na grafić. ne zmoglijvosti našena tiskalnike in take labke oditionse veske točko, ki jo bo tiskalnik kasnaje stiskal

nastiaj en principio, kiu viejan kanton kanton kanton kanton kanton kanton kanton kanton kanton kanton kanton kanton kanton kanton kanton kanton kanton kanton kanton kanton kanton kanton kanton kanton kanton kanton kanton Kompozicija teksta (text kateri je Dr. HALO izredno močan. Ko izberemo ikono za tekst. se nam na zaslonu pojavi podmeni, kier lahko izbiramo med 21 tini nisay določimo velikost črk smar iznisa ter eventualno senčenje in globino sence Tekst, ki ga želimo izpisati, najprej izpišemo, nato pa pozicioniramo na risbo. Omembe vredna je opcija, ki nam omogoča, da v risbo preberemo politibno ASCII datoteko, saveda preko tipa črk, ki je trenutno izbran. S tem le omogočena kombinacija teksta in grafike - torei se gremo z virtualno stranio s tem programom tudi čisto preprosto namizno založništvo (desktop publishing).

Povećava oziroma pomanisava posameznih delov slike (image scaling). Vsak del risbe lahko povećamo ali pomanišamo za poljuben faktor. Slabost te opcije je, da lahko povečujemo oziroma pomanišujemo le prayokotne dele risbe, ne pa posameznih objektov na risbi, to pa zato, ker program uporablja itno in ne vektorsko grafiko.

Risanja gladkih krivulj skozi podane točke (curve fitting). Bodočo krivulio podamo kot poligon, nato pa program skozi točke poligona potegne gladko krivuljo - zanimiva in včasih zelo uporabna opcija.

Možnost premikanja men lev z ikonami ter njihova od stranitey (menu switching), Menuje, ki se pojavljajo na levi in spodnji strani enkrana, lahko premaknemo na desno in zgornio stran zaslona, bodisi da lib popolnoma izkliučimo in tako dobimo na razpolago za editiranie risbe celoten zasłon.

Editiranje vsake posamezne točke na zaslonu (fat bit editing), Vsako točko risbe lahko editiramo tako, da del risbe povečamo v posebnem oknu in tu

editiramo na nivoju posameznih<br>točk. Hardverska povečava in edi-<br>tiranje (hardware zoom edi-<br>tina). Če nam kot grafična ološ-

ting b.C. and interaction and the main state of the state of the state of the state of the state of the state of the state of the state of the state of the state of the state of the state of the state of the state of the

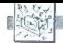

(MIMO ZASLONA

#### Spectrum plus 3

Po perint listing material proposed to the control of the probability of the control of the control of the control of the control of the control of the control of the control of the control of the control of the control o

Alan Sugar sanja o trgu, na kate- rem se prazne 3-palčne diskete pro-

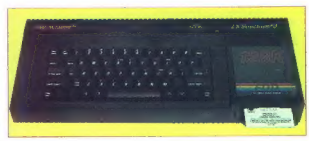

dialao po fun in poprama particular de la construcción de la construcción de la construcción de la construcción de la construcción de la construcción de la construcción de la construcción de la construcción de la construc

#### RAM... disk?

Po tujem rationalističkim historica (1988)<br> 1991 – Die Viene rationalističkim historica značila (1988)<br> 1991 – Roman Robert (1988)<br> 1992 – Roman Robert (1988)<br> 1992 – Roman Robert (1988)<br> 1992 – Roman Robert (1988)<br> 1993

ist, ko boste po tratikan kuponeli sila konsepti sila konsepti sila konsepti sila konsepti sila konsepti sila konsepti sila konsepti sila konsepti sila konsepti sila konsepti sila konsepti sila konsepti sila konsepti sila

#### Transputer, poceni moč

Jumpics stereoire and photospheric revision of the model of the model of the model of the model of the model of the model of the model of the model of the model of the model of the model of the model of the model of the m

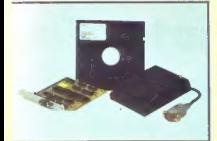

#### Handy Scanner

Ghip je za junijski »izdelek<br>meseca« izbral učinkovit, po-<br>ceni in kompakten skener – le<br>zakaj? Poglejmo: Handy Scan-<br>ner lahko trenutno kupite v iz-<br>vedbi za PC, kmalu ga boste

dobil tiod at amigne, marca all and a finite at a state of the state of the state of the state of the state of the state of the state of the state of the state of the state of the state of the state of the state of the st

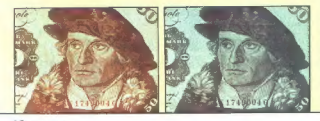

10 Moj mikro

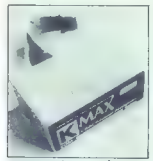

programskega jezika. Morali bi dobiti vsaj C, če že na oceanu, ki<br>predstavlja materinščino teh proce-<br>predstavlja materinščino teh proce-<br>sorjev. Se želiti igrati ekscentrične<br>ga znanstvenika? Ne dajte se motiti,<br>kar kupit

#### Trg umetne i<sub>s</sub> eligence

simmons in the formulation process of the constraints of the constraints of the state of the state of the state of the state of the state of the state of the state of the state of the state of the state of the state of th

eksplozije, se mora zgoditi ena od<br>dveh stvari: ali specialzirani hardver<br>postane vsakdanjost ali pa se soft-<br>ver prilagodi obstoječim večnamen-<br>akim arhitekturam. Če na gra pora k

ation arrivance from the particle in the particle in the particle in the particle in the particle in the particle in the particle in the particle in the particle in the particle in the particle in the particle in the part

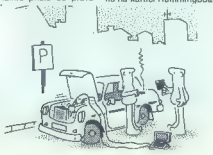

80888 as An), provi uponehni Ta dali<br>Solar and Tana (1988) as Animon David Constantino Constantino Constantino Constantino Constantino Constantino Constantino Constantino Constantino Constantino Constantino Constantino Con

ekspertni sistemi se znajo prilagodi-

is kataloning programskim pickopon<br>Salisbon (1991)<br>Salisbon (1991)<br>Salisbon (1991)<br>Salisbon (1991)<br>Salisbon (1991)<br>Salisbon (1991)<br>Salisbon (1992)<br>Salisbon (1992)<br>Salisbon (1992)<br>Salisbon (1992)<br>Salisbon (1992)<br>Salisbon (

#### Mikrošund

Artistin e positivo del control de la control de la control de la control de la control de la control de la control de la control de la control de la control de la control de la control de la control de la control de la c

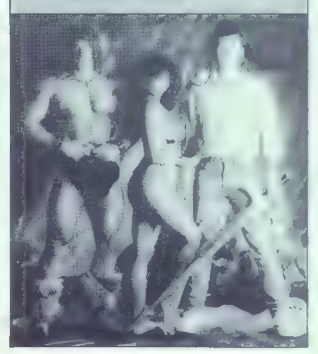

Domača iznajdljivost

#### Za sodoben trend poslovanja VINE BEŠTER

[S]i: skupina, ki se je s kompletno ponudbo specializirala za

uvajanje računalništva v poslovanje manjših OZD. Omogočamo. vam demonstracijo, najem ali nakup sodobne strojne in pro- gramske opreme, izobraževanje, servis... je zapisano v priročnem katalogu, iz katerega lahko razberemo ponudbo. Electronic Studio Designa iz Kranja. Skozi Electronic Studio Design se je pred časom tudi v gorenjski prestolnici pričel sodoben trend poslovanja z računalniki. Predvsem v. ponujanju vsega tistega, kar velike firme na tem področju ne naredijo, saj v glavnem prodajajo gole računalnike, ki so, sicer lepo opisani, vendar takrat, ko so še brez ustreznih uporabnih programov, stojijo. Nasploh je v naši družbi na čase močan občutek, da so računalniki še vedno vse preveč stroji, s katerimi ne vemo prav dobro, kam in kako. Eni od tistih, ki tovrstna razmišljanja močno presegajo, so Pavel Okorn, Ivan Kos in Miloš Žvan, ki v Electronic Studio Designu (ESD) v Kranju konkretno razvijajo svoje ideje o uporabi računalnikov. Mala firma, ki deluje kot neformalna organizacija, je natančno dogovorjena o ih sodelovanja in nastopanja na tržišču, Sistem dela, ki določa za | posamezen projekt vodjo in sodelavce, se v praksi polrjuje vsak dan. Pri tem je pomembna tudi prilagodljivost določenemu problemu, saj v team po potrebi vključijo tudi zunanje sodelavce. Tako ESD redno sodeluje s Fakulteto za elektrotehniko, Visoko šolo za organizacijo dela in Indu- strijskim birojem Ljubljana ter občasno s še nekaterimi ustanovami.

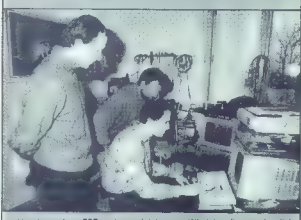

V zadnjem česki SSD prevaja do dete v majčih distovnih organizacijani zad za većih bila v većih bila observan odpira predsto utako za observanja za vijekov stanovnih za observanja za vijekov stanovnih za većih za observan

(med popravioni 550 ponudi v uporabo lasinoga),<br>
"Problematiko pravočasnega zagotavljanja ustreznih razervnih delov<br>
so ugostan rešti pravočasnega zagotavljanja ustreznih razervnih delov<br>od vsega začetka Microcolni je pole

 $\label{eq:1} \begin{minipage}{0.9\textwidth} \begin{minipage}{0.9\textwidth} \begin{$ 

(064) 24-809 ali telex YU 34565.

#### Beograjski Sejem tehnike 87

**ileto**ji sejem tehnike je tra- jal šest dni, od 25. do 30. maja. V dvorani XIV, name-<br>njeni računalnikom, ni bilo nikakrš- nih revolucionarnih novosti. Začni-<br>nih revolucionarnih novosti. Začni-

lakra Della probleg surjuting<br>turning protegnal propries in the state of the case of the case of the<br>decadable stars, SUMB PAML glubs<br>decadable stars, SUMB PAML glubs<br>decadable stars of the nuclear approximation<br>(streamer)

Na stojnici Mladinske knjige ni<br>bilo pričakovanih Mega ST, zato pad<br>so objakovatici poleg znanega pro-<br>grama Steve letiko videli neki čuden<br>računalnik, podoben 1040 ST, ki je<br>na objaku ime nalegijen košćek pa=<br>pirja z visn

Elektronica industrial prizem a prezental prizem a principal specifical specifical specifical specifical specifical specifical prior prior and contained prior specifical specifical specifical specifical specifical specifi

Naport Cobiscovalcov as portals<br>a Samuel Cobiscovalcov as portals and consider a construction of<br>the state of the state of the state of the state of the state<br>and state of the state of the state of the state of the state<br>

novih grafičnih terminalov Tek in sehranja za konstranovanja MicroVAX, na kateram je lekel soli-<br>je zadnje mesece predstavil kop no-ini se je zadnje mesece predstavil kop no-ini kizelskov, o katerih borno v krat<br>kem obširn

Čeprav nismo videli niti IBM PS/2 niti maca ll, je bil sejem kar zanimiv - tako, kot to povprečnemu jugoslo- vanskemu sejmu tudi ustreza:

NEBOJŠA NOVAKOVIĆ

#### **Magtertronic** Sega

Zatopnik firme Masterfronie  $\lambda$  and the mean of the first mean of the first prince and the state in the state of the state of the first control of the state of the state of the state of the state of the state of the stat

plovitev IBM-ove serije PS/2 lje sprožila dirko, v kateri si vsaka softverska hiša, ki da nekaj nase, prizadeva prilagoditi svoje izdelke novim strojem. Mi- eropro. bo. zanje preoblikoval Wordstar 4 in 2000 Plus 2. Ta ure- jevalnika bosta znala izkorisi prekrivajoča se okna, več: opravilnost in druge ugodnosti no- vih sistemov. Konec. junija ib: moral pojaviti grafični pakefadia Digital Research v 3,5-palčnem formatu. Cene naj bi bile enake dosedanjim, programi pa bodo te- kli neprimerljivo bolje kot na va- šem oslarelem PC RETURN Firma Apple Computer inc. je v prvem četrtletju letošnjega leta prodal za 41 odstotkov več raznovrstnih iz- delkov kot lani. Vodita predvsem oba nova maca in preurejeni apple li. Prodaja je prinesla 575,3 mega- dolarja, čisti dobiček pa znaša le 33,6 milijona (komaj 6-odstotna rast). Pri Applu pravijo, da večina denarja steče v razvojne laborato- rije— precejšnje vsote pa pogoltne- jo tudi reklame na TV in bitka s konkurenco (glej prejšnji Mimo za- slona) RETURN Družba Victor Technologies je z uporabo poseb- nega kontrolerja uspela zvečati uporabno kapaciteto trdih diskov za polovico. Svoj PC V286 prodaja po nespremenjeni ceni, a s 30 ali 60 Mb na disku RETURN Na juni skem sejmu ZX Microfair se je po- Javila Futura — mikro. ki je vse tisto, kar bi moral biti OL. Stroj je za družbo Sandy sestavil Tony Teb-

12 Moj mikro

mikrov sedaj, sestavljajo Mastertro<br>nic, ki je kupćilo za Sega podplšala<br>pred dvema lednoma, Atari s sistem<br>mom XE in naročili, vrednimi<br>mom XE in naročili, vrednimi<br>220.000 funtov ter Mattel, ki je nestavljajo<br>dvemo lega  $\begin{tabular}{l|c|c|c|c} \hline \textbf{g} & \textbf{or} & \textbf{in} & \textbf{in} \\ \hline \textbf{g} & \textbf{or} & \textbf{on} & \textbf{in} & \textbf{in} \\ \hline \textbf{g} & \textbf{or} & \textbf{on} & \textbf{in} & \textbf{in} \\ \hline \textbf{a} & \textbf{or} & \textbf{on} & \textbf{in} & \textbf{in} \\ \hline \textbf{a} & \textbf{or} & \textbf{on} & \textbf{in} & \textbf{in} \\ \hline \textbf{a} & \textbf{or} & \textbf{$ 

Atari: kdo se boji novega TOS?

Serija Mega ST ni prinesla le pre-<br>novljene, optimizirane tehnične in oblikovne zasnove Atarijevih 32-bit-<br>nikov, temveč tudi novo operacij-

skega sistema TOS. Do sedaj napisani programi, ki ne uporabljajo ne-<br>dokumentiranih prijemov – veš bistemi uporabniški sottver – tečejo<br>stveni uporabniški sottver – tečejo<br>brez težav. OS je de vedno sprav-<br>djen v šestih či

Ker je bilitter zdaj slandarden, ga navno izključite v menju Options in go-<br>navno izključite, kadar zelite upo-<br>navno izključite, kadar zelite upo-<br>razma linije A. Sistem premoro dve<br>granine linije A. Sistem premoro dve<br>n

Dateles brez vaslo na diale in principale del seguento capitale municipale con pro independent proposition of the standard response the standard response that a present proposition in the proposition of proposition in the

Literature, ki bi podrobno opiso-<br>vala prednosti in posebnosti novega<br>TOS, še ni, Atari tako pljuva v lastno<br>skledo, saj ga programske hiše ne<br>bodo mogle takoj podpreti.

#### Signum, bogat urejevalnik besedil

i mate atar ST = 1Mb pomnininka,<br>dvoltarato Cisacho anoto te il ali<br>dvoltarato cisacho anoto te il ali<br>dvoltarato cisacho anoto te il ali<br>dvoltaria vechio controli del pisal<br>dvoltaria vechio cisacho chiudi del strato progr

nika, saj je najmanja horizonlana<br> 1961 - 1964 postoj antropolitana (n. 1974)<br> 1964 - 1974 - 1974 postoj antropolitana (n. 1974)<br> 1964 - 1974 - 1974 postoj antropolitana (n. 1976)<br> 1986 - 1974 - 1974 postoj antropolitana

Uporabljamo lahko velito naborov znatov, ki jih 2 lahketo definivamo tudi sami..<br>Program podpira tudi ... majhne. normalne, raznak, relike, r<sup>az</sup> sirvjene črke.<br>Crke. Seneda obstajajo tuši poscone, kambio i po dve tuši pos

 $\sum_{i=1}^{\infty}$  **Ex** , pa tudi  $\int_{H_2O^0}$  it lahko napisati.

#### Moj v program lahko 4 pohet

127 znakov. S programom že dobite<br>10 različnih natorov. Poseben ure-<br>jevalnik (delo z njimi je izredno enciavno) van omogoča, da skonstrumatavno<br>rata svege tipe črk. Vse črke lahko<br>izpisujele normalno, krepko, poveznik<br>čan

(glej sliko). Zaenkrat je možno izpisovanje z vsemi 9 m. 24-gličnimi ti-<br>skalniki (avior posebej priporoča<br>skalniki (avior posebej priporoča<br>NEC-ovo senjo), priporvijao pa tudi<br>vsemijo, ki bo podpirala laserske ti-<br>Skalnik

by, avtor operacijskega sistema<br>GDOS. Železnina obsega CPE<br>68000. 3.5-paldno disketno anotolo.<br>512 K RAM in profesionalno tip-<br>kovnico. Razhroščena verzija OS<br>dar pa bo povem enaka QDOS, ver-<br>dar pa bo združljiva s tem sis pognati katerikoli. program, napisali. program, napisali. program, napisali. pre-<br>- san za OL. Osnovno verzijo dobite<br>- c: Amstrad, ki ima izključno previco do uporabe OL-ove tehnologi-<br>je, novega izdelka se ni komentira! je, novega izdelka še ni komentiral RETURN Londonski Hazards Cen- tre je izdal knjigo, ki vsebuje nepriietne izsledke desetih let razisko-<br>vanja škodlivih posledic dela pred vanja meno v VDU Hazards Hand-<br>baok lähko med drugim prebarste.<br>da operater 18 palcev od zaslona<br>sedi v električnem polju 150 V na<br>kubični palec (običajna jakost je 3<br>VI. da je med lakšnimi delavci pov

prehen dwardat vis Copyright Rain-<br>The results of the company of the control of the control of the control of<br>the control of the control of the control of the control of<br>the control of the control of the control of the con

svoje reflekse oreizkušajo na prireleni<br>je reflekse oreizkušajo na prireleni<br>je bistveno značilnost arhitekture<br>RISC? Seveda, minimalen nabor<br>ukazov. No, mikroprocesoriji Moto-<br>rollne serije 78000 – RISC, ki naj listo v vo

Gosub stack

200 ukazov. »Minimalen nabor«? Hmm ... RETURN V Knoxvillu v<br>ZDA ja sedež firme TeleRobotics International. Maja so začeli prodajati program, namenjen pisanju programov. Zadeva se imenuje Course Builder, teče na macu in iz simbolov in diagramov poteka oblikuje izvorno kodo v jeziku C RETURN Če pri IBM nekaj počno, uporablja nekaj čez 90 ekspertnih<br>sistemov. Gre za manjše sisteme,<br>predvsem namenjene diagnosticipredvase i obsegajo po manj kot 500 pravil, vendar je proizvodnja kar prežeta z njimi. Primer: v tovarni v San Diegu takšen sistem preverja diskovne enote RETURN Družba **Maynet d'Estimolis (Cassinoce)**<br>
Maynet d'Estimolis (Cassinoce)<br>
17 (7 DA) se d'Esponsita protecquale<br>
1816-1816 (Partid de Cassinoce)<br>
1816-1816 (Partid de Cassinoce)<br>
1816-1820 (Partid de Cassinoce)<br>
1816-1820 (Partid bota. Il presonati Zelezgo university Ro-<br>Con CURBI (Correson University Ro-bot Glassel), nadzira PC – NCR PCS<br>candidative XT, lank de MM - Rossola<br>standard XT, lank de MM - Rossola<br>standard variative XT, lank de MM - Ross

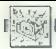

#### NEWS, Sonyjeva družina zmogljivih poceni računalnikov

 $\begin{tabular}{l|c|c|c|c} \hline \textbf{EVALU} for the most (sqrt) 2.018 & 0.019 & 0.019 & 0.019 & 0.019 & 0.019 & 0.019 & 0.019 & 0.019 & 0.019 & 0.019 & 0.019 & 0.019 & 0.019 & 0.019 & 0.019 & 0.019 & 0.019 & 0.019 & 0.019 & 0.019 & 0.019 & 0.019 & 0.019 & 0.019 & 0.019 & 0.01$ 

Somy is v kompetition of his posterior and the state and the state product of the production of the production of the production of the production of the production of the state of the production of the state of the state

Z računalnikom NEWS dobimo še japonsko verzijo ATAT-jevega Unixa 4.2 BSD, program za povezavo V računalniške mreže: Network File System (NFS), programski vmesnik za delo z okni: X Windows. Računal so že na prodaj na Japonskem, v ZDA pa se bodo pojavili do konca leta.

V/H procesor lima veliko sposob-<br>nost prilagajanja, ker lahko spremi-<br>nja velikost vodila. Tako se lahko<br>poveže z ein tenkcionira kot kontro-<br>Razen tega funkcionira kot kontro-

Programski vmesnik za delo z okni X Windows, verzija AT&T-jevega Uni- xa 42 BSD in Network File System (NES), program za povezavo v računal- niške mreže: vse to kupci dobijo sku- paj z računalnikom.

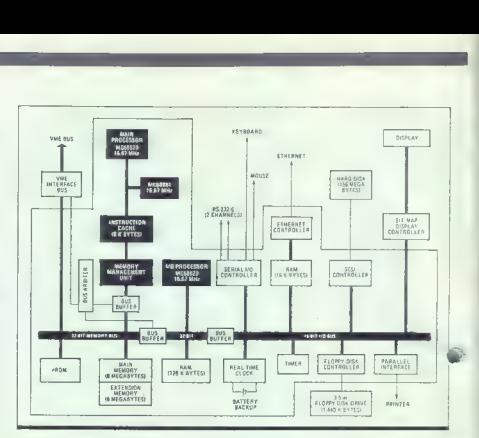

'Sonyjev zelo zmogljiv sistem x dvema 68020.

is DMA, more pas 5 effortal VI operation and the results of the results of the process interaction (and the operator) is the control of the control of the control of the results of the results of the results of the result

prekinitvenega signala.<br>
V najbolj izpopolnjenem računal-<br>niku iz serije, modelu 830, omogoča<br>8K dolgi direktno naslovljivi in-<br>strukcijski predpomnilnik, da lahko<br>procesor 68020 teće brez čakalnih

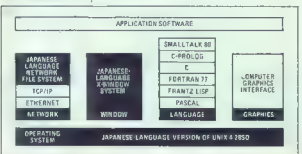

stanj in tako doseže največjo hi-<br>trosi, 16,67 MHz. Instrukcijske so<br>shranjene v statičnem pomnilniku z<br>dostopnim časom 35 ns, tako da so<br>dostopnim časom 35 ns, tako da so<br>ratinih stanj. postojnie CFE orez cakarnin stanj.<br>Če CPE v predpomnilniku ne najde Anti-gar postalism in Glavni<br>pomnihika ni. Glavni<br>smemi prenos podalkov; tako omo-<br>goda skoraj enako hirtost delovanja<br>di goda skoraj enako hirtost delovanja<br>tudi pri tistih računalnikih serije<br>NEWS, ili niso opremljeni s

Virtualista Society (1986)<br> Primerik SSS politicalista Society (1986)<br> Primerik SSS politicalista Society (1986)<br> Primerik Virtualista Society (1986)<br> Primerik SSS politicalista Society (1986)<br> Primerik SSS politicalista

2e ob zedelku razvoja računalnih prevzare za delo z okružili sperovare za delo z okružili vijenovane za delo z okružili sperovare system, izbrali so vezije 3 in jo prevedili v japonščino. Statem je redočino za pomoć vijen

NEWS je šale prvi konzel pod predstav Sonyie<br>vem Trzyciju delovnih postal za raz-<br>vem Trzyciju delovnih postal za raz-<br>nadaljevali: zazvojem umetnih oko-<br>ili za pisanje programske objevali sve zavrediji za razvojem umetni

 $\begin{array}{c} \mathbf{V} \text{ prime pairs} \text{ } \mathbf{z} \text{ non-IBb} \text{ -} \text{or} \text{ of } \mathbf{u} \text{ -} \text{or} \text{ or} \text{ } \text{or} \text{ } \text{or} \text{$ 

Urednik rubrike Črt Jakhel

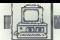

**RACINALNIKI** 

#### Nadeljevanje s strani 5

Kot ste verjetno opazili, so na-slovi, ki jih generina Fat Agnus,<br>multipleksirani in bi to moralo<br>upočasniti naslavljanje, a celotno<br>vočilo v desnem spodnjem dolu<br>blokovne sheme teče ob uri<br>ali4.32 MHz, tako da je naslavl do podatkov pa pridemo še. en krat hitreje (slednjega mikroprocesor ne more izkoriščati). Dode-<br>Ijevanje vodila temelji na dejstvu ljevanje vodila temelji na dejstvu, da MC 68000 le 50-odstotno izko- rišča vodilo. Osnovna enota do deljevanja vodila je čas, ki ga porabi žarek, da nariše eno vrsto pikslov in se vrne na levo, to je 63<br>imamo na voljo 226 pomnilniških ciklov<br>ciklov po 280 nanosekund. Copper, Blitter in 68000 uporabljajo<br>per, Blitter in 68000 uporabljajo Fezervirant za 4 cikle DMA osveže-<br>vez - pommilnika, 3 cikle DMA osveže-<br>stopa do diska, 4 cikle DMA zvo-<br>ka, 16 ciklov za DMA sličice (do-<br>voj za 8 sličic), 80 ciklov za grafi.<br>ko (dovolj za 320 x 256 v 16 barvah ali 640×256 v 4 barvah). Vse te avair senite, edino Copper in Bilitter kradeta cikle 68000 a<br>provinta posle, ki bi jih sicer mo-<br>ral 68000 sam, le da jih opravita<br>hitreje. Mikroprocesor sa upócas:<br>hitreje. Mikroprocesor sa upócas<br>ni, če hočemo imati za g gistrov posebnih čipov ali v »chip momory«. Prepleteni (interlaced)<br>momory«. Prepleteni (interlaced)<br>grafični način. ki noveća vertikalna ločljivost na 512, nikoli ne upo-<br>časni 68000 bolj kot neprepleteni način, saj v prepletenem načinu<br>hitrost obnavljanja slike pade na hitrost obnavljanja slike pade na 25H, količina pomnilnika, ki ga je treba na časovno enoto prene- grafični čip, se torej ne spre- <sup>a</sup>

#### Grafika in zvok

Na kratko popojmo amigina miginalne<br>Izanton amigina amigina miginalne<br>Parafiche amiginalne<br>Informazio 4096 razilichih barv<br>Grafichi čip Denise ima 32 barv<br>Infi rispistrov, Grafiche Goljavosli,<br>Infi rispistrov, Grafiche Go omejitvami omegoča prikaz 4096<br>načinu je narejsta za 2008<br>načinu je narejsta slika na na-<br>načinih lahko število bita na na-<br>načinih lahko število bitalin ravnih<br>načinih lahko število bitalin ravnih<br>namišanu. Vse ij navpičn grafične zmogljivosti. Amigina

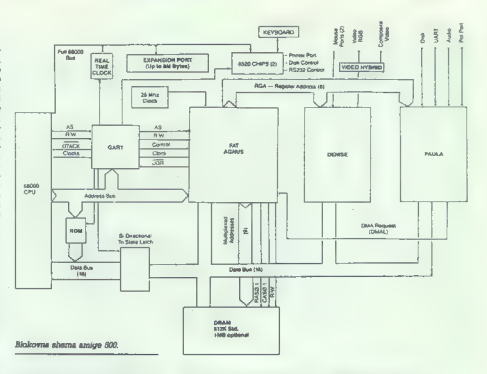

petante since the control of the main care of the since the control of the main measurements of the main measurement of the since the main measurement of the main measurement of the since the main measurement of the main blini DA preveniki, po dva internetni stari stari stari stari stari stari stari stari stari stari stari stari<br>28 km/s a stari stari stari stari stari stari stari stari stari stari stari stari stari stari stari stari stari

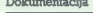

Do radunalniku dobimo dve tri-stostranski knjigi, eno za Micro-soft Amiga Basic, druga <sub>lim</sub>a maslov «Introduction to the Commodore Amiga S00». Obe sta namodore Amiga S00». Dogato iustrira-<br>ni za baranja za polonica modor če in razporedine nočic na po-<br>sabnih čipih, kar bi veljalo še po-<br>sabnih čipih, kar bi veljalo še po-<br>sabnih čipih, kar bi veljalo še po-<br>sano dosadaj čipihnik Za italija, ki jimih ba-<br>sano dosadaj čipihnik Za italija, ki

#### Cene

Posebne cene, npr.: Fustours cent, rand CPC-464 (64 K) z vdelanim kaseto-<br>Schneider/Amstrad CPC-464 (64 K) z vdelanim kaseto-<br>Schneider monitor GT 65 zeleni 210 DM<br>Philips monitor 7552 monokromatski s tonskim kablom<br>240 DM Sinclair spectrum plus 260 DM Commodore +4 s kasetofonom 270 DM Vse cene franko določen kraj — Ekspresno po želez- Pošljemo takoj po prejemu vplačila na račun štev.: 46517440-BL-700-202-70 Bayerische Vereisbank Miinchen. Stroške v zvezi z vplačili poravna kupec.

'Commodore e Schneider/Amstrad e IBM e Atari e Casio e Sharp e Epson e Brother e Nec o Star

Informacije pri firmi Avio-Trade GmbH, 8000 Munchen 2, Sonnerstrasse 27, telefon 994989 598512, teleks 5216630

Za konec sem prihranil najlepše:<br>amiga 500 je dostopna tudi Jugo-<br>slovanom: V konsignaciji lahko<br>kupite AS00 za 675 š in 222.000<br>dinarskih dajatev, monitor A1081<br>dajatev. Zastopstvo vodi Konim.<br>141819. A zastopstvo vodi Ko tev za 512 Kb z uro – 300 DM, do-<br>datna 3,5-palčna disketna enota<br>500 DM. Računarinik je torej mo-<br>goče tudi tegatno uvoziti, saj je pri<br>navedenih nemških cenah vštet<br>tudi nemški prometni davek.

## STROINA OPREMA UNIVERZALNI PROGRAMATOR ZA E(E)PROME

#### DUŠAN PEČEK

 $\begin{tabular}{|c|c|c|c|} \hline \multicolumn{1}{|c|}{5\textwidth} & n\_normaled with a top-  
middle, cannot be produced in a top-  
model, and the  
invariance of the  $\mathcal{C}(\mathbb{Z}/2) \oplus \mathcal{C}(\mathbb{Z}/2) \oplus \mathcal{C}(\mathbb{Z}/2) \oplus \mathcal{C}(\mathbb{Z}/2) \oplus \mathcal{C}(\mathbb{Z}/2) \oplus \mathcal{C}(\mathbb{Z}/2) \oplus \mathcal{C}(\mathbb{Z}/2) \oplus \mathcal{C}(\mathbb{Z}/2) \oplus \mathcal{C}(\mathbb$$ 

Predstavljamo vam programa-<br>tor, o katerem smo prepričani, da je kvaliteten in zelo uporaben. Pri<br>tem je najmanj pomembno, kako je programator nastal.

Calejimo si ga podroheje V bili<br>Kolejimo si ga podroheje V bili<br>Kolejimo si ga podroheje v bili<br>Kolejimo si ga podroheje v bili<br>Kolejimo si ga podroheje v bili<br>Kolejimo si ga podroheje v bili<br>Kolejimo si ga podroheje v bil

# Zanimiva ponudba na domačem trgu

 $\overline{m}$ iversat<br>steepaa  $\sim$ 

#### Tehnični opis programatorja

Način povezovanja z računalni- kom: serijska linija RS 232-C v načinih XON/XOFE ali CTS/DTR. Priključimo ga lahko na poljuben računalnik ali terminal.

#### Opis zapisa podatkov

Programator razpozna nasled- nje oblike vhodnih podatkov: bi narni zapis, zapis ASCil HEX, za- pis tipa INTEL in MOTOROLA v osembitni ali razširjeni obliki.

#### NAROČILNICA

#### Podpisani

(ime in priimek)

(točen naslov)

nepreklicno naročam univerzalni programator za E (E)PROME tip a (580.000 din) Obkrožite ustrezni tip in izpolnjeno naročilnico pošljite uredništvu (Moj mikro, Titova 35, 61000 Ljubljana). tip b (750.000 din)

(podpis)

16 Moj mikro

#### Uporabniški vmesnik

Programator samodejno raz pozna prenosno hitrost gostujo-<br>čena računalnika in se sinhronizira na vse prenosne hitrosti, ki leži-<br>io v intervalu med 300 in 19.200 biti na sekundo. Svetleče diode<br>na programatorju označulnin na programatorju označujejo smer prenosa podatkov. Ko je ko- munikacija vzpostavljena z ukazom h (help), prikličemo na zasuor vas ukaze, Programator javlja svoje<br>stanje pripravljenosti tako, da iz-<br>piše tip izbranega elementa.

#### Programiranje

Vse programirane napelosti so pod programskim nadzorom. Na voljo so naslednje napetosti: 5 V, 12,5 V, 18 V, 21 V in 25 V.

impulzi za programiranje so lahko različno dolgi: 0,1 ms, 1 ms, 2 ms, 10 ms, 50 ms in inteligentno programiranju je napajalna napetost za izbran element 6,25 V.

Poglejmo si nekatere časovne meritve, ki veljajo za uporabo ele- menta 27.512 binarno programiranje 2:00 mi- nute binarno. preverjanje 0:56 mi-

nute

programiranje INTEL 4:00 mi- nute

progred prazenti blokoli (1988)<br>
Markovich (1988)<br>
Markovich and Markovich and Markovich (1989)<br>
Markovich and Markovich and Markovich and Markovich and Markovich and Markovich and Markovich and Markovich and Markovich and

 $^2$  (Cipomia: elementa cruaden a constant cruaden and cruadents)<br>are response to the interfering a sintensity constant of the cruadent<br>probability of the material probability of the cruadents of the cruadent<br>probability

**TEHNOLOGIJA** 

#### VODILO VME

# Standard, ki osvaja

#### NEBOJŠA NOVAKOVIČ

š e od časa strica Neumanna ima vsak povprečen računalnik tri osnovne dele: procesor, pomnilnik in vhodno/ izhodni upravljalnik. Te klasične enote je polprevodniška tehnolo gija že nekaj časa sposobna stistniti na eno samo ploščo, četudi gre za dobro razraščene 32-bitne sisteme. Dober računalnik pa mora biti zlahka razširljiv — seveda ne preko serijskih in paralelnih versenikov. Trije osnovni deli so lom, njegove lastnosti pa so odvisne predvsem od sistemske ga procesorja. Kako razširiti raču-<br>nalnik? Najenostavneje je napeliati procesorjevo vodilo prek konektorja, brez uporabe medpomnilnikov. Ta način je hkrati tudi najhitrejši, ker ni zakasnitev pri dostopu procesorja oz. naprav z njegovi enako prioriteto (bus master), ki bi se sicer pojavile zaradi arbitraže. Dodano razširitev procesor obravnava kot sestavni del osnovne plošče. Pomanjkljivost te rešitve je težavno povezovanje drugih procesorjev z lastnimi podsistemi, zato tako običajno širimo le lokalni pomnilnik brez upočasnitev.

Druga rešitev je od procesorja neodvisno sistemsko vodilo z lastnim nadzorom in arbitražo. H povezuje standardizirane plošče y sazlična opravila. Najpomemb-

doba stran takega sistema jiWeliko število plošč oz. modu- lov, ki ga hkrati sestavljajo, in te- oretično enostavno izvedljivo več- procesorsko delo. Največi pro- blem, posebej za hitre 32-bitne procesorje, pa so hude zakasnitve zaradi kopičenja čakalnih sanj (tudi do 10) arbitražnega časa za pristop h glavnemu vodilu. Kasne- je bomo videli, kako nekateri standardni zmanjšujejo vpliv teh neželenih posledic. Dandanes je na tržišču veliko različnih standardov takih sistem- skih vodil. Razlikujejo se pred- vsem po dolžini prenašane bese- de, hitrosti in možnostih večpro- cesorskega dela. Med B-bitnimi velja poudariti S-100 in STD, med Je-bitnimi O-bus, Unibus, Multi- busll, G 64 in G 96, med 32-bitnimi pa VMEbus, Nubus, Multibus Il, Futurebus in zdaj tudi razširjeno 32-bitno vodilo serije IBM PS/2, ki pri modelih 80 dejansko zaobseže 32 bitov. S-100 so uporabili pri prvem računalniku, ki zaradi cene spada med hišne — altairu 8800. O-bus in Unibus vdelujejo v Digi

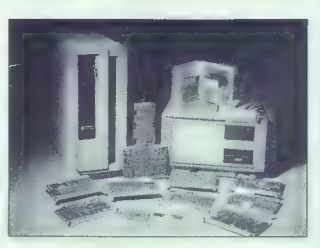

talovih računalnikih PDP in VAX, pred kratkim pa ju je DEC zame-<br>njal z novim 32-bitnim standardom<br>VAXBI. Intelov Multibus I je<br>dom VAXBI. Intelov Multibus I je<br>do sedaj predstavljal prevladujoči standard. Razen v intelovih razvojnih sistemih ga uporabljajo v in detovnih postajah. G 64 in G 96<br>sta namenjena industrijskim upravljalnim sistemom. Prvo mestonkurenca pa obsega Intelov no-<br>vi Multibus li, Nubus z delovnih<br>postaj za umetno inteligenco Te-<br>xas instruments in maca li ter Futurebus, 'ki bi lahko postal standard devetdesetih let. Naša tema je VME.

#### Zgodovina VME

Korenine VME najdemo v poznih sedemdesetih letih, ko so sku pazvojni sistem za bodoče raču-<br>nalnike s to CPE, imenovan<br>EXORmacs. To je bil modularni sistem, ki so mu namenili novo,<br>32 bitov široko sistemsko vodilo. prilagoiren 6800.<br>
Inn Alemania (1997), no ambiento e al continua de la continua de la production<br>
1991 - podporo paralelanem letu vec<br>
podporo paralelanem letu vec<br>
procesoriev, menovano VERSA va territorio<br>
2012 - Poster

vodila VERSA, prilagojeno forma tu Eurocard (233 » 160 mm). Max

Losaki in Sven Frau Levropskega<br>Maria Microsystems<br>Tomas Microsystems (Maria Microsystems)<br>Tomas Microsystems (Maria Microsystems)<br>In Babichim RAM Nevo vodilo is a matematical proposition of the Microsystems<br>In the Microsy

#### Arhitektura VME

Specitikacija VMEbus določa si- stemsko vodilo, ki povezuje pro- cesorske, pomnilniške in V/I na- prave na modulih oz, karticah v tesno povezan sistem. Namen ta-

is a cognization in the state of the state of the state of the state of the state of the state of the state of the state of the state of the state of the state of the state of the state of the state of the state of the st

nimi sklopi (distributed).

V prvi skupini vse prekinitvene<br>ruline izvaja en sam procesor, Pri-<br>mer uporabe: nadzor procesov<br>oz. strojev, kjer nadzorni procesor<br>sor usklajuje aktivnosti ločenih<br>procesorjev, poveznanih z nadzo-<br>rovanimi stroji oz. pro gi skupini je običajno vsak obdelovalnik na ločeni procesorski plošči in obdeluje le del prekinitev z vodila. To ustreza razdeljer računski rabi, kjer več enakih pro cesorjev izvaja sistemski softver, vsak od njih opravlja svoj del opravila in komunicira z: drugimi preko prekinitev.

preko prakontov.<br>- Arbitration Bus omogoča<br>- Arbitration ARRITER in več enedulom REQUESTER usklajeno<br>uporabo DTB. ARBITER prejema<br>zahteve za vodilom od modulov zahteve za vodilom od modulov REOUESTER (ki so na istih ploščah kot MASTER in INTERRUPT HANDLER in zahtevajo DTB, ka darkoli ga potrebuje eden od teh dveh in jim preda nadzor nad uven an podsistem vodila VME<br>preprećuje istočasni dostop več preprečuje istočasni dostop več masterjev (procesorji, DMA itd.) k DTB in razporeja njihove zahteve tako, da je vodilo optimalno izko- riščeno. ; — Utility Bus daje takta 16 ini 32 MHz, vod za enosmerno vodilo VMSim zagotavlja napajanje ce-

lotnega računalnika za<br>triko: VMS je dobra alternativa za

prenos sportovenih vodov.<br>
predem prekinitvenih vodov.<br>
To je bil površen pregled speci-<br>
To je bil površen pregled speci-<br>
novnimi določili za gradnjo takih novnimi določili za gradnjo takih plošč in sistemov ima preko 260 zares gosto tipkanih strani.

VME nastopajo v dveh Euro formatih: standardnem formatu 100 > 160 mm in standardnem formatu dvakratne višine 233,3 \*<br>160 mm. Prevladuje slednii. Za primerjavo: plošće Multibus II<br>merijo 233,3 \* 220 mm (razširjeni Euro, dvojna višina), Futurebus<br>pa celo 366,8 x 280 mm (hiper razširjeni Euro, trojna višina). Razmik med ploščami VME - simetrala sistemskih konektorjev ponavadi znaša 4/5 palca, torej 20,32 mm. Tolikšna je tudi širina sprednje panele, na kateri so bistvena stikala (Reset, Abort), razni indikatorji in pogosto (odvisno od funkcije plošče) kakšen serijski ali paralelni vmesnik.

 $\begin{array}{l} \mathsf{V}=\mathsf{G}\mathsf{M} \mathsf{U} \mathsf{S}\mathsf{M} \mathsf{U} \mathsf{M} \mathsf{U} \mathsf{M$ 

18 Moj mikro

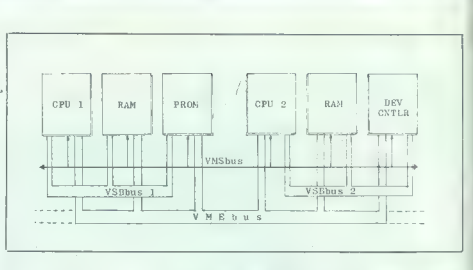

Arhitektura VME.

sistemu VME je lahko največ 21<br>ploč, VSB ja jih podpira največ<br>sesi. Zaradin maksimalmo higrosti<br>prenosai 100 Mašimalmo ngo přenosai 100 Mašimkov neminikka<br>merupike. Ki zmore je 57 Mb/s.<br>večina novih ploče vsebuje obačenic

cijsko naslavljanje (geographical addressing), ki ga sam VME nima.

Takšno naslavljanje obvladajo tu-<br>di G 96, Multibus lf, Nubus in Fu-<br>turebus. VSB ima dva podsistema, Data Transfer Bus in Arbitration Bus. V tabeli najdete razpored v tabeli najdete v VME, VMS in VSB. Tiste, ki jih običajno zasede VSB, lahko upo-<br>običajno zasede VSB, lahko upo-rabite tudi za kakšno posebno kakšno posebno vhodno/izhodno vodilo.

Prenos' podatkov po VME in VSB ne zahteva vseh 32 bitov. Poznamo naslovne variante A 16, Raxpored kontaktov 38-bitnih vodil A 24 in A 32 ter podatkovne D 08,<br>VME in VSB. D 16, D 24 in D 32.

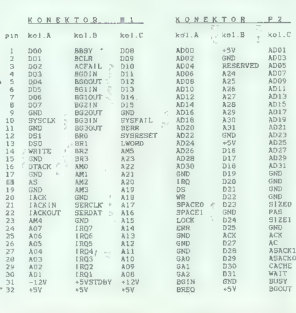

#### Koncept modularnih sistemov

Anitektura Wiki je lena stanod Kiriki za kamelickim statemih radzavateljskih statemih radzavateljskih statemih radzavateljskih statemih radzavateljskih radioach<br>na radioach radioach radioach radioach radioach radioach rad  $q_a$ . Ce imate v svojen Satemann<br>VML model z 8 serijskimi kanali, vijek pomernom kanali, mika a li gradičnih orozopov, pač<br>Maria Bi gradičnih procesor, pač v svojenje z 1911.<br>Naka a li gradičnih procesor, pač v svojenih p

Podés spot festival vincenial VI and Victorial Valentinia VI<br>različnih 1 ipov. paralelnih VI, kontroletni različnih VI, isolat (SAS), SGSI, ST 506, OIC 02, ESOI, Niti<br>miti AD in DA pretvereniki ob 280<br>hitri AD in DA pretve

ne module - sistemske kontroler-<br>je. Poskusite iz svojega maca II ali<br>IBM PS/2 izvleči osnovno ploščo<br>in jo nadomestiti s popolnoma<br>drugačno. Trenutno to še ne gre.

Res pai udi assemble de la constancia de la constancia de la constancia de la constancia de la constancia de la constancia de la constancia de la constancia de la constancia de la constancia de la constancia de la constanc

Kaken in ratunalist WML via the space of the space of the space of the space of the space of the space of the space of the space of the space of the space of the space of the space of the space of the space of the space o

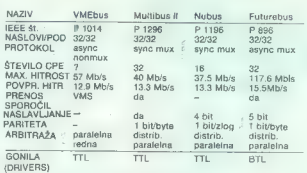

zanj najdete vse danes pomemb- ne mikroprocesorje.

#### Prihodnost: Future

Trenutno okoli 170 firm povsod polkov, združljivih z VME, skupaj<br>s programsko opremo in ohišji,<br>Že zdavnaj so se pojavil priključki re WME 24 PC in annoya<br>
The Marine Contribute of the state of the state of the state of the<br>
number of the state of the state of the state of the state<br>  $\mathbf{R}^{(0)}$  and  $\mathbf{R}^{(0)}$  and  $\mathbf{R}^{(0)}$  is the state of the<br> da začnemo iskati nov standard.

Najresnejši kandidat je Future-<br>bus. Po zasnovi je oče VSB, Multi-<br>busa Il in Nubusa. Ta vodila imajo<br>resnično veliko skupnega. Futurebus ima multipleksirane naslov ne in podatkovne priključke na konektorju DIN 41612 in z novo, hitrejšo prenosno logiko doseže do 118 Mb/s, zato v sebi skriva večje možnosti kot VME. Morda je bolje, da je glavno vodilo multipleksirano, saj lahko zaradi tega sekundarno lokalno vodilo izkori sti vseh 96 priključkov drugega<br>konektorja in ostane nemultupleksirano, tako da CPE po njem<br>hitreje doseže pomnilnik. Za Fu-<br>turebus že lahko dobite procesor-<br>ske plošče s 32382, izbrane pom-<br>niniške plošče in zadnjo ploščo z<br>hiniške plošče in zadnjo ploščo z razširitvenimi mesti. Primerjavo nekaterih 32-bitnih vodil si oglejte v tabeli.

Modularni sistemi korakajo v svetlo prihodnost, ne le v industri-

Primerjava glavnih standardov 32- ji ali razvojnih sistemih za pro-<br>bitnih vodil. gramsko in strojno opremo obremo OEM<br>Criginal Equipment Manufactu-(en), tampel tudi v pastovnih sine<br>
(en), tampel tudi v pastovnih sine<br>
sine<br>
sine cene spopoint sine<br>
2000 es space de la capacita<br>
2410 es space de la capacita<br>
2410 es space de la capacita<br>
2410 es space de la capacita<br>

#### Kako do sistema VME?

Ponudba izdelkov VME v največji<br>balkanski državi je trenutno rela-<br>bitwo slába, čeprav ugodnejša od<br>ponudbe nekateriti živijenjsko po-<br>membrejših artiklov. Očitna mož<br>nost je naša Iskra Delta, ki jo je je naša Istratova<br>By

toroline kataloge. Motorolin jugo-<br>slovanski zastopnik je nam dobro<br>znana Elektrotehna, TOZD EL-<br>ZAS, Titova 81, Ljubljana.

Če s tem niste zadovoljni, se spominie, da so na zozmiju naše<br>spominie, da so na zozmija na spominie prijatelji se dungski Allinos Electro<br>rejsl je dungski Allinos Electro<br>rejsl je dungski Allinos Electro<br>rejsl je dungski Allinos Electro<br>rejsl je dungs

Zahvaljujemo se Elektrotehni, Motoroli in podjetju Almos Elek- tronik za pomoč pri reslizselji članka.

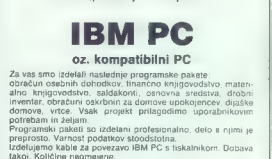

Podjetja — ustanove Nameravate kupiti — kupili ste

SERVIS ZA AOP, MARJAN MRHAR, CANKARJEVA 20,<br>N. GORICA, TEL: (065) 22-354 ali (065) 31-509.

# ZNIŽEVANJE PROIZVODNIH STROŠKOV,<br>1996 PROIZVODNA:<br>2009 ZAKAJ ZNA TO PRAV HEWLETT-PACKARD?

Hewlett-Packardovi<br>sistemi za sistemi za pisariani<br>
pisariani produce produce produce and the kaja področja, začensi<br>
področja, začensi<br>
področja, začensi<br>
področja, začensi<br>
področja, začensi<br>
področja, začensi<br>
področja, i do zame proteodope,<br>
prezni

skladiščenja in nabave materiala se stroški vzdrževanja skladišč zmanjšajo na najmanjšo možno mero.

Lastne softverske rešitve za vzdrževanje prav tako prinašajo znatne dvige proizvodnje, ker z njimi odpravljajo drage stojnine in skladiščne stroške za nadomestne dele.

Prožnost softvera HP za načrtovanje proizvodnje in njeno krmiljenje omogočata<br>10 prilagoditev posebnim zahtevam posameznega podjetja, ne da bi bilo<br>potrebno kakšno posebno znanje programiranja. In vse to med tem, ko<br>proizv

Obsežne informativne možnosti, ki vam jih ponuja Hewlett-Packard, vam omogočajo takšen ažurni pregled in nadzor, kakršno potrebujete prav vi, da še bolj gospodarno izoblikujete posamezne proizvodne faze.

Pot k zniževanju vaših proizvodnih stroškov vodi, kot boste spoznali, nujno prek Hewlett-Packarda. Pokličite nas.

Hewlett-Packard G.m.b.H., Lieblgasse 1, 1222 WIEN tel. 0222/25 00-0. Hermes zastopstvo Hewlett-Packard, 61000 Ljubljana, Celovška 73, Tel. 061/552-941, 559-441, TIx. 31583

Hermes zastopstvo Hewlett-Packard, 11000 Beograd, Generala Ždanova 4, Tel.011/340 327, 342 641, TIx. 11433

Hermes zastopstvo Hewlett-Packard, 71000 Sarajevo, Kralja Tomislava 1, Tel.071-23982/36859,

PARTNER ZA VAŠO PRIHODNOST (ID) HEWLETT

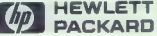

#### KAKO POSTATI NESMRTEN

# Pokamo kot za stavo

## Amstrad CPC

#### DAVOR PETRIČ

 $\|\Phi\|$ 

leliko ljudi, ki s računalni- $\overline{\mathbf{V}}$ kih kaj vedo (ali pa tudi nalniške igre zelo pogosto prvi<br>korak v iskanju odgovora, kaj pravzaprav dela računalnik in kako til dela. Toda lei se boste z amstradom (ali VAX-om) samo igrali, se ne boste naučili prograti, kako m zagodoviti neamfinost<br>sli nešteto življenj. Ta članek naj bi vsaj melo potešil tovrstno rado-<br>bi vsaj melo potešil tovrstno rado-<br> $\gamma$  - lingov v tem članku ni težko<br>prečesti v takšno obliko, ki omo-<br>gočka upor

jih izpisali drugače. Zato da bi vam pokazali, da ne gre brez ne bler) in povratnega zbirnika (ang.<br>disassembler). Vse primere v tem<br>članku smo obdelali s programčlanku smo obdelali s program- skim paketom DEVPAC 3.1 in vsa navodila v besedilu zato veljajo zanj. Uporabili smo disketno enoto in vsi pomožni programi zajam- čeno tečejo z amstradi serije CPC oziroma ustreznimi disketnimi enotami.

#### Malo teorije

Prvo in najvažnejše: znati mora-<br>te uporebljati povratni zbirnik. Če want to an great cast. When the most contained a matter probability of the most proposed point of the system of the system of the system of the system of the system of the system of the system of the system of the system

zov. Če število včitate skupaj z desnim kurzorjem, se bo znašlo na lokaciji, označeni s pomnilni škim kazalcem, ta na bo zdaj povečan za ena.<br>To je samo začetek abecede

Ne bo vam škodilo, če boste Dev-<br>nac poznali do obisti. Sicer pa morate znati uporabljati tudi zbirnik.<br>Pri iskanju pokov morate vedeti

Pri iskanju pokov morate vedeti še nekaj: nesmrtnost (Scooby Doo, Fiy Spy ali Druid) in nešteto življenj ni eno in isto. Jasno vam mora biti tudi to, da je programer MORAL nekje v programu definirati — bodisi preprosto bodisi zavito - število življenj, količino ben cina ali energije, čas, odpornost za udarce oziroma vse tisto, česar. ne smete imeti ne preveč ne preizpišeta tisti zoprni besedici Ga-<br>me over. Ni važno, ali je to prikazano s številom, črto, sliko oziroma s čimerkoli pač, kar progra-

mer na zaslonu prikazal življenja<br>mer na zaslonu prikazal življenja<br>(energijo, čas itd.), mora biti to v programu definirano kot številčna

melj za izračun npr. dolžine črte,<br>Ker je pisec tega bosediti hrede branicem postredi z najnovejšimin<br>branicem postredi z najnovejšimin<br>zatekel po pomoć k Piratsoftu Li<br>zatekel po pomoć k Piratsoftu Li<br>Zagreba. Vsi program prostora in jih hitreje nalagamo); prav zato pa morate paziti, da pro-<br>grama ne bi uničili.<br>Dekompaktor po večjem ali

manjšem številu bytov postavi by-<br>te, ki ga na tem mestu sicer ni; ta<br>byte mu pokaže, ali so v naslednji<br>skupini enaki oziroma različni byti in koliko jih je — zato pa morate lal, će boste spremenili kateregakoli od teh bytov. Tovrstne byte se boste sčasoma naučili prepoznavati. Pomagate si lahko tako, da program listate z DEDIT. Pametno je, če program pred brskanjem po njem presnamete na delovno di: sketo (vedno isto in nobeno dru-

**IGRE** 

go), po izvirniku pa ne šarite.<br>Načeloma je število življenj na<br>zaslonu prikazano s številko ali z<br>ustreznim številom skóric. Tudi<br>energijo, gorivo, čas ali stopnjo<br>okvare je mogoče ponazoriti s<br>številkami (to najčešće vel krajša. Številko oziroma sličico iš-<br>čemo več ali mani po enaki poti. vendar je naloga z matematične-<br>vendar je naloga z matematične-<br>skusimo najprej s številkami. Da<br>ne bi bilo nesporazuna: znak<br>+bom uporabljak koli nazvaza:<br>+bom uporabljak koli nazvaza z nju pokov ili moramo pomagati ili<br>n

#### Kako definirati

Najprej bomo pojasnili - ne da or as spuesces in model that the result of the results of the results of the results of the results of the results of the results of the results of the results of the results of the results of the results of the results of najpogostejše ukaze. Na seznamu ni vseh ukazov, s katerimi je moč določiti ali zmanjšati število živ-<br>Ijeni sai bi bil tak seznam pokaj. krat daljši, od ukazov, ki bi jih vseboval, pa ne bi imeli kaj dosti jo v programih, a katerimi določa-

Skratka, na seznamu so ukazi,<br>ki jih pogosto uporabljamo. Najpogosteje število življenj določi-<br>mo s tole sekvenco:<br>LDA,+03<br>LD (\*1122),A<br>Za zmanjšanje števila življenj

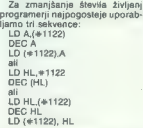

V tem primeru domnevamo, da imamo v igri tri življenja in da vrednost, ki jih predstavlja, sprav- ljamo na naslov 1122 (oziroma 8 1122 ali šestnajstiško 1122).

Vsekakor vam mora biti jasno, kako so prikazani zbirniški ukazi. Operacija, navedena na desni od vejice, vedno velja za del na levi strani. Primer: LD €1122),A posta vi vrednost registra A na naslov 41122, medtem ko LD A,(41122) postavi vrednost z naslova #1122 na register A. Tovrstna logika je obvezna za vse ukaze, katerih vrednosti, oznake (ang. labels) ali registri so na levi in na desni strani vejice. Ukaz LD cilj, izvir pome-<br>ni: postavi v CILJ vrednost izvi. ni: postavi v City v City, da DEC<br>pomeni zmanjšaj, SUB – odštej in pomem zmanjsaj, obio - obstoj m<br>INC povećaj. Ukaze moremo na vilo registrov, šestnajstbitne pa<br>lahko uporabimo za indirektno naslavljanje (zapisani so v oklepa-<br>iih) SUR velja izključno za akumulator, v katerega se shrani tudi

Prepoznati ili razlikovati moramo tudi načine naslavljanja pri procesorju Z 80. V našem primeru sta bistvena samo dva načina. Pu- $\blacksquare$  in povejmo te to: če je pri zbirniškem ukazu karkoli v oklepaju. to pomeni, da morebitne poznej še operacije nimajo nič opraviti s to vrednostjo, temveč je ta vred nost samo naslov, za katerega ve-

Primer: LD HL,(š1122) ne po stavi v register HL vrednosti nostjo, ili je na naslovu \*1122. Nad vrednostjo zunaj oklepaja<br>Inumerično oziroma registromi (numerično oziroma registrom) operacija steče direktno, ker vrednost sama zase ni naslov.

iE(ag)):NEX zmanjša za ena, potem pa se vse- Prva sekvenca je najpogostejša. Število programer vnese v re-<br>gister A s kake pomnilniške lokagije. Register A se zmanjša in ta zmanjšana vrednost se vrne na isto lokacije. V tretjem primeru<br>isto lokacije. V tretjem primeru<br>programer z določenega naslova vnese v registrski par HL vrednost<br>življenj. Ta vrednost se v registru HL z ukazom DEC HL neposredno bina registrskega para HL vrne na stari naslov. Srednja sekvenca za izgubljanje življenj je kombinacija<br>izgubljanje življenj je kombinacija<br>išnjih načinov. Z ukazom LD #1122 v register HL postavištevilo +1122 (ne število s testevilova!). Potem z DEC (HL) zmanjšamo število, ki je na naslo- vu 1122 (HL je v oklepaju, kar pomeni, da število iz registra HL uporabljamo kot naslov).

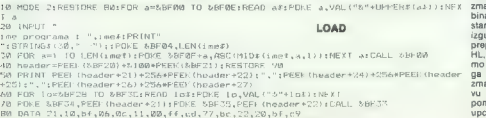

90 DATA 06,08, 1,10,bf,11,00,40,cd,77,bc,21,00,c0,cd,B3,bc,cd,7a,bc,c?

oraonanio kot nasiov).<br>Paziti morate tudi na možne tri- D

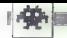

ke. V kak register je moč včasih postaviti število 1 (življenja se zmanjšajo za 1). Kar poglejte si<br>Fiy Spy! V tem primeru je položaj

- LD B,401
- $LD B.401$
- LD A<sub>(</sub>41122)
- 

SUB B<br>LD (\* 1122), A<br>Kar precejšnja je tudi možnost,

da je število življenj dodeljeno

- $LD$  HL,  $+0003$
- 

LD (#1122),HL<br>LD (#1122),HL<br>Zmaniševanje teče po enaki no-Zmanjševanje teče po enaki po- ti kot v prejšnjem primeru. Možno je, ni pa zelo verjetno, da je število dodeljeno z registri BC, DE, IX, IY, B, C, E, H ali L, vendar je to zelo redek primer. Kljub vsemu ga imejte v mislik

#### Določanje števila življenj

Pred iskanjem morate odigrati<br>igro, ki bi si jo radi olajšali in ili pri<br>tem zapomniti, koliko življenj v resnici imate oziroma kaj piše m tem, koliko jih imate. Brskanjem pravega šte- vila življenj, ker je najčešče tako tudi definirano. Za vsa iskanja ve- lja nekaj skupnih pravil. Program morate včitati tam, kjer teče, kajti tako si boste olajšali iskanje in kateri naslov postaviti poke. Če program ni zgoščen (komprimi ran), boste s takšno metodo preprosto iskanljivost). Če pa je pro-<br>gram zgoščen, tedaj so njegovi<br>deli distocirani grede na naslove. deli dislocirani glede na naslove, s katerih se izvršujejo. To naj vas ne moti, saj ni iskanje pokov prav<br>nič težie. Tudi takšen program včitate na mestu, kjer se izvršuje.

življenj je program Booty. Ko je<br>igra stekla, ste zvedeli, da imate štiri življenja. Potem včitate glavo (ang. header) in jo zapišete (od tipkate). Program nalagajte na<br>
zite na morebitni basic ali strojni<br>
ralagalnik (ang. loader) — če je za<br>
1.0AD »IME« postavljena vejica je število, to pomeni, da »IME« vči drugačen od onega v glavi - ker za podatke v glavi glavnega stroj nega programa ni važno, da

ustrezajo stvarnim potrebam.<br>Nainreprosteiši primer za definiranje števila življenje LD<br>A, ema pri čemer en pomeninka<br>Število življenj, izraženo v šestnaj<br>stiški vrednosti. Naložike igro in<br>povratni zbirnik. Z G (odtipkajte G<br>B G4) boste poiskali, kje se vign<br>poiskali, kje se vign venco, se bo pri njej ustavil in sicer za kazalcem (ang. memory pointer) na prvem členu niza. Pri-<br>tisnite hkrati CONTROL in A in pokazal se bo listing. Ko število življenj vstavljajo v akumulator, morajo paziti, da ga spravijo na kako pomnilniško lokacijo. Rekli smo že, da to najverjetneje opra- vijo z ukazom LD (44E77),A. Če ni v neposredni bližini LD A, +04 nič shranjevanje življenj na kakem pomnitniškem naslovu, potem ta ukaz najveristneje ne definira števila življenj. Uporabite N in po-<br>vratni zbirnik ter poiščite nov niz

vista e política per portunistica e de la promovimistica e de la perte universitativo principale portunita de la periodició de la prova ratio ratio ratio ratio ratio ratio ratio ratio ratio ratio ratio ratio ratio ratio ra gram. Tam, kjer boste zagredali iskano .<br>1988. tam, sekvenco (npr. LD (1941-1122), Ne boste seveda imeli prav #1122,<br>ker je ta naslov povsem odvisen ker je ta naslov povsem odvisen od programerjeve volje. Zapisali si boste kajpada vse sumljive na-

slove, the main point of the priority of the control of the control of the control of the control of the control of the control of the control of the control of the control of the control of the control of the control of t

nariani asmo dee živijenji, lib matrix<br>asimali asmo dee živijenji, lib matrix<br>asimali pravo šivijenji kojijenji, ne bos<br>ste prišil asimali pravo šivijenji za postele ste prišil asimali jo pa ga bostele.<br>Takoj pa ga bostele

mo za ena in preverimo, alí japonese presidente de la metallo de la metalla de la metalla de la metalla de la metalla de la metalla de la metalla de la metalla de la metalla de la metalla de la metalla de la metalla de la

no od tega, kako ste spremenili<br>vrednost), preštejte, koliko je zdaj<br>živlieni. Poiščite naslov, na katerem ste shranili to število in pol dela bo že opravijencega, kajti na-<br>šli ste pravi naslov, na katerem je smanjeno sterio zregen, zapisi-<br>te, na kateri naslov shranjujemo

število življenj. Morate biti previdni, kajti števi- lo življenj je moč shraniti tudi na kak posreden način. V enem od novejših programov so to storili

- LD HL + 1122
- LD HL, +1122
- 
- 
- 

LD HL, 41122<br>LD A.. 405<br>LD (HL),A<br>Takšnih in podobnih pasti se<br>boste izognili s prakso.

wose rzogimi s prakso.<br>Malo več potrpežljivosti boste<br>morali pokazati, če je na zastonu kaka črta oziroma slika. Pognati morate igro in počasi spravljati<br>svoj lik v nevarne položaje te tem šteti dele, iz katerih sta kajkrat ponovite in s primerja-<br>njem ugotovite, katero število je primerja-<br>pravo, začnite to število iskati.<br>skaii  $\equiv$  ga boste na že opisane<br>načine. Kako je to v načelu videti,<br>vam pokaže primer (istega disa-<br>samblirane količine goriva in stopnje okvare.

V računalniških revijah pogosto objavljajo takšne poke za amstra-. de, ki vam zagotavljajo samo kako življenje več oziroma samo nekaj življenj več. To je polovična reši- tev in nikar se ne zadovoljite z njo. Primer samo dokazuje, da ne ve- ste dovolj dobro, kaj pravzaprav delate. Pogosto je zelo lahko ugotoviti, kje in kako definirati število življenj, veliko več znanja pa je potrebnega za iskanje mesta in načina, povezanih z zmanjševa- njem števila življenj.

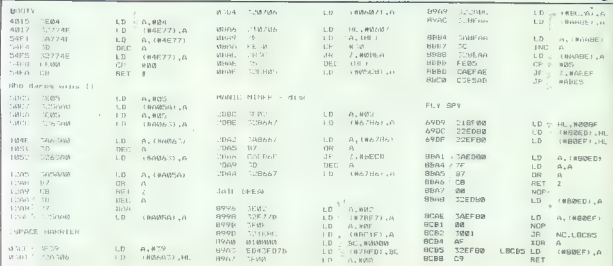

#### Kako preprečiti

Prišli smo do najvažnejšega dela pri »pokanju«: kako preprečiti, da bi se število življenj oziroma količina energije zmanjševala?<br>Najpogosteje imamo opraviti s tremi že večkrat omenjenimi sek-<br>tremi že večkrat omenjenimi sek-<br>vencami. Zapomnite si, da je v sekvenci ali pa takoj za njo naj-<br>sekvenci ali pa takoj za njo največkrat nekaj, kar s CP ali JP Z bodisi odvzema bodisi testira število življenj. Na žalost to ni pravi-<br>Io. Poskusite polskati ustrezne lo. Poskusite programov Jail Break ali Fly<br>Spy in kmalu vam bo malo bolj jasno, na kakšne »grdobije« morate biti pripravljeni. Pri Fly Spy,

recimo, so za zmanjševanje vred-<br>tolna. črt uporabili dva različina na-<br>čina.<br>čina e na način, ki mu avtor<br>tega besedila pravi --metoda slepe<br>kureci, Dominavate, da se število<br>življenji zmanjšuje - npr. z OEC<br>(HL), Z G brs ukaz, postavite OO. Ko ste tako<br>anulirali recimo pet ukazov, pože-<br>nite program. Če se ne bo sesul, opazujte, ali ste odstranili pravi<br>ukaz. Če ste prečesali ves pro-<br>oram in niste pič poravili poskusite še enkrat po enaki poti z uka-<br>zom DECA, V tretje pa z DEC HL. in če niti to ne pomaga, potem imate opravka z nečim zares za- pletenim. Najtopleje. vam priporočamo, da se k tej metodi (ki v večini

primerov nasploh zahteva strašno<br>veliko časa, poleg tega pa je brez veliko časa, poleg tega pa je brez disketne enote praktično ni mogoče uporabiti) vse tako dolgo ne zatečete, da boste prišli do cilja po glavni poti. Včasi se spla-<br>ča tudi razmisliti, česa bi se mogli lotiti drugače in potem poskusiti<br>se novo rešitev.<br>Nikakor ne kaže vreči puške vreči puške vreči puške vreči puške vreč

iati. Saj se ljudje tudi sicer ne ro-<br>dijo z vozniškim dovoljenjem v zi-

belki. Pametno je imeti pri roki seznam ukazov za procesor Z BO in seznam pojasnil, kako posa mezni ukazi vplivajo na oznake (ang. fiags).

#### Skrivnosti obrti

Nanizali smo samo preproste<br>nasvete da bi si pri iskanju pokov nasvete, da bi si pri iskanju pokov prihranili: čas. Večina iger pa se včitava tudi v video pomnilnik in njihovi deli se pozneje premestijo na ustrezno mesto. Tisti del, ki pri zgoščenih programih (Piratsoft) pride na zaslon, je shranjen nekje v bližini naslova +6000. Točen na-

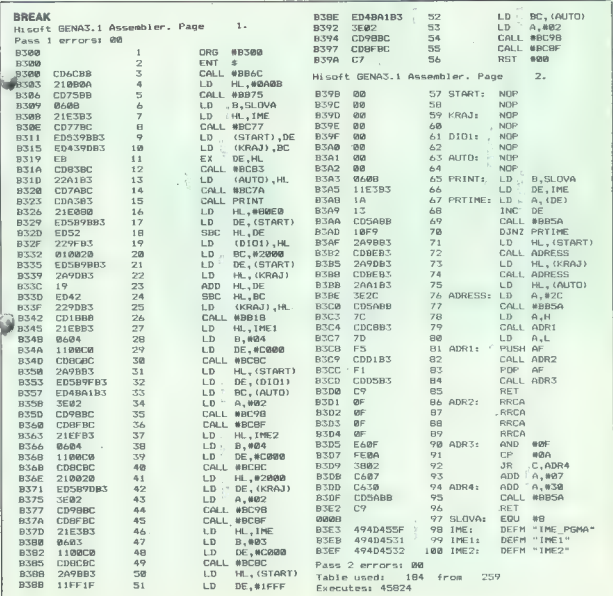

Moj mikro. 23

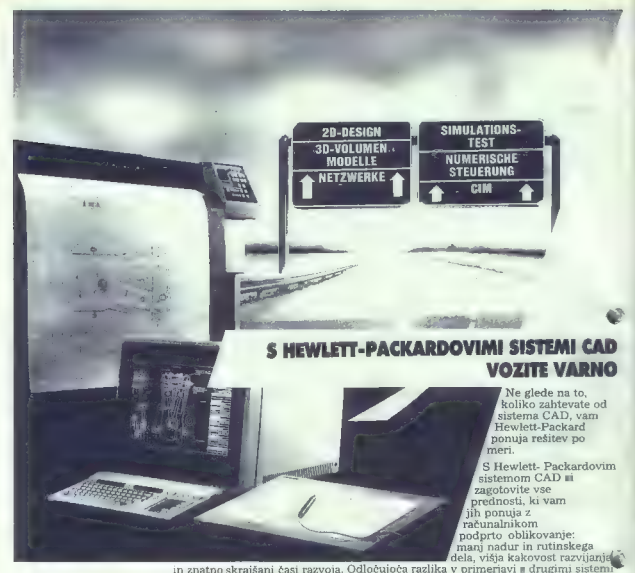

je ta, da delate kot konstruktor v okolju, ki ste ga vajeni in menakimi koncepti.<br>pomožnimi sredstvi in orodji, kot ste jih uporabljali doslej.

Sistemi CAD so integrirani sestavni deli koncepta HEWLETT.<br>PACKARDOVEGA DESIGNCENTRA. S tem je zagotovljeno, da vaš današnji<br>sistem CAD na vaski stopnji izpopolnjenosti in velikosti nadaljuje delo brez<br>prilagajanja in ga j

Popolnoma sami odločate, na kateri stopnji tehnike CAD se boste vključili v ta sistem in v kakšnih etapah boste dopolnjevali sistem, ki je odprt navzgor. Pri Hewlett-Packardovih sistemih CAD je smer pravilna in svoje cilje boste dosegli brez dragih ovinkov.

Izčrpne informacije boste dobili pod geslom »SISTEMI SAD«.

Hewlett-Packard G.m.b.H., Lieblgasse 1, 1222 WIEN tel. 0222/25 00-0. Hermes zastopstvo Hewlett-Packard, 61000 Ljubljana, Celovška 73, Tel. 061/552-941, 559-441, TIx. 31583 Hermes zastopstvo Hewlett-Packard, 11000 Beograd, Generala Ždanova 4,

Tel.011/340 327, 342 641, Thx. 11433<br>Hermes zastopstvo Hewlett-Packard, 71000 Sarajevo, Kralja Tomislava 1, Tel. 071-23982/36859, Tix. 41634

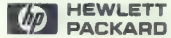

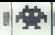

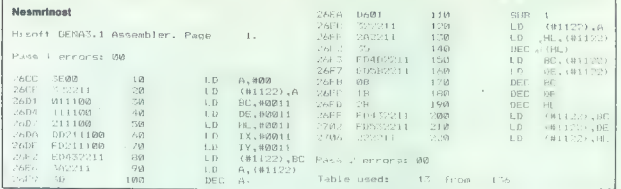

slov utegne sicer zelo varirati, vendar bo takšna orientacija za začetek kar dobra. Definicija ži ljenj in rutina za odvzemanje živ-<br>ljenj sta pri tovrstnih igrah najčeš-<br>c grav v tistih delih, ki se včitava-16 K. seveda). Zato je pametno<br>začeti brskati nekako od polovice video pomnilnik (dolžine do K, severalnik (dolžine do slov utagen sicier zelo variatii, Vzami si kako pomagano, de<br>verdat bo takina orientacija za vermo, kiel je plavni del programa.<br>verdat bo takina zapravneje pove skordi verdo satiralnom izgoljeni del produce izgodine.<br>kiel

#### POKE

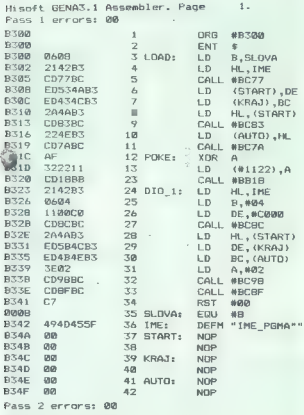

Table used: 103 from 154 Executes: 45824

#### Kako si olajšati delo?

Naiph de sai de la mais de la mais de la mais de la mais de la mais de la mais de la mais de la mais de la mais de la mais de la mais de la mais de la mais de la mais de la mais de la mais de la mais de la mais de la mais

madailyin a newsletnic with the matter of the matter of the results of the results of the matter of the matter of the matter of the matter of the matter of the matter of the matter of the matter of the matter of the matte

P1,42,POKE. Številke vrst niso na jaano, ko sa boste srečali s prvo<br>japo, v kake naprej? V zbimiku od polovi, Kake naprej? V zbimiku od polovi<br>tipkajte G, POKE in vstavite diske<br>to s posmeto zbimikko datoleko,<br>ki sie jo prepisali iz Mojega mikra.<br>Vrsta 12 naslovov več, jih napišite lepo po vrsti. Če je treba na kak naslov po vrsti 12 postaviti kako drugo števib, dodgle slove, wirts als als and the state of the state of the state and the state of the state of the state of the state of the state of the state of the state of the state of the state of the state of the state of the

1H1FFF, (z autostartom). Še nekaj pojasnil:<br>g7; dolžina imena programa

(kct pri listingu POKE)<br>
98. me programa (kct pri listingu POKE)<br>
99. POKE)<br>
99. POKE i črks i mena programa<br>
ma namesto IME (t ostane)<br>
100. pre tri drže imma programa<br>
ma namesto IME (2 ostane)<br>
ma namesto IME (2 ostane

IME2. Če ste kaj odkrili in ili radi

TROLX V basic in oddiplagie RUN<br>ME1 v basic in oddiplagie RUN<br>- IME1 v basic in oddiplagie RUN<br>- DiME1 v vesete na ofestiških<br>- DiME1 v vesete na ofestiških<br>- Abiton<br>- Abiton as je računalnik pokazal<br>- New maja pačaralnik

Moj mikro 25

樂

#### Spectrum

#### ERVIN KOSTELEC

 $\begin{tabular}{|c|c|} \hline \hline \multicolumn{3}{|c|}{ \hline \multicolumn{3}{|c|}{ \hline \multicolumn{3}{|c|}{ \hline \multicolumn{3}{|c|}{ \hline \multicolumn{3}{|c|}{ \hline \multicolumn{3}{|c|}{ \hline \multicolumn{3}{|c|}{ \hline \multicolumn{3}{|c|}{ \hline \multicolumn{3}{|c|}{ \hline \multicolumn{3}{|c|}{ \hline \multicolumn{3}{|c|}{ \hline \multicolumn{3}{|c|}{ \hline \multicolumn{3}{|c|}{ \hline \multicolumn{3}{|c|}{ \hline \multicolumn{3$ 

sionics (grave) and methods using a polynomial and a strong of the stress (grave) and methods of the stress of the stress (grave) and the stress (grave) and the stress (grave) and the stress (grave) and the stress (grave)

Find POKE (spectrum)

Pri poku za neranljivost ne gre otre conjesues precisares precisares precisares de selections de selections de mais mentre de mais mais mais mais de procession de mais de procession de mais de procession de procession de procession de procession de proce seveda s pogojem. To pomeni, da preverja zastavice (npr.: JP Z,n; JP C,n; JP NZ,n; itd.). Ko to najde: mo, logično premislimo in kaj po- pokamo, da se odštevanje ne izvr ši. Če je to nekje poljubno v ramu, prav lako iščemo nazaj, in to ukaz, za katerim se potek nujno preusmeri (npr. brezpogojni JP ali RET). Če tega ni, je edini preprost način še, da iščemo po pomnilni-<br>način še, da iščemo po pomnilniku povem pred odštevanje. Ko<br>ke, ki usmerijo pod odštevanje. Ko<br>prečimo s poki. Če se ne posneći, prečimo s poeter nadaljnjega utru-<br>janja, neranljivost pa že tako kvari<br>igro. Program FIND POKE bistveno<br>olajša iskanje pokov, saj s tem<br>odpade delo z Monsom, ki je zara-

di človeškega faktorja še nezane sljivo. Seveda program ni inteliiščemo. Program po pomnilniku išče kombinacijo števili, ki mu jo podamo. Na zaslon izpiše vse nasledijo vse številke iz kombinaci-<br>je. Zaporedie v kombinaciji je jahje. Zaporedje v kombinaciji je lah- ko dolgo največ 256 številk, ker pa je program vpisan na naslov<br>pa je program vpisan na naslov

vilk (na lokaciji 23552 sledijo si-<br>stemske spremenjivke),<br>Program v zbirniku je napisan<br>24 spectrum, deloval pa to tudi v<br>amstradu, ke ne uporablja roma.<br>Anjstanje za amstradovce: v vrsti slovinje<br>Ci 10 spremenite ORG (za zaporedja (LD, B,n) - če je zapo-<br>redje dolgo 256, kot m vojšite 0: v PRINT-u ukaza XOR A in LD<br>(23612), A v spectrum rabita za<br>kanale (ustreznega nadomestika<br>za amstrad ne vem); na koncu DA-<br>TA označuje naslov, kjer se vplse-<br>jo številke iz zaporedja (DEFB x).

#### Find POKE

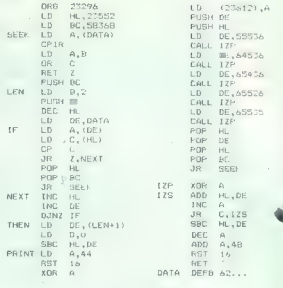

Skektrumovci | preprosto vtip-<br>kajte program v basicu in ga pos-<br>nemite na kaseto. Ob uporabi ga<br>raložite. Dolžino zaporedja vpiši-<br>te s POKE na naslov 23312, ele-<br>mete zaporedja pa na 23366 in<br>naslednje naslove. Vtipkajte se bodo izpisali naslovi, kjer so skana zanoredia. Program uporablja rutino iz roma, zato je dolg samo 70 bytov.

Za tiste, ki še niso povsem doje-<br>1. pa poke konkretno za naša pri-<br>mera. Recimo, da imamo tri življenja. Iščemo zaporedje (62, 3, 50)<br>ali (54, 3). Ko to naidemo, pogledanao, na kateri naslov se zapisuje-<br>po življenja, zatem pa iščemo za-<br>poredje (50, 88, 152) ali (33, 88,<br>152). Kode ukazov najdele v<br>oranžnem priročniku na -strani<br>183. Nadalinia pot ie znana iz začetka tega članka.

Še to: ne pričakujte, da bo v vih sistemov za odštevanje živ-<br>ljenj. Sistemov je neomejeno, lah- ko pa naletite še na trike!

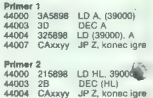

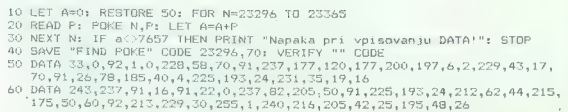

26. Moj mikro

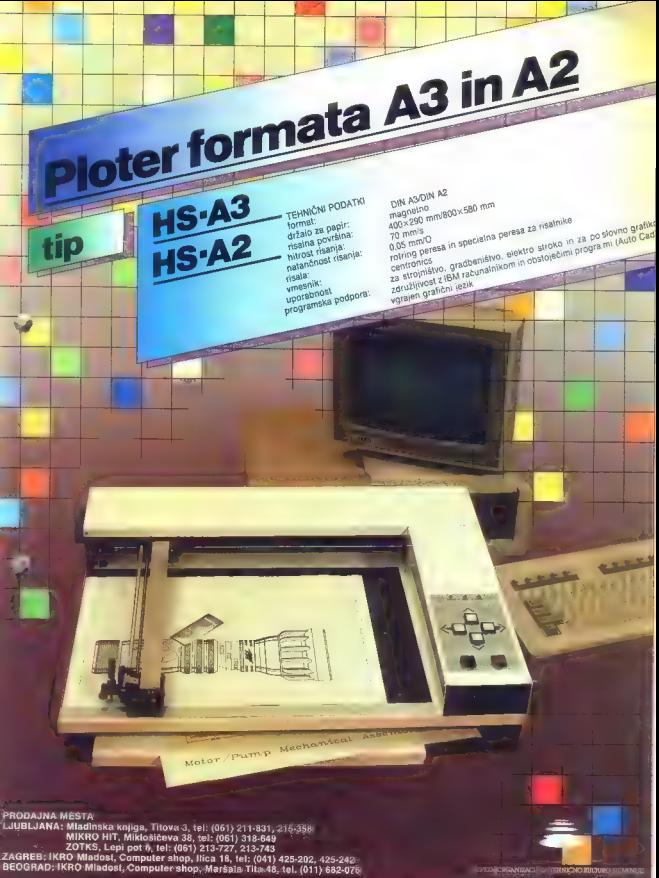

# **NORDMENDE**

## Ste že slišali barve? Ste že videli zvok? Dovolite, da to za vas stori Nordmende

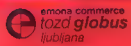

Aaximarketa Tro revolucije enika. Kidričev trg 1, 068/22 395

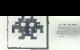

## Commodore 64

#### DALIBOR VRGA ROBERT SEŠO

 $\begin{tabular}{|c|c|} \hline \textbf{W} & Zashqith \ measure \emph{c)} \\ \hline \textbf{W} & \textbf{ko votra zacodi} & \textbf{m} & \textbf{on} & \textbf{on} \\ \textbf{siabil} & \textbf{prokov}, & \textbf{S} & \textbf{N} & \textbf{on} \\ \textbf{siabil} & \textbf{ir} & \textbf{on} & \textbf{on} \\ \textbf{m} & \textbf{on} & \textbf{on} & \textbf{on} \\ \textbf{m} & \textbf{on} & \textbf{on} & \textbf{on} \\ \textbf{m} & \textbf{on} & \textbf$ 

Življenja najpreprosteje ohranimo tak naslov, potem pa to število nek-<br>m v programu zmanjšamo za ena.<br>Vzemimo primer, ko so v programu<br>tri življenja. Najpogostejši načini za

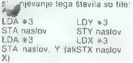

Ko najdemo vse naslove, ki ustre-<br>zajo kriteriju, tj. da je nanje postav-<br>ljeno število 3, moramo poiskati na-<br>čin za zmanjšanje tega števila (ozi-<br>roma našlova). Oglejmo si nekaj<br>značilnih načinov:

DEC naslov: vsebino naslova zmanj-<br>šamo za ena<br>CLC<br>CLC naslov: naslov, na katerem je<br>število življenj<br>SBC 41: od vsebine akumulatorja<br>odvzamemo eno<br>odvzamemo eno STA naslov postavimo<br>šievilo življenj, zmanjšano za eno s

LDA naslov<br>TAV (ali TAX): preseli vsebino aku-<br>1. torja v registru Y (X)<br>(ali DEX): zmanjša vsebino re-<br>gistra Y (x)<br>STY naslov (ali STX naslov)

LDA naslov<br>TAY (ali TAX)<br>DEY (ali DEX)<br>BNE neki naslov: ta naslov lahko označi začetek igre<br>BEO rutina za konec igre: lahko tudi<br>brez tega (npr. GAME OVER)

Opomba: programerji. namesto pravega števila življenj ' pogosto uporabijo kako drugo vrednost, ker hočejo iskanje pač otežiti. Primer

LDA #254<br>STA naslov

LDY naslov<br>DEY<br>CPY +251: ali je y – 251<br>BNE nadaljevanje igre<br>BEO konec igre

Prišli smo do najvažnejše stvari: kako preprečiti izgubljanje življenj. Namesto ukazov DEC, DEY DEX, SBC in njihovih parametrov (če jih

imajo) moramo univari, druktat ali internacionali internacionali internacionali internacionali internacionali internacionali con viene control de viene control de Care y recognamu matelite na univarialisme.<br>CAP +0, CPX +0 v tem delu mora diti osaz za zmanj-<br>šanje števila življenj. Če ne najdete ie igra varjetno kodirana (ali kom-<br>primirana) in jo morate zato najprej<br>dokodirati (ali dekomprimirati) in se<br>stel potem (bitli iskanja pokov. Ker<br>sa se v nevarnosti, da vam bo pri<br>tem opravius zrasta brada, se raje<br>form

če so življenja predstavljena s ka-<br>Če so življenja predstavljena s ka-

Stevia arbitra (m. 2014)<br> Elizabeth Carlo Carlo Carlo Galillano (m. 2016)<br> Elizabeth Carlo Galillano (m. 2016)<br> Elizabeth Carlo Galillano (m. 2016)<br> Elizabeth Carlo Galillano (m. 2016)<br> Elizabeth Carlo Carlo Carlo Carlo C

LDA 4 število: ali LDX oziroma LDY STA 58278: ali STX oziroma STY

V tem primeru postavite za število  $\overline{a}$ 

LDA 53278: LDX ali LDY<br>STA neki naslov: STX ali STY

Namesto LDA 53278 morate včita-<br>ti kode 169, O, 234, ki označujejo<br>LDA \*0 in enkrat ukaz NOP.

LDA 53278<br>AND # (neko število)

Namesto tega števila postavite 0. Če želite uničiti detekcijo gibljiva<br>sličica - ozadje, veljajo gornji priment, le discusser, vengele Vacini principalità (1978)<br>1992: Maria Barcelona, principalità (1979)<br>1992: Vindiale III spanialità (1981)<br>1992: Vindiale III spanialità (1982)<br>1994: Vindiale III spanialità (1982)<br>1992: Tudi vi

#### Za nešteto življenj:

FIRELORD<br>
POKE 7579,234 - POKE 7580,234<br>
POKE 7579,234 - S tem smo izničili<br>
MHOTEP<br>
MARCEC<br>
MARCEC<br>
SEC 41 postavili SIGC 40<br>
POKE 28162.0 - miems smo inameter<br>
tega ukaza smo prali prek CMP + 0.<br>
DNE 72882.0 - nesmrtnost

Resetirajte igro in nato vpišite<br>POKE 20109, 173 (včasih gre tudi ta-<br>ko, da namesto ukaza DEC postavi-<br>te 173, tj. dvobytni LDA). Igro znova<br>poženete s SYS 16384.

#### Za trčenje gibljivih sličic:

- 
- 

SPIKY HAROLD (drugić).<br>APD/E 22970,0 - tu smo namosto<br>APOJT LAROSLAVI (AND + 0.<br>POIKE 4711 81,683 - POIKE 47119.0:<br>POIKE 47120,234 - - 60584 primer-<br>POIKE 47120,234 - - 60584 primer-<br>POIKE 47372,334<br>POIKE 37343159: POIKE 3

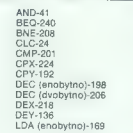

ima igra dva povsem različna dela.<br>JOE THE WHIZZ KID<br>POKE 16182,0 – podobno kot pri<br>Spiky Haroldu.<br>Stem člančicem sva vas skušala

uvesti v iskanje pokov. Načnov je<br>kajpada še veliko – vse je odvisno od domišljije programerja. Ili je na-<br>plsal igro. Da se ne ili preveč mučili,<br>vam navedeva še kode vseh tistih, ki<br>sva ili uporabliala:

LDA (dvobytno)-173<br>LDX (enobytno)-162 BNE-208 LDX (dvobytno)-174 LDY (enobytno)-160 LDY (dvobytno)72 CPX-224 NOP-234 SBC-233 STA-141  $STY-142$ STY-140 TAX-170 TAY-168

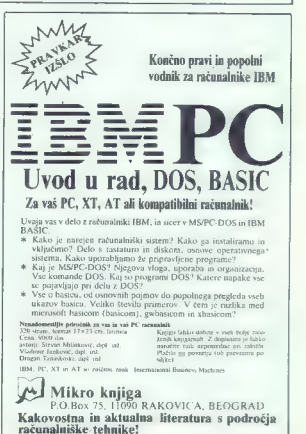

Nadaljevanje s strani 9

### Stad (Atari ST): Najhitrejši

Tudi ta program deluje samo v čb ločljivosti, vendar zna brati (in pretvarjati) tudi barvne slike for mata DEGAS. Zna približno toliko kot Painter, hkrati pa lahko rišemo toliko slik, kot jih dopušča<br>pomnilnik (brez težav 14). Ne depomnilnik (brez težav 14). Ne de-<br>zujemo s pritiskanjem na ikone.

Pri risanju je nekoliko moteče, da<br>je treba gumb na miški dosledno<br>spuščati. Med vsemi programi je verjetno najhitrejši. To, da se med risanjem kroga le-ta tudi elastično vleče za kazalcem, ni nobena posebnost. Da pa se elastično širi tudi elipsa, zapolnjena z vzorcem,<br>ne srećamo pogosto. Ker je animacija izredno stabilna (vidi se vse ali pa nič) domnevam, da av-<br>tor pri risanju preklaplja med dvema zaslonoma, tako, da na monitorju nikoli ni prikazan tisti, na katerega pravkar riše. Dva zaslonska pomnilnika pa tako ali tako potrebuje za UNDO. Tudi zapol- njevanje je bliskovito, poslastica pa je rešitev za povečavo. »Leča« je pravokotne oblike in vse, kar je znotraj, je povečano. Lečo premi- kamo "z miško, popolnoma mehko.

STAD ne zna bolj zapletenih preslikav bitnega polja, zato pa ima vdelan poseben program za modeliranje prostorskih objektov.

To so lahko vrtenine, ali pa jih setavim iz plotakov, Objekt lahko poljupno sukamo (- Rolzien- ali<br>ko poljupno sukamo (- Rolzien- ali<br>poten numerichas tipkovnica), sul<br>turismo sukamo (- Rolzien- ali<br>turismo turismo sul<br>tu

Škoda, da namesto žic ne generi ra ploskev, saj je piksel vendarle ploskovni (in. ne linijski objekt.

Skrivanje črt in senčenje ni posebej natančno in ne dela vedno pravilno. Precej vidnih »skritih« robov je treba ročno odstraniti kasneje v rastrskem urejevalniku.

Poleg programa dobite še kup sličic, ki jih lahko koristno upora-<br>bite v vaših umetnijah, pa pro-<br>gram za risanje črk, za izpis na<br>tiskalnik ... Če imate samo čb<br>monitor, si STAD na vsak način oglejte.

#### (IBM- PC in kompatibilci): barvni Macpaint

GEM-Paint

Grafíciu vnesník za kompatibili<br>o redatación de necesito predstavitiv v electi (GEM Dosetoco, GEM Wirdcher<br>te, GEM Draw, GEM Parti, GEM<br>Woordchard, Intération and Redo nature<br>Nordchard, Intération and Redo pod<br>CRA Kratko o

Silka matsija znotraj plona. Teh<br>je liako već, Vsako ima svoj tool-<br>box. To pomeni, da lahko v eni<br>silki izberemo risanje z debelo čr-<br>to, v drugi pa s tanko. Ko se seli-<br>tool to, v drugi pa stako. Ko se seli-<br>tabinat nove

Njegova bistvena prednost je, da je integriran v paket drugih pro-<br>gramov in da je slike z lahkoto gramov da je slike z lahkoto mogoče vtakniti v besedilo, ki ga pišemo z GEM Write. Pravzaprav se samo podreja konvencijam, ki veljajo v operacijskem sistemu GEM. Ker je rastrsko polje shranjeno v strojno neodvisni obliki, lahko za prikaz slik na različnih dardno OUTPUT.APP program, lil zna z device driverii slike prikazovati na različnih izhodnih napravah (zaslon, tiskalnik, stroj za izdelavo diapozitivov).

Če niste posebej vešči osebnih sedila in vanje vključevali slike,<br>sta GEM Write in GEM Paint kot nalašč.

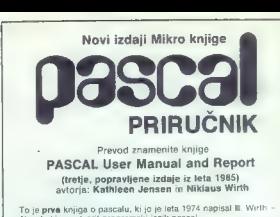

To je prese knjigao pasacelu, ki joj le leta 1974 napisal III. Writh - Zojne prese knjigao pasacelu, ki je determinacije za postoji in za napisal in za predstavljenovanje presentativnom program in za protestavljenovanje pr

in referenco na univerzen, ir solah in rattinalnelskih laboratorijih<br>Studenti, dijaki, programerji!<br>Paule lahko katerokoli knjigo is pascalu, vedno pa vam bo manj-<br>kal Pascal priručnik, 256 strani formata 16x23 cm, latinic

POZOR! Zaradi omejene naklade jo pravočasno nar

**Kejop lahke kupite pe preditatečniški ceni 5.000 dinarjev.** ce uditezno issolo prisčate dinarjev. **Po tem datumu bo prodajna cena knjige B 700** dinarjev.<br>dinarjev.<br>**B 100 dinarjev. B 100 dinarjev. B 100 dinarjev. B 100** 

Ali veste, kateri program za obdetavo podstitov baz je najboljsti?<br>Odgovor je III em m**olaASE III firme Ashton-Tate**<br>Ali veste, da je modstro poslovanje brez dBASE III nemogoče?<br>Ali veste, da lahko tudi vi pri svojem delu

# PRIRUČNIK **BASE III<sup>Nus</sup>**

Kruga, iz katen boste krugada, katen polski kome baze. kate<br>obdelujeno podatke katelni so recultati osobne baze. kate<br>obdelujeno podatke katelni so recultati u podatje ili vojnam dijelaciji pro izv.<br>ne velike boste kateln

Za vsa področja, kjer potrebujete evidenco ljudi, opravil, časa,

na nastov zaloznem do 1. 9. 1987<br>Klasnoje boste labko knjiga: naročel po povretju za prodatno cono 9.800 dinarje<br>dBASE Niptus, dBASE III in dBASE il so zaščini znak hrme Ashton-Tate

..................................

Naročamo izvodov knjige Pascal priručnik

Naročam izvodov knjige OBASE Wi plus

months and the second

€

Naslov: — udi Sd 4

Mikro knjiga<br>P.O.Box 75, 11090 RAKOVICA, BEOGRAD Kakovostna in aktualna literatura u računalniški tehniki!

# SESTAVITE SI RAČUNALNIK PO SVOJIH ŽELJAH!

Ali bi želeli izdelati računalnik po tehnološkem standardu VME in lastni zamisli? Pridite v ISKRO<br>DELTO! Tu vam bomo z veseljem pomagali pri izbiranju ustreznih gradnikov, da hoste lahko uspešno<br>uresničili svoje idele in ž

- Nudimo vam asalednje module:<br>
a mitroprocesor motorola 68010, a pomnilnikom RAM 1MB in a<br>
aritmetichm koprocesoriem<br>
a mitroprocesor intel 80286, s pomnilnikom do 512 MB<br>
a mitroprocesor 1111, s pomnilnikom do 512 KB<br>
a m
- 
- 
- 
- 
- inteligentni komunikacijski krmilnik za šest kanalov RS232 ali pet RS232 in en RS422
- krmilnik za priključitev dveh diskov vinčester in do štirih disket,  $\equiv$  lastnim vmesnim pomnilnikom 16 KB — napajalnik za vodilo VME
- 
- razna ohišja za industrijsko gradnjo, laboratorijske izvedbe, stolp in namizno postavitev
- operacijski sistemi Uniplus, Xenix, Delta M, RSX, OS-9. Dobavni rok je 3 mesece.

Za vse nadalinje informacije pokličite po tel. (061) 576-641.

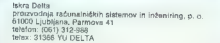

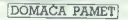

#### e C 64/128: program ADM16

 $\label{eq:2} \begin{tabular}{c|c|c|c} A 0.0018 & 0.0018 & 0.0018 & 0.0018 & 0.0018 & 0.0018 & 0.0018 & 0.0018 & 0.0018 & 0.0018 & 0.0018 & 0.0018 & 0.0018 & 0.0018 & 0.0018 & 0.0018 & 0.0018 & 0.0018 & 0.0018 & 0.0018 & 0.0018 & 0.0018 & 0.0018 & 0.0018 & 0.001$ 

blokov).<br>Informacije: Zlatko Dolenc, dipl. ing.

gradska 4, 41000 Zagreb, tel. (041) 313-404.

»

#### e Amstrad CPC: Izračun energetskih transformatorjev

Program perintery and the<br>state of the control of the control of the control of the control of<br>the control of the control of the control of the control of<br>the control of the control of the control of the control of the<br>co

#### e IBM PC in kompatibilci: Obračun oskrbin

Program pokriva celoten proces obračunava- nja oskrbnin v domovih upokojencev. Najprej

we are to construct that the main of the main of the state of the state of the state of the state of the state of the state of the state of the state of the state of the state of the state of the state of the state of the

#### Uvod

Objava ponudbe v tej rubriki je brezplać-<br>na. Opis programa ne sme biti bistveno daliki od 15 linkanih vrstic, vsehvie naj ločen naslov in seveda navedbo računalnika. za katerega je napisan. Cen in drugih pogo-<br>jev prodaje ne objavljamo, o tem se boate<br>zami pogovorili zimteresentil Sprico znanih pogororilo iz<br>razmer ne Yu trgu ponavljamo opozorilo iz<br>Malih ogiasov: uredite na sodišču.<br>

#### e C 64: Nastanek osončja

Program je namenjen za demonstracio Kan-<br>tove teorije o nastanku Soncevega astema, Pre-<br>tove teorije o nastanku Soncevega astema, Pre-<br>razlago, Program je napisan v strojnem jeziku na nastanju. Program je napisan v strojn

#### e Programi za gradbenike

Ponujam nekaj izvirajn programov:<br>Comparante analiza ravninskih okvirov<br>Spectrum, CMB 64, Sharpov M2 703.<br>- 3T: Sisticha analiza dvodimenzionalnih<br>problemov z melioto končnih elementov in upp-<br>rato (mochika CST, Spectrum,<br>

LS: Stationa analiza okvirnih konstrukcij w<br>dimenzionrianje želozobetonskih elementor z<br>metodo mejne poratosti po najnovejših predpin<br>nich Program je primeren za večje sisteme in<br>lotrianji (Cena vključuje unstatecijo,<br>lotr

#### e Poslovni in uporabni programi za Amstradove računalnike

N posteroim in poralism procedure and the protection of American states and Cappells System, program is a very distinguished and Cappells System, program is a very distinguished and control of the protection of the protec

#### e Spectrum: Ljubezen je bolezen

To je nova avantura v<br>slovensčini. Obsega prime<br>bikino 115 lokaciji, predmetov je okog 90, pro-<br>gram razume skoraj 300<br>besed. Cilj - avanture:<br>csvojini dekle. Tega pa pro-<br>tore, take kot v življenom<br>tije zapeljivci, osvaja preskusite torej svoje pot za stan 6, 61351<br>sposobnosti z računal- Pot za stan 6, 61351

manjka humorja. Poleg<br>kasete dobite seveda še<br>navodila in karto.<br>Naročila in informaci-in: **BENI. Dragomer.** 

#### e Atari ST in PC: Knjigovodstvo za obrtnike

Program je namenjen botnikom in Servisom in Servisom in Servisom od 2008/2008<br>Za računalniko vodenje Knjig dohodkov in od-odkov še zlasni je zaminiv za serviso, ker omo-<br>goča nekajikat hitrejsa, točnegle in učinkovitejse

Tudi II programi so pisani za Alanjeve ST in<br>osebne računalnike (IBM PC, in kompatibilice)<br>Poleg programske opreme ponujamo še štórie<br>Ne svetovanje pri vasapinji računalnikov, čelu z setovanje pri vasapinji programske<br>nece

#### e Uporabniški manager za PC

Upposite the manner of Marinery and the space decrease of the space of the space of the space of the space of the space of the space of the space of the space of the space of the space of the space of the space of the spa

#### e Svijetu se ne može ugoditi, igra za mavrico

Debryn meganzacjam, ki se komzyjny storodnej procesor<br>novim zobrażeniane, amerykaniem bitwa<br>novim zobrażeniane, amerykaniem bitwa<br>procesor novim zobrażeniane procesorum procesorum od procesorum za procesorum za procesorum

#### e Window l.l0, mali CAD za spectrum 48 K

Program je namenjen snovanju grafike, po-ljubno pomesane z besedilom in to a finim pozni<br>contranjem na točko zaslona (točki besedila) V<br>postev pride v tehniki, izobrazevanju, svetova-<br>postev pride v tehniki, izobrazevanju,

vestigo 768 - 332 tors, kar je sestival voce over<br>od od osvojnega spectrumovega zastona Možno političnih produce pozitičnih dodina (produce pozitičnih dodina)<br>na določanje velikosti nasedala ter njegove vrda:<br>nje sa sliki

#### 8 Položnica za C 64

le. ki primeren pa je predvsem

- 
- 
- 

Program proteinenen zu tekstum gelohen politiker<br>1970 – gemeenen pa ja predicielem za deloene on-<br>1970 – diskopen solo in Gregoria (1970 – 1971)<br>21 – diskopen sigli (1970 – 1971)<br>1970 – diskopen sigli (1970 – 1971)<br>1970 –

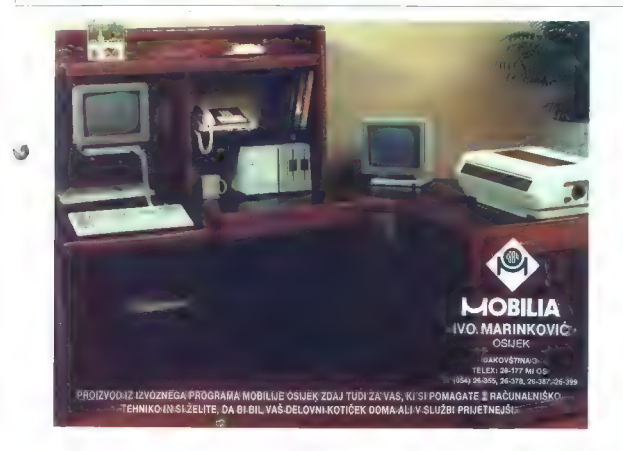

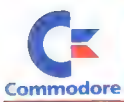

ŽELITE KUPITI RAČUNALNIK<br>IN OSTATI V STIKU S PRIHODNOSTJO?

OLOČITE SE ZA NAKUP RAČUNALNIKA ENEGA NAJUSPEŠNE **OVNIH PROIZVAJALCEV** 

## S COMMODOREJEM JE PRIHODNOST NAMREČ ŽE PRIŠLA OMEJENA KOLIČINA PO ZELO UGODNIH CENAH

IBM XT kompatibilna računalnika za vsakogar:

PC 10/IL(640 K, 2 x360 K, in PC-20/IL(640 K, 20 Mb trdi gibki disk) MS-DOS 2.11. US\$ 1238,21  $\frac{1}{1}$  (disk, MS-DOS 2.11)<br>
USS 1896 58

NA PRODAJ TUDI DOVOLJ VELIKA KOLIČINA MIKRORAČUNALNIKOV IN PERIFERIJE FIRME COMMODORE

C-64, C -128, amiga 500, mehki diski 1541, 1570, 1571, monitorji 1801, 1901 in A-1081 in tiskalniki 1200, igralne palice 1342, 1311, kasetnik 1530.

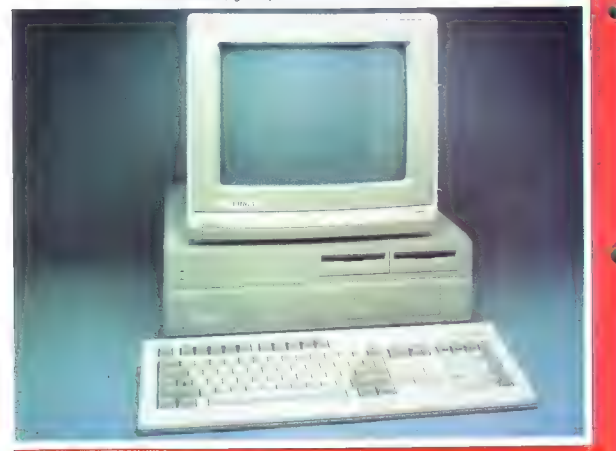

10 DAJA IN INFORMACIJE:<br>DNIM LJUBLJANA, Titova 38, 61000 Ljub<br>1. 312-290, 318-066, telex 31251

PREVZEM:<br>Deboni prevzem v konsignacijskih prodajalnah,<br>VAŽNO OPOZORILO KUPCU:<br>Za vplačila, izvršena brez NALOGA ZA VPLAČILO,<br>ne zagotavljamo takojšnje dobave,

drugs produins mests.<br>
LJUBLJANA: Troviska hisa EMONA MAXIMARK<br>
LJUBLJANA: Troviska hisa EMONA MAXIMARK<br>
ZADAR: TANKERKOMERC, Radnicka obala bo<br>
ZAGREB: POLIODPRKR3A, Vstáwska 8, (011)<br>
BEOGRAD: METALSERVIS, Kasafordava 85

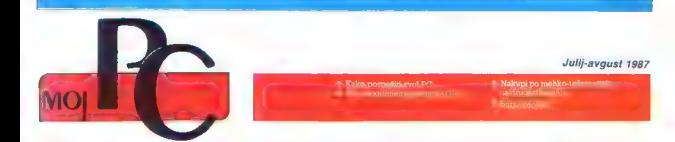

#### | IBM - zgodba se ponavlja

Dan po predstavitvi serije PS2 so so pred<br>Starije i nazivodni nazivoranje nazivom iz nazivodni nazivoranje i nazivoranje predstavljeno i nazivoranje na potpredstavljenov i nazivoranje na potpredstavljenov so za zavrstvi s The contract and a state of the Realitat Chips & Technologies bo menda prvi predstavil gra-<br>ficho kartico, admisilivo z novo VGA. Hoto se trudita tudi AST in Quadram. Kdaj lahko professional tudi<br>kummo prve lastovke? Chi o stva in tehnološko je novo serijo IBM mogoče<br>stva in tehnološko je novo serijo IBM mogoče kopirati. Možen zastoj predstavljajo neizbežni pravni spori z velikim modrim, najbrž pa se bo zgodovina tudi v tej točki ponovila. Slišimo krokanala, če želiš sestovu miroto, ki bo $\mathbf{p}t$  boshova $\mathbf{p}t$  boshova $\mathbf{p}t$  boshova mirotom mirotom Razširjani 2002 bo elekci na vseh klonih s CPE 89288 ali na vseh za od staro s 2003 boshova s 2003 ali na vseh z

#### Sharp: nov prenosni PC

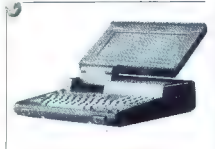

Sharr<br/>pie na seguna Camber polezia svoje za pred Stepan Colcia predosta pred predstavljenovanje predstavljenova<br/>  $\sim$  100 m/s (100 m/s) (100 m/s) (100 m/s) (100 m/s) (100 m/s) (100 m/s) (100 m/s) (100 m/s) (100 m/

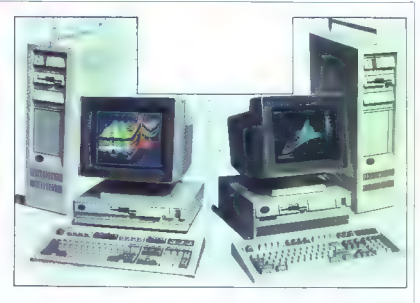

#### CD Drive - prihodnost se je začela

Ob méstels letodogogo aprila se pe serely serely serely april<br>se pe serely serely april a front de la periodogogo april a modelo popula i nevom o bratico possibilitati de<br>interaction control and control and control and co

od operacijskega sistema in računalnika, hitrost prenosa, dosežena na ST pa upravičuje<br>izjavo, da gre za najhtirejšo napravo desetletija:<br>jar 10 Mbitov/s: Dr Sidebottom musti, da bodo<br>par 10 Mbitov/s: Dr Sidebottom musti, (G.v.)

#### DLU 8201, PC za teleks

 $\vee$ prenekateri pisarni sicer informacijsko visoko razviega zabodnega sveta še vedno stoji velika, nerodna škatla – teleks. Da bij odpravili zadnji osanek minulih česov, so po-šije organizirale teleks. Končno rešijev pa<br> svoj PC in z njim zamenjate staro železo. Sku cije obroženega susema me leekse Prima Dipi-<br>Korko (Holm, ZRN) ponuju laidsen dodatek za kolo DBO DM Nekaj tehnishin podatkov stroj<br>mu CFE Z20A / 4 MHz. 64 K RAM, 22 K tekstu<br>mamenjenega pomninka, vmesnik CC/ITT V<br>24, pri

»

na prioritete, ga lahko preko multplekserja povežete z do 16 PC-ji S takšnimi dodatki se Aschemic MGA (More Computer Ansen, 2014)<br>Aschemic Ansen, 2004)<br>Aschemic More COMS (More Computer Ansen, 2014)<br>Aschemic Proposition (SCA) as strong in the BM He-best proposition (SCA)<br>Associated NGA (More Computer)<br> $\mathcal{O}$ 

#### EGA: nova generacija

 $S$  prodorom prilagodljivih monitorjev (NEC<br>Multisyne: Eizo Flexscan itd. – glej sliko) sa se<br>začele pojavljati novim možnostim prirejene kratice Nekatere rajdebi na<br>grafične kartice Nekatere rajdere v fabeli na<br>straneh 4

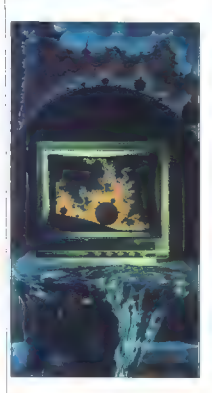

EGA, PGA in Hercules mono, s temeljitim izkoriščanjem frekvenčnega pasu monitorja pa zmorejo tudi po 640 x 528, 752 x 410 ali 800 x 600 točk. Cene se trenutno gibljejo med 700 (om 1300 DM.

#### TI 99/4A kot PC

Zlata priložnost za neutrudne zagovornike<br>propadlega mikra: pokažite, kaj zmore vaš<br>zaprašeni stroj - naredite iz njega PC! No ja

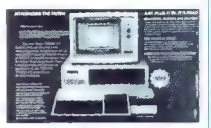

pravzaprav ga boste uporabljali le kot tipkovnico Tritonovega združljivca z dodatkom Brid: ge Box. Ameriška cena znaša 499 dolarjev

#### Gridlite - prenosni PC z ROM diskom

Gridlite je nova, najenostavnejša varianta prenosne serije Grid, ki jo je proslavil mikro Compass (danes ga uporablja menda le še NASA) za tiste čase silno eksotičnim elektro:

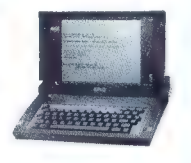

luminiscendrum zaskonom, zaradi kategora je stali kategora je stali nekara mato sa ustorikla (CD zaskor skustel) stali nekara český stali nekara český stali nekara (CD zaskor skustel) sa český stali nekara král nekara nek

## Naslovi mehko-trdih firm v ZRN<br>(glej preglednice na stranen 42–43)

(glei) preglednice na straneh 42-43) ook a AA To radija EL rr si EEA mem a AA To radija EL rr si EEA mem a INJJ<br> in EEA mem a INJJ) in EEA mem a INJJ<br> in EEA mem a INJJ) in EEA mem a INJJ) in EEA mem a INJJ) in EEA mem a **Signal Constitution (2018)**<br>Constitution (2018)<br>Constitution (2019)<br>Constitution (2019)<br>Constitution (2019)<br>Constitution (2019)<br>Constitution (2019)<br>Constitution (2019)<br>Constitution (2019)<br>Constitution (2019)<br>Constitution iVM Balenferny, Hohenis III a. 4000 Gusteroorf I<br>Sehighteriag Tayrnuch 302 ASV, 4000 Mexikaning I<br>Iomsoeth Schwerz: Francohole: Sn 15, 8000 Munchen<br>Iomsoeth Schwerz: A2000 - 11, 4000 mexikani<br>6 Karlandig: Rom Aborton III, 1000 Hannover I<br>Litar 100, 7000 Stungart Blaz<br>Basir 100, 7000 Stungart BC<br>Hart Schofffe Stungart PC<br>Litar 8000 Munchen PC  $\begin{minipage}[t]{. \begin{minipage}[t]{.75\textwidth}\begin{itemize} {\bf 1.5\textwidth}\begin{itemize} {\bf 1.5\textwidth}\begin{itemize} {\bf 1.5\textwidth}\begin{itemize} {\bf 1.5\textwidth}\begin{itemize} {\bf 1.5\textwidth}\begin{itemize} {\bf 1.5\textwidth}\begin{itemize} {\bf 1.5\textwidth}\begin{itemize} {\bf 1.5\textwidth}\begin{itemize} {\bf 1.5\textwidth}\begin{itemize} {\bf 1.5\textwidth}\begin{itemize} {\bf 1.5\textwidth}\begin{itemize} {\bf 1.5\textwidth}\begin{itemize} {\bf 1.5\textwidth$ Maraž Gneji Berg om S Mreronoh Oma tra Neron, Forshunar Me Fra 0, 60 Pro MISČO EDY Zubeno Norann J.J, 6DBZ Morliden Woli so NEC uve Šte, Klvenberga Sl 4, 800 Marche 6. NEC Home ledronci.Wiesen AG Nevn O ol en le 7 4 Dual Ormkron Solar Sea a Šarac Bel Ob Wing 5,00 HominaSA PA Solne, Čeri Žudenoven Sr pine Pi mo, agar, 42 8000 Mnchen Pio Doterra Werdenove Sr 1/21, S90 Segen Pr eebnik Mukoloni Z ŠO Monchen 4 Bombera ere eo Kul marke. Comoute, Dog Sivo |, 8999 vrthem So bo nca emer, bo Ross 15 BOM BM Sani Grb foto sedo Soorbrste areni Paaung 27 C1 OBO Zur Sony Out Gm, Hugo Eckeneri 20. 500 Kol 30 Slo Mromes Grb Prosena 1, AA eh St Demon, Uelnener Sr 2, O luneburg be Verlg,VogelcongerWeg 1) MODO Doseidoi Srnelc GmbH Under 3 BG60 Manchen See GmbH, Love, 00 Berk 30 Tondon Computer Wchrsbochar Sr 9-41, 600 Proen
## DEJAN V. VESELINOVIČ.

## I. del

## POTREBE

emeljno vprašanje, ki ga moramo rešiti na samem začetku je, zakaj bi ise komu sploh zdelo potrebno po- speševati svoj računalnik. Ta namreč tudi sicer večino poslov opravlja bistveno hitre- je od svojega lastnika, o natančnosti pa raje sploh ne razpravljajmo. Na voljo sta dva odgovora. Prvi se tiče operacijskega sistema, ki ga uporabljajo PC in združljivi računalniki. OS je trenutno zaprt - tj. obstaja fizična meja 640 K pom- jiniškega prostora, pa naj gre za PC ali IT. DOŠ je možno razširiti na 704 K, lahko uporabimo tudi razširjeni pomnilnik (Lotus/ InteV Microsoft Extended Memory Specili- cation, LIM EMS), vendar je vse to krpanje, ne pa dejanska rešitev problema. Ostane nam še hitrost. Iz navedenih razlogov skle- pamo, da hitrost ni vse — je edino, kar nam lahko pomaga. Drugi faktor predstavljajo naše zahteve in človeška narava sploh. Kdor se intenziy- no ukvarja z malematiko ali z grafičnimi programi, si je golovo že kdaj zaželel vsaj malo hitrejše delo. Hitrost je kumulativen

faktor, Če npr. pospešimo računalnik za faktor. Če npr. pospešimo računalnik za 50%, ho natoženo delo opravil v 2/3 časa

oz, bomo v enakem času končali 50% več<br>občutil, Estrator je kot droga – kitor pe se politik, se je ne more več odreči<br>Ta članek je namemen vsem, ki si želijo<br>hitrejšega dela, ne glede na to, ali imajo<br>prijemen iz si zapor

## ELEMENTI HITROSTI

Hitrost računalnika kot celote določajo hitrosti treh sestavnih delov: procesorja, pominihaka in periferne opreme. Vsak od teh faktoriev ima svoie mesto v verigi vsak lahko bistveno vpliva na hitrost in delovni učinek

Procesor<br>Kvaliteta in delovna hitrost CPE je ned-<br>vomno odločilni faktor zmoglijvosti vsakega računalnika. Ker smo se odločili govoriti<br>o IBM in združljivih strojih, si oglejmo procesorje, ki jih uporabljajo<br>cesorje, ki jih uporabljajo.<br>INTEL (APX 8088 je 16-bitni procesor z

8-bitnim podatkovnim vodilom. Naslovi<br>lahko 2<sup>30</sup> pomnilniških celic oz. 1.048.576<br>zlogov. OS to število zmanjša na 655.360 2logov, preostalo gre za sistemsko rabo. To<br>CPE dobite v izvedbah za 5 (8088). II (8088-2)<br>2) in 10 MHz (8088-1).<br>II (8088-1).<br>INTEL (APX 8086 je starejši brat 8088, ki<br>pa je pravi 18/16-biliti procesor, tj. ima 16-

# Kako pospešiti svoj PC

bitno podatkovno vodilo. Vse drugo je kot pri 8088.

INTEL LAPX 80188/80186 sta izboljšani<br>verzin 8088/8086, ki ju danes bolj malo

vermi Si686368, k. ju datest bolj mali<br>
vermi Si6868686 k. ju datest bolj mali<br>
1989 (1989), a nud 8918518 oznamného sa zameljeni sa zameljeni sa zameljeni sa predstavlja vermene.<br>
1989 (1989), a nud 8918518 oznamného ver

nutno sta na voljo izvedbi za l2 in 16 MHz, prihajajo pa tudi hitrejše.

Vsako temeljito pospeševanje PC-ja zah teva zamenjavo procesorja. Zato si oglejmo razmerja med naštetimi CPE.

menjavo kristala. Ta je namreč narekoval frekvenco I2 MHz, ki je razpolovljena predstavljala delovni taki - 6 MHz Če bi kristal za 12 MHz zamenjali s takšnim za 16, bi po deljenju dobili takt 8 MHz oz. za 33% večjo hitrost. Začuda se je to res obneslo. Nekateri Stroji so tekli celo v taktu 9 MHz. Vse to je delovalo, ker so AT tudi projeku- rali za delo na 8 MHz, ker pa Intel takrat ni zmogel zagotoviti dovolj takih procesorjev, so pri IBM znižali takt na 6 MHz. Ves drugi hardver pa je ostal prilagojen hitrejšemu delu. Logično vprašanje: zakaj tega ne bi naredili ludi s PC?

 $2s1$ v taletnem pumeru te nu tako encidare Estasia de A528 MHz, bijegova felovence je namenjena delovenem ulatu (cip $B284$ pi deli se tu processora, ki deljen su taletnem ki deljen su processora, ki deljen s tu služi un re

STEVILO CIKLUSOV, POTREBNIH ZA IZVEDBO IZBRANIH STROJNIH UKAZOV

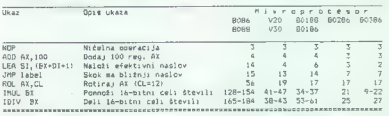

Če iz labele izračunamo povprečja in upoštevamo, da vse vrednosti od-do odražajo tazlike med 8- in 16-bitnim vodilom, dobimo naslednje rezultate:

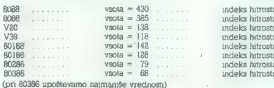

Kot bomo vodelu, la račun ne usireza<br>dejnaškemu slanju Himos (2PE je namreč bezelovilo kontrol akolonjev, ki vplivanjo na celobro<br>bitrast, pa ludi zadnja ukaza ra labele se v praznije bitrasta ne pojavljaša prav pogosto.

razlike v delu procesoria, vsi drugi pogoji (posebej še ura) pa so nespremenjeni. De-<br>lovni takt IBM PC znaša 4,77 MHz. Tu se<br>pokaže prva možnost, kako pospešiti naš<br>računalnik Ko se je pojavil IBM AT, so uporabniki<br>korasti odkrili, da ga lahko pospešijo z za-<br>za--

Delovni takt mikroprocesorja določa spet drug kristal. V PC zamenjava torej ni mo- goča kar tako, čeprav smo lo poskusili. Naš PC je brez ležav tekel celo v taktu

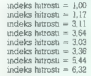

6,67 MHz, vendar le z enobarvno tekstno<br>kartico, ku ma lasten kristali.<br>Prav tako načelo – deluev takta vodila in lakta mikroprocesorja – uporablja prvi tip<br>turbo- kartic. Te so praviloma sestavljene<br> $u$ turbo- kartic. Te la za preklop hitrosti in tistega, kar je IBM<br>pozabil - tipke za resetiranje, ki pride prav, kadar ne zaleže ALT/CTRUDEL Vedno na neki način zamenjajo delitelj 8284, kar omogoči dvojni način dela: vodilo v standardnem in procesor v hitrejšem taktu.

»

## **COLOR** 12DELOVALEC: MicroSpeed<br>NASLOV: 4849 Paratta Blvd. No. 18. Frenom, CA<br>91536, ZDA<br>1206: 6166, 2 an affec Ven.o. 6.14.16.62.17.18. Mikr SPOG, 224<br>CPIS (204<br>CPIS (808-2 ab NEC V20-5; 6,14 / 6,67 / 7,39 MHz<br>CENA (prporočena če NEC V20) \$ 169, dejanska<br>\$ 100 rand Systems Inc. NASLOV: TE Koo Systems Inc.<br>NASLOV: 870 E. 9400 South, No. 103B, Sandy, UT 84070, ZDA<br>IZDELEK: SuperCharger<br>OPIS: 8088-1 ali NEC V20-10; 9.54 MHz; «inteli-<br>FRDI3genta -<br>CENA: priporočena \$ 299 (z NEC V20-10), de-<br>janska okoli \$ 150 Kartice, ki zahtevajo razširitvena IZDELOVALEC: MicroWay Inc.<br>NASLOV: P.O.Box 79, Kingston, MA 02364,<br>ZDA ali Tempo House, London, VB, tel. (01)<br>223-2652 : 883-7668<br>12DELEK: B8/B7 Turbo Board<br>OPIS: B088-2 ali NEC V20-8; 6.67 / 7,39 / 8,00 **NUT**  $\overline{CEMA}$   $\in$  140 **SOCHOMALCO, MIL** NASLOW: isti OPIS: R386-1: 9.54 MHz: 1 Mb RAM CENA Akal E 500 IZDELOVALEC: Orchid Technology In NASLOV: 47790 westingbourn Dr  $r_{\text{re}-\text{re}-\text{re}}$ NASLOV: 47790 westinghouse Dr., Fremont<br>CA 94599. ZDA<br>IZDELEK: TinyTurba 286<br>OPIS: 80286 z 8 K predpamnilnika: 7.16 MHz CENA: origoračena \$ 659. dejanska okoli \$ 450. IZDELOVALEC: lsti NASLOV: Bli<br>120ELEK: BOlumo 2864 Iludi BOLumo 286-121 IZDELER: POturno 2866 (IUGI POturno 286-12)<br>OPIS: koprocésor: 80285 na 8 MHz brez čakal nih stani: 1 Mh nin stanj; i mo<br>CENA: priporočena S 1195, delanska S 800-IZDELOVALEC: Isti<br>NASLOV: Isti<br>IZDELEK: TurboËGA<br>OPIS: TinyTurbo → EGA na eni ploščioi<br>CENA: priporošena \$945: dejamska okoli \$610 IZDELOVALEC: Applied Reasoning Corp.<br>NASLOV: 765 Concord Ave., Cambridge, MA<br>02138, ZDA<br>IZDELEK, PC:elevATor OPIS: 60 69286-10: 10 MHz: brez čakalnih stani: 1 CENA 6 1995 (ZDELOVALEC: ELONEX (UK) Ltd.<br>KARLOV: Rays House, north Circle Road,<br>Stonebridge Park, Lonan HWJO 7XKLV<br>COPS: NEC USD.<br>Stone Park, Lonan HWJO PARK, NE<br>Nisem CENA: Lstg. 26% davka semiski in<br>paralalis vinariak, uns. DOS<br>DEN (ZDELOVALEC: leti

Nekaj naslovov in cen Kartice in ne zablevajo razčinivenih

NASLOV: isti<br>OPIS: 80286-10; 6 / 8 / 10 MHz brez čakslnih oris: euzon-tu; o r n r tu minz<br>stanj, ostalo enako kot zgoraj<br>CENA: Lalg. 1295 + 15% davka

 $\label{eq:2} K(\theta)$  has the distribution of the state of the state<br>of the state of the state of the state of the state of the state of the<br>state of the state of the state of the state of the state of the state<br>of the state of t

imajo specifikacijo 200 ns. Če namreć |<br>delimo z 2<sup>7</sup> in rezultat pomnožimo s | 25 delimo z 2 in rezultat pomoćimo z 1,25 (eno čakalno stanje), dobimo najvišjo de-<br>lovno frekvenco 6,25 MHz. Če bi radi hi-

 $\begin{tabular}{l|c|c|c|c} \hline $0.884$ & $0.884$ & $0.884$ & $0.884$ & $0.884$ & $0.884$ & $0.884$ & $0.884$ & $0.884$ & $0.884$ & $0.884$ & $0.884$ & $0.884$ & $0.884$ & $0.884$ & $0.884$ & $0.884$ & $0.884$ & $0.884$ & $0.884$ & $0.884$ & $0.884$ & $0.884$ & $0.884$ & $0.884$ & $$ 

No is noticed contained and the contained contained and the state of the state of the state of the state of the state of the state of the state of the state of the state of the state of the state of the state of the state

stan).

Takšne kartice se opirajo na teorijo, da procesor 80 odstotkov časa izvaja 20 od stotkov kode. Če torej največkrat uporabljane dele programa spravimo v hitri pom- nilnik, dobimo solidne pospeške. Izkušnje pokažejo, da ti znesejo od 40 do 330%, odvisno od opravil. Kartice najmanj pripo: morejo pri delu z zaslonom, največ pa pri čakujemo, do video kartice pridemo po<br>vodilu PC, matematične podatke pa lahko<br>spravimo v hirti predpomnihilk Drugo po-<br>dročje, kjer zasledimo pomanjilkljivosti, so<br>operacije, ki ne zahtevajo zgols hitrega

prendimension, any effects of the constant of the constant of the boostness of the constant of the constant of the constant of the constant of the constant of the constant of the constant of the constant of the constant o nec koncev potrebujete le DOS de mais<br>datoiso CONFIC SYS,  $\mu$  dodate la<br>datoiso CONFIC SYS,  $\mu$  dodate<br> $\mu$  allegary).<br>Raziko boste bito pozail. Mupo<sup>2</sup><br>dodate la<br>datoiso datoiso control allegary data rabiano SY medport

## II. del

V prvem delu smo obravnavali dva eno- stavnejša tipa pospeševalnih kartic. Zdaj

The symmetry reconstruction in<br>the hard of the symmetry relation of the model momentum in electron<br>the momentum in electronics as exacts as a momentum in electronics as<br> $z\mu e\alpha\beta$  . For exact the momentum is electronicall cionalno enak AT, vendar znatno hitrejši. 3088 s sistemske plošče prenesete na kar- tico, da ga boste lahko uporabili za delo s kakšnim posebno neprijetnim programom. Če 80286 s kartico preklopite v takt 6 MHz,<br>Če 80286 s kartico preklopite v takt 6 MHz, postane vaš mikro popolnoma združljiv z AT, čeprav zmore tudi 10 MHz - 67% hi trejše delo od originalnega ali 25% od no vega AT.

Druga rešitev je podobna prvi, vendat tu<br>ne gre za posnemane AT, temveč zgolj za<br>pospeševanje PC Izbina je tudi tu široka,<br>vendar je združjivost včash i problematič<br>na Tačane karitec intajo namreč navadno<br>težave pri delu za vse pospeservance, en con uportacijaso<br>BIOS in vodilo osnovnega PC, kar pa se<br>slabo urema s povečano hitrostio. Preceišslabo ujema s povečano hitrostjo.<br>Pre število turbo kartic obnemore prav pri

Tretja, najmanj razširjena skupina poleg nove CPE obdrži 8088 in ga uporablja za delo s periferijo. Učinek je dvojen: tako nabv kot stari procesor sta razbremenjena, ij vsak opravlja svoje posle; tudi komi Ciranje s perilernimi napravami je lažje, ker to počne tisti, ki je temu bil prvotno.<br>namenjen. Spet pa je ogroženo področie. namenjen. Spet pa je ogročino področje<br>videa. Ploščica z 8088 in 80286 za stik s ka. Če ne želimo zmanjšali pomnilnik, do-<br>stopen DOS, potem je najugodneje izbrati stopen DOS, potem je najugodneje izbrati segment med 640 in 768 K, ki ga je IBM namenil »bodočim izboljšavam«. Žal pa pomnilnik med 704 in 768 K uporabljata hitrost tako, da delimo | z 8,000,000 (125 ninosi lako, da denino i z etoottooo (125)<br>ns). Izdelovalci se hvalijo, da njihovi stroji<br>nimajo čakalnega cikla, kadarkoli njegova nimajo čakalnega cikla, kadarkoli njegova vrednost pade pod 1 - to pa še ne pomeni, da znaša 0. Primer: Compagov 32-bitni<br>Desktoro 386 ima ciklus 0,78:1. Zato je pa-Deskpro 386 ima ciklus 0,76:1. Zato je pa- metno poiskati deklarirano hitrost pomnilnika in jo primerjati z delovno frekvenco.

Denimo, da čakalnih stanj res ni. Kakšni so v takem primeru pospeški? Odgovor poiščimo v tabeli,

Kot opzame, časkar piskar znese od 14 dnesa Maria (ako 2018)<br>18% colohnega časka obdeleleve podstikov slovenskom zaser obrej na biatev dosti pripramove Za pru-mer smo ovzali emera v svoje obrej narodne znači emera v svoje

Sami že več kot pol leta uporabljamo<br>PCturbo 286e firme ORCHID TECHNOLO-GY. Ta model so mediem zamenjali i novim, ki namesko na 8 MHz iz ezum čakalnih stari zamenjali i novim, kad stari na čakalnih stari zamenjali stari zamenjali i novim stari zamenjali stari zamenjali zamenjali zamenjali zame INTEL iAPX 80286-8. Na kartici je podnož je za aritmetični koprocesor 80287 (S MHz)

TESTI PROCESORJA iAPX BOZ86 Z RAZLIČNIHI'TAKTI, S CAKALNIMI CIKLI IN BREZ

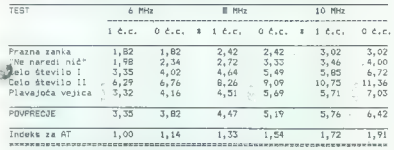

Pozor: števila označujejo indekse hitrosti glede na IBM PC.

latte. EGA in PGA de loreta elegislacione en la proposa (Maria en la proposa (Maria en la proposa de anguladar de la proposa de la proposa (Maria en de la proposa de la proposa de la proposa de la proposa de la proposa de Če gre za takt 8 MHz, dobimo potrebno

ali 80287-8 (8 MHz, dražje in hitreje). Poleg<br>tega najdemo na njej tri dodatne vićinice<br>Prva je namenjena še 1 Mb RAM, ki ga<br>lahko konfiguraramo kot pomalinik LiM za<br>delo a ustrezamni programi ali kot pomnili<br>nik AT nad 1 nilnike, medpomnilnike in podobno. Drugi bitnim turbo vodilom namesto 8-bitnega na PC. Idealna sodelavka PCturbo 286e bi<br>PC. Idealna sodelavka PCturbo 286e bi<br>bila Orchidova EGA - to je naš naslednji korak.

Ta kartica ne trpi običajne EGA. Izdelo vendar ima svojo prednost: hitrost. Sestavna dela namreč komunicirata 16-bitno. Kartica v svoj hitri RAM prepiše celotni PC BIOS. Pri instalaciji navedemo, ali imamo JEM CGA ali Herculesovo grafično kartico. V obeh primerih program optimizira Orc- hidovo ploščico. ftezultat je osupljivo hitro in zanesljivo delo z zaslonom, ki je sicer poglavitna šibka ločka pospeševalnih kar- tie. Orchid je že leta 1984 sestavil Turbo 186 in kot prvi izdelovalec takih dodatkov se je srečal z omenjenimi težavami. Logič- no je bilo pričakovati, da. bodo prav oni učinkovito rešili znani problem, kar se je tudi zgodilo.

Zadnja zelo zanimiva lastnost te kartice je, da se lahko obnaša kot drugi računal- nik, tj. dela paralelno z našim PC. Tako npr, s PC urejamo neko besedilo, v ozadju pa PCturbo 286e preračunava tabelo v 1-2- 3. Žal je ta možnost trenutno rezervirana za lizkušene programenje. kar Orchid tudi poanoston polytonicije, kao voden polytoj aproblem komunicija (ale polytoj aproblem komunicija)<br>Ker gre za softverijo (zaslonom, diski titi)<br>Ker gre za softverske reštve Crched pa je<br>svojth izcelskov, lahko upamo, da bodo tu

Can cel redecto mensuali positeiro velajno constantino de la cele positeira de la positeira de la cele positeira de la celebra de la celebra de la celebra de la celebra de la celebra de la celebra de la celebra de la cele

Na koncu poglejmo, kakšne so praktične pridobitve naše naše turbo kartice. Tabela v buje rezultate nekaterih meritev, izvršenih

## Pospeševanje IBM PC

Kor vidine, so porpelena vsa provada politika, kor vidine stoleta tekstom počasni Segarate ST 226 (SS maj) korine Uporabili amo predpomnumikače program vara kor se obrede principal stori kor so obrede principal storie sto

,

prišel v roke noben novejši IBM AT (B končen, ker vsebuje mnoge spremenljiv- mirno počakate minuto ali dve, da vas<br>MHz), zato ga tudi gi v labeli, ker se se se se se nobele odreči dobre- čunalinik premesti s prve na 190 st ovez Capatini ciklov, Convicti i M20 pa 2<br>enim takim ciklom, a v taktu 8 MHz in m<br>zato povprečno 10% hitrejši. Žal nam ni<br>prišel v roke noben novelši JBM AT (8

MHz), zato ga tudi ni v tabeli ke. Splača se, če se nočete odreči dobre- čunalnik premesti s prve na 190. stran.

anto a memo modi conserva ustrezmin<br>- PO (and a Single of ACHID TECHNOLOGY ) ga, stanega PC, belie pa humos AT Ce se<br>- PO (and a Single AC) and AT in service parameters (and a service of a service strategies and a service alo na nem nemo ποιήξε όργανε ustreznin (Charlo 26% ο ανουδή. Στο 1970 (1972) (200 (1972) (200 (1972) (200 (1972) (200 (1972) (200 (1972) (200 (1972) (200 (1972) (200 (1972) (200 (1972) (200 (1972) (200 (1972) (200 (197

## REZULTATI MERITEV

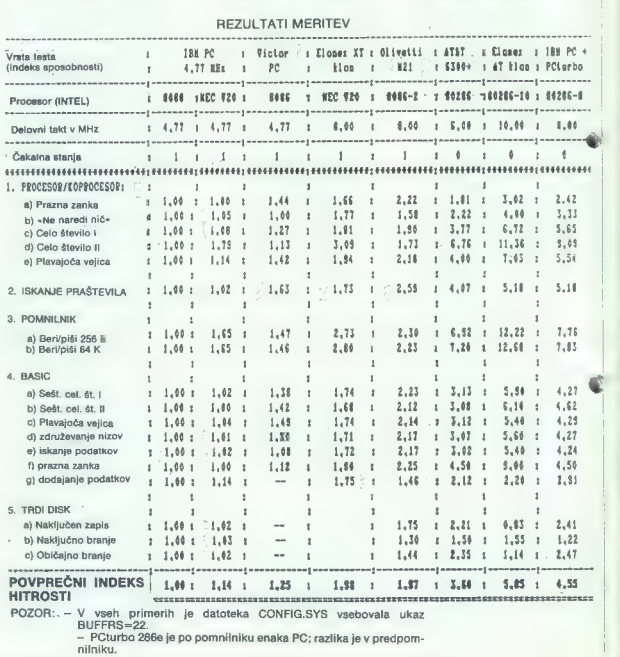

# VAŠ DELOVNI ČAS JE DRAGOCEN

## NE ZAPRAVLJAJTE GA S SEŠTEVANJEM UR NA ŽIGOSNIH KARTICAH

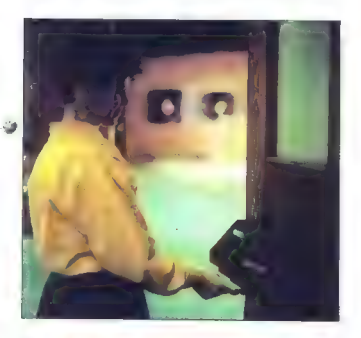

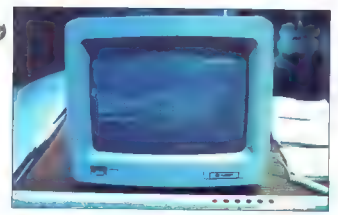

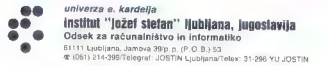

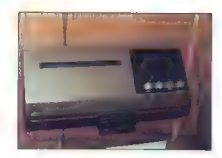

## .<br>Na Odseku za tačunalnátvo in informaciki:<br>INSTITUTA JOŽEF STEFAN smo razvili sodciner. sistem za registracijo in obračuh delovnega časa, lo connection

- 
- 
- lo žigosnih kartic magnetne kartice; namesto ur za žigosanje mrežo elektronskih postajic za registracijo; namesto »ročnega« seštevanja minut sproten obračun delovnega časa in vrsto urejenih izpisov.

Zalcar se ta sudem zanimiy za unski Zaro, kwa w tehnatije sa osvezni zaminiv za vast zator keri je karbo rako drag da suga herma veden seba privoščali. Te drag sa si ga politici vrski, vez e.<br>privoščali. Te drag zaradi visoke cene napravi. Ne Zaradı izgubljenih delovr.h ur pr. račutanu. podatkov na kariscah

## Zato prepustite radunanje računalniku!

Postomely recostracije se preminet, na: innscringer adhudu potegnemo magnetivo kertico ski ci zarego v eensee poregnemo magnemo kartos skilis zargzi v<br>postajici in pritistiemo ka tipko. Na podoben način recessmeame tudi nadure, službene in poinden adsprease domist

Mento poranje za repustacijo<br/>je lahko pridrijučire na repustacijom začenalnik Za vrsto različnih inpo<br/>v $n$ ckimalnikov smogoriči $\{x\}$ poranje repustacijom <br/> $\{x\}$ oranje repustacijom sporanje obrazličnih rodat

## SISTEM USPEŠNO DELUJE ŽE VEČ LET V NASLEDNJIH DELOVNIH ORGANIZACIJAH:

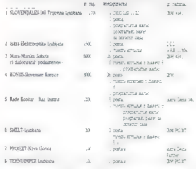

Supervis matalants FRANCE - Zagreb (FRS - Saule Louisiana interestra identi-

## Eartice EGA - PC Manazin, 13, mai 87

Case on extraordings cans indeliverations

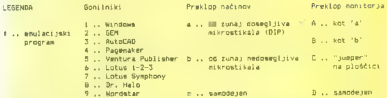

Standardni ... 1.» in razširjeni načini abnosti / Vmesniki / Cena MDA CGA EGA MGC 640t480 7521410 B00600 132144  $\overline{a}$  de dans sous nombreus de la dans de la dans de la dans de la dans de la dans de la dans de la dans de la dans de la dans de la dans de la dans de la dans de la dans de la dans de la dans de la dans de la dans de **APT Generation ACT-35 1/0**  $- /$  ser<sub>i</sub>par / 1185 DM - 7 seriper 7 1180 pm<br>AST Research - AST-36 Plus язі **незваг**ся<br>- / - / 1100 DM  $8/8$  and  $8/8$  and  $8/8$  and  $8/8$  and  $8/8$  and  $8/8$  and  $8/8$  and  $8/8$  and  $8/8$  and  $8/8$  and  $8/8$  and  $8/8$  and  $8/8$  and  $8/8$  and  $8/8$  and  $8/8$  and  $8/8$  and  $8/8$  and  $8/8$  and  $8/8$  and  $8/8$  and  $8/8$  and ASI MESBERO - KAMPAQU KUH<br>do 2 Mb EMS RAM / - / >3000 DM

PEDRI par. / 895 DA

mp. Infosys <ov softver na čipu / - / 1012 DM

Phoenixov softver na čipu / par / 1083 BM

 $\frac{1}{6}$  d'a Cordata

## o Egal XXX<br>hiter takstovni način / par,ser / ? DM

voun v parysant v run<br>Issues un second version de la direction de la direction de la direction de la direction de la<br>ISpraphmanaster direction direction direction de la direction de la direction de la direction de la  $\frac{1}{2}$  $-7 - 1123$  DM

() pomikanje, okna / svetlobno pero / 931 DM 4

Enhancer  $d = d/k$  d Everey. - / par / 897 DM

terear EGA Master 480 8d od dod n  $7 - 7.2 B1$ 

dia tanàna amin'ny faritr'i Nor - / sveticano pero / ? DM

GB 100 sold a ih gonilnik za Windows / miška / 799 DM

a a/a a a/ ali 7-krat hitrejša okna, odtenki sive / miška / 1299 DM "hamson"

GB 300 do d/a od d/e O A/i n /TEB mono, čip TI 34010, okna / miška / >2999 DA

Premier inare-zoom 21,48,82, pixel-pan, mehr inare-zoom 21,48,7, pixel-pan, mehr inare-zoom 21,48,81, pixel-pan, meh<br>Partewre-zoom 21,48,88, pixel-pan, mehko ponikanje / par, svetlobno pero / 2100 DM<br>Partewre-zoom 21,48,88

Vision 7 o/B Teamo Labe

a/3 16 od 4096 bary / niška / 1600 BM

Hiš ae nea mono, 16 od 4096 barv, VDI / - / 8000 DA **Websam** ÷

base JB mono, 256 od 16 M barv, VDI / - / 10000 DK

vega. 1992. – Vega selasa artist (\* 1974)<br>1914: John Hart (\* 1982) – John Hart (\* 1914)<br>1914: John Hart (\* 1983) – John Hart (\* 1914)<br>1914: John Hart (\* 1914)<br>1914: John Hart (\* 1915) – John Hart (\* 1915)<br>1914: John Hart (

Cega COLI n n n / 595 0A

# Nakupi po meh svetu na drugi

oletie te čas dopustov - in nakunov D Da po mehkotrdem sveta na drugi sitani Alb ne boste brezolavi bicci: ve i vam pripravili okvirne pregledicke sarates steph dodatkov ki si jih prej ali slej imisu prenekaran Jasmik PC

Mod žaleznino ema erravili riratična kartina standarda ECA, trde diske in razsiritve port. ninka Za vse velja, da cene nauju nagao ut so poleti še nižie - poleo pede pri veli pri nakuna upoštevan turb izdelovajca, joer imedostrierat respictio zacistavita kvaliteto. Ta sakloria sta si ghratno sarazmerna, naustre : se so kohčnik na hoste izbrali sam: Pregled zavera zdelke, ki so uh podobno obdelali kojegi z tuuh revuah – na začelku vsake tabele je zato

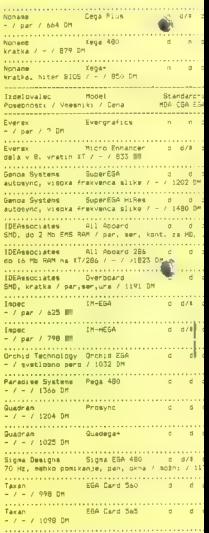

# ko-trdem strani Alp

avector ver camerage institution of the radio of the control of the control of the control of the control of the control of the control of the control of the control of the control of the control of the control of the con

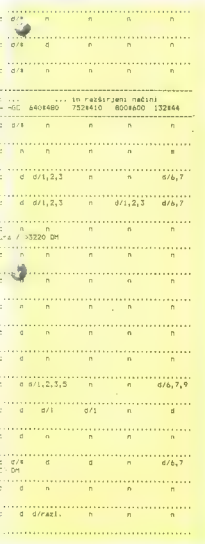

Trdi diski in kartice – Nappy Computer, julij B7<br>Kartice so poražema z znakod "P",<br>Cene sanj znanih in nejapročene reke izdojovalcev, v troprinan so običajno pistve<br>Cene sanj znanih in nejapročene reke izdojovalcev,<br>Tabela

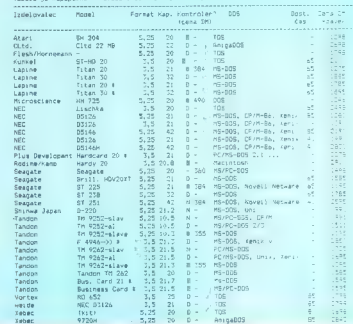

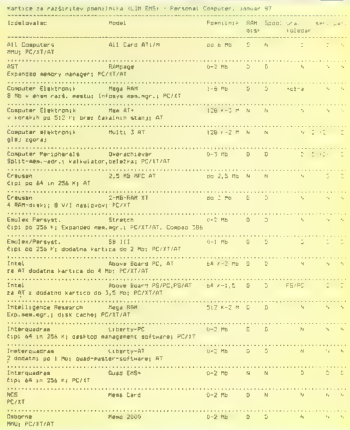

# KVALITETA, KI SI JO LAHKO PRIVOŠČITEM

 $\Box$ tozd olo

**Sherwood** 

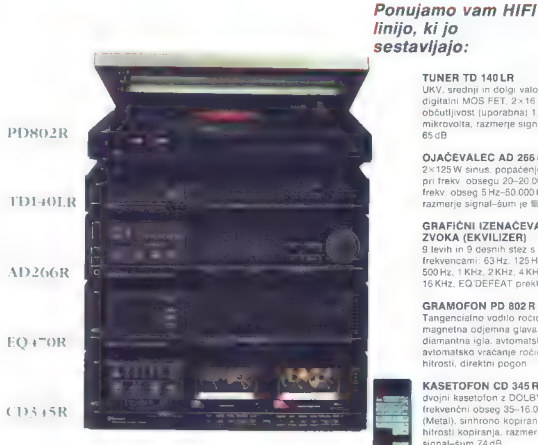

TUNER TD 140 LR<br>UKV, srednji in dolar valovi.

Ukjavi in dolgi valovi digitalni MOS FET, 2x16 spominov, občutljivost (uporabna) 1.2<br>občutljivost (uporabna) 1.2<br>mikrovolta, razmerje signal-šum 65.dB

OJAČEVALEC AD 266R 2×125W sinus, popačenje 0.05%<br>pri frekv obsegu 20-20.000 Hz. pri frekv. obseg 5 Hz-50.000 Hz.<br>frazmerje signal-šum je 98 dB

GRAFIĆNI IZENAČEVALEC<br>ZVOKA (EKVILIZER) ZVOKA (EKVILIZER) 9 levih in 9 desnih stez s frekvencami: 63 Hz, 125 Hz, 250 Hz. 500 Hz, 1 KHz, 2 KHz, 4 KHz, 8 KHz, 16 KHz, EO/DEFEAT preklopnik

**GRAMOFON PD 802 R**<br>Tangencialno vodilo ročice. Tangencialno odjemna glava in diamantna igla, avtomatski start<br>avtomatsko vračanje ročice, dve<br>hitrosti, direktni pogon

# KASETOFON CD 345 R<br>dvoini kasetofon z DOLBY # in C. drekvenčni obseg 35–16.000 Hz<br>(Metal). sinhrono kopiranje, dve<br>hitrosti kopiranja, razmerje<br>signal-šum 74 dB

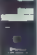

Iwv 200 zvočniki moči 200W maksimalno, 3-stezni, 4-8 Ohm

Cena kompleta z daliinskim upravlianiem DM 1.853

# PC v sodobnem sistemu AOP

DUŠKO MILOJKOVIČ

 $\begin{array}{l|l} \hline \multicolumn{3}{l}{\text{Sorbina organic position}} & \text{proxivation} & \text{in}\\ \hline \multicolumn{3}{l}{\text{sprening about}} & \text{backlow - od provodnia} \\ \hline \multicolumn{3}{l}{\text{sva in podalkov}} & \text{statinalnega knjigovod-} \\ \hline \multicolumn{3}{l}{\text{sva in podalkov}} & \text{backlow of each} \\ \multicolumn{3}{l}{\text{subred}} & \text{obsnormal set} \\ \multicolumn{3}{l}{\text{subred}} & \text{obsnormal set} \\ \multicolumn{3}{l}{\text{subred}} & \text{ospondarstwo}$ nh doledkov Šočobne ospedantev obec mediantev obec mediantev obec mediantev po velocia ale norma postavlja obec mediantev obec mediantev obec operation and operation of the statement of the statement of the statement of t seveda gospodarna le v večjih delovnih orga-| nizacijah, ki proizvajajo različne izdelke in | uporabljao zahtevno tehnologijo.

Sodobni osebni računalniki omogočajo samostojno delo in povezavo v računalniško mrežo ali pa izmenjavo podatkov z velikim računalnikom. Kot je razvidno na sliki |, lahko | osebni računalniki samostojno rešujejo probleme v okvirju sektorja za razvoj, za nadzor kakovosti, v uradih za načrtovanje ipd. Po potrebi je možno pripravljene podatke hitro obdelati na velikem računalniku Mini in večji računalniki so lahko usmerjeni v delo z veli kim številom podatkovnih baz, v shranjevanje<br>nodatkov o tehnični dolomentacni (računalniško podprto vodenje dokumentacije), interak- tivno vodenje knjigovodstva na nivoju delovne<br>programazecije z izmenjavo podatkov na nivoju knjigovodstva na nivoju z izmenjavo podatkov na nivoju

'Tako organizirana AOP omogoča optimalno izkoriščanje zmogljivosti strojne in program- ske opreme ter kadrov.

## Delovne enote PC in koncept razvoja programske opreme

Uporaba računalnika mora kar najbolj vse-<br>stransko rabiti reševanju problemov znotraj delovne organizacije in računalnik mora biti<br>dostopen velikemu številu uporabnikov. Če izhajamo iz organizacije AOP v sestav-<br>biti do Do

ceatralanega mun aiu vedespa radunaliza s<br> symmäpyteline summali $\beta$ to stopno optemom anteologie iztabili z medializarinin-program munamen ob uporabi ceatralizarinine program diskovice vice vice summalization (diskovice v delovnih enot, treba pa je pustiti možnost za medsebojno izmenjavo podatkov.

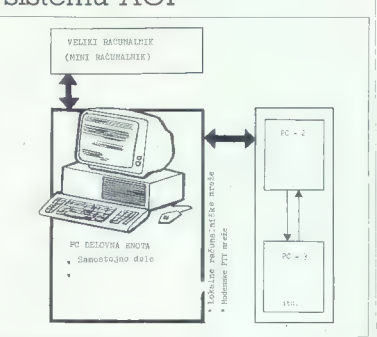

Slika 1: PC kot delovne enota v sodobno<br>organiziranem AOP sistemu.

Modularno chikowanje programa cmopoda<br> Modular chikowani programa chikowani ne chikowani estate doloshari problema<br> chikowani estate doloshari problema<br> chikowani estate doloshari programa<br> chikowani estate doloshari esta

 $\begin{tabular}{ll} \multicolumn{2}{l}{\textbf{a}} & \multicolumn{2}{l}{\textbf{a}} & \multicolumn{2}{l}{\textbf{a}} & \multicolumn{2}{l}{\textbf{a}} & \multicolumn{2}{l}{\textbf{a}} & \multicolumn{2}{l}{\textbf{a}} & \multicolumn{2}{l}{\textbf{a}} & \multicolumn{2}{l}{\textbf{a}} & \multicolumn{2}{l}{\textbf{a}} & \multicolumn{2}{l}{\textbf{a}} & \multicolumn{2}{l}{\textbf{a}} & \multicolumn{2}{l}{\textbf{a}} & \multicolumn{2}{l}{\textbf{a}} & \multicolumn$ 

Za delo AOP je sapropeslije zatale dostop (a Cogamzacaja obdelave podziacov a CoC ja je sa delo AOP je za obdelave nod koji za predstavanje za obdelave nod koji za obdelave na delo visuali za predstavanje za obdelave i za

posameznih možnostih uporabe modulskih programov.

Za lažjo orientacijo diskete v knjižnici modulskih programov razdelimo na tri osnovne skupine:

- vhodni programi
- paket uporabniških programov.
- izhodni programi

Znotraj tako organiziranih skupin modulskih programov kreiramo podknjižnice progra- mov, razdeljene po posameznih področjih (paket statističnih programov, paket progra- mov, ki rešujejo numerične probleme in po- dobno).

Pri delu z modulskimi programi je včasih treba napisati ves program, ker včasih pač ni druge rešitve, vendar je tudi možno poiskati v knjižnici program, s katerim z manjšimi spre-membami rešimo določen problem.

Pri sestavljanju programa, s katerim rešuje- mo določen problem, je treba paziti na struk- turo programske rešitve, ki mora vsebovati:

- 
- vhodne opcije uporabniški del (rešitev problema) izhodne opcije
- 

Organizacija obdelave podatkov v DO, ki je zasnovana na uporabi centralizirane datoteke in stveno skrči sklop strojne opreme v delovnih podatkov<br>enotah, saj je obdelavo izhodnih podatkov<br>možno izvesti z nekaj osrednjimi tiskalniki in risalniki.

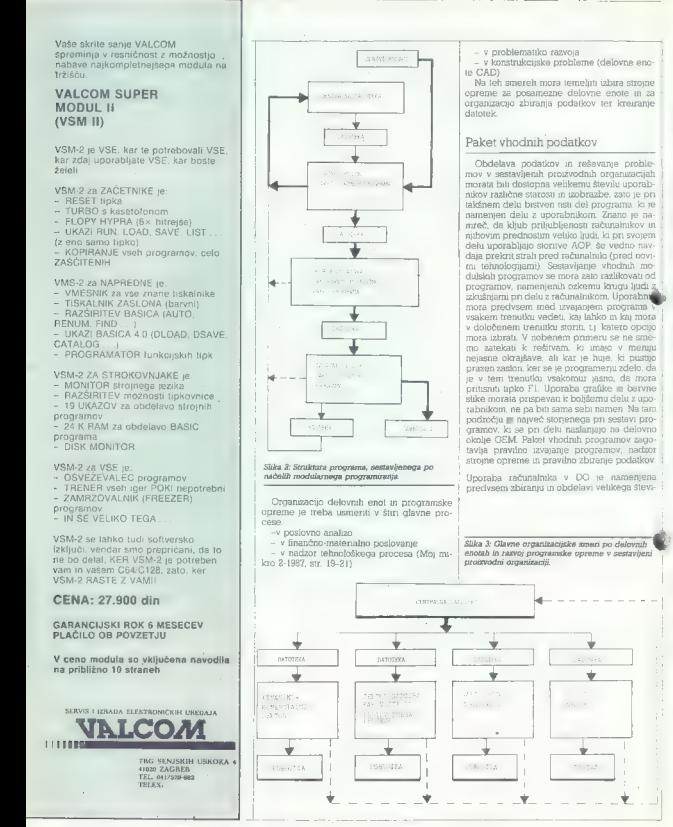

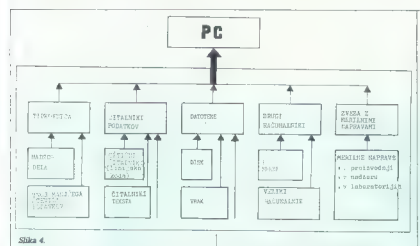

| Najpogosteje jih v delovnih organizacijah zbi- rajo z različnih papirnatih kartic ali neposred- | no z merilnih mest z uporabo različnih posred-

|| nikov (trakov, disket).

# Programski paket za obdelavo

**o podatkov. Viri podatkov so lahko različni | budiankov | slika 4), prav tako načini njihovega zbiranja.**<br>Kalika 4), prav tako način njihovega zbiranja.<br>Najpogosteje juh v delovnih organizacijah zbidularnega programiranja zahteva organizacijo posameznih modulskih programov, od katerih vsak zase rešuje določen specifičen problem. vsak zase rešuje določen specitičen problem, končni namen pa je rešiti kak bolj zapleten

problem. Taki modulski programi lahko pre-<br>prosto rabijo iskanju v podalcovni bazi pa tudi<br>bolj zapleteni simulaciji tehnološkega proce-<br>bolj zapleteni simulaciji tehnološkega proce-<br>sa. Organizacija tega dela programa cis gramerja.

 $[24024]$  moduled peoplementa upor<br>ale module in the control of the people endeavor vicing<br>the module people moduled people and the people condition of the<br>programs of the people of the people of the people of the people končno celoto. V takem paketu so programov razdeljeni po področjih (npr. statistični paket, paket numeričnih programov ipd.). Modulski programov ipd.). Modulski programi v jezikih, ki<br>programi so najpogosteje napisani v je ijo enostavno povezovanje v višje pro- gramske celote (fortran, pascal), tako da je treba največji del programov v basicu preve-<br>sti. (Nekatere variante basica dovoljujejo strukturni pristop k programiranju)

Paketi programov, ki so razdeljeni po posa meznih področjih, vsebujejo seznam progra-

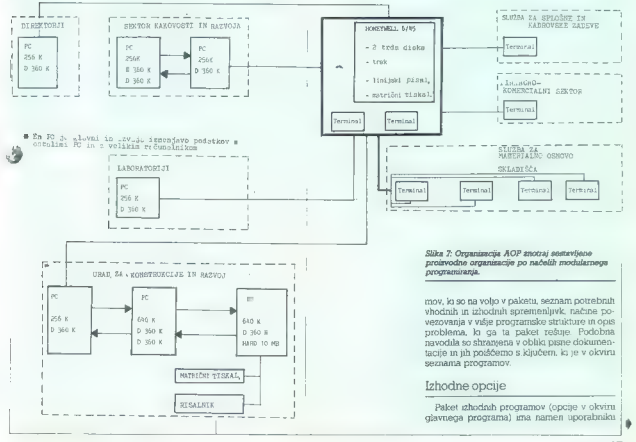

## EPROM Moduli za C-64

- 1 TURBO MODUL (Turbo 250, Turbo 250, Turbo 25, 27<br>
2002 Turbo II, Mastavičko glavo 25<br>
2002 Turbo II, Mastavičko glavo 25<br>
3 COPY MODUL (Copy 1930, Turbo co-<br>
3 COPY MODUL (Copy 1930, Turbo co-<br>
4 EASY SCRIPT VU (modifi
- 
- 
- 
- 
- 
- 
- 
- 

Cena posameznega izdelka 14.900 din. Plastični škatlici in ima vdelano tipko za<br>resetiranje. Garancijski rok je 6 mese-<br>cev. Servis zagotovljen. Plačilo po povzetju. Vsakemu modulu so priložena

## DODATKI ZA C-64

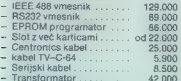

Pišite za obširnejša navodila.

## SERVIS

COMMODORE<br>AMSTRAD<br>(SCHNEIDER)<br>PC XT/AT<br>ATARI

DELOVNI ČAS od 8. do 12. in od v soboto od 8. 17. do 20. ure do 13. ure

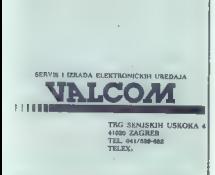

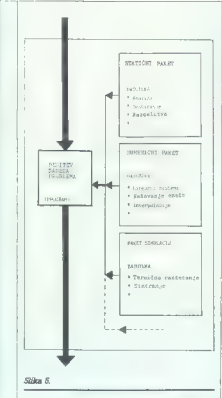

prikazati rezultate dela programa na najboljši možni način. Ponavadi za to zadostuje senja številk, vtipkanih na zaslon ali na papir, najpogosteje pa je to nekakšna tabela, grafika ali risba, ali pa izpolnjen obrazec. Treba je upoštevati, da tvorijo posebno skupino isti programi, ki so usmerjeni v delo na delovnih enotah podatke, ki jih potem posredujejo centralnim izhodnim enotam za obdelavo (slika 6). Tudi ti programi morajo izpolniti zahteve, kakršne veljajo za paket vhodnih programov. Delo uporabnika mora biti udobno in v vsakem trenutku mora vedeti, kaj mora in kaj lahko naredi, da pride do (zanj) najučinkovitejšega prikaza izhodnih rezultatov. Pri sestavljanju lastnih programov je seveda treba upoštevati zmogljivosti strojne opreme.

## Možne realizacije

Cassam ander a manuscriptorio de del cassamento de la contrata de la contrata de la contrata de la contrata de la contrata de la contrata de la contrata de la contrata de la contrata de la contrata de la contrata de la co

- problemi simulacije<br>- problemi razvoja tehnologije

- problemi enote CAD v konstrukcijskih uradih - spremljava in nadzor rezultatov po labo-

spremljava in nadazor rezultatov po laboratov po laboratorijih v DO<br>- poslovne aplikacije v poslovodskem vo-<br>dularem programiranju, je prikazan na prilo-<br>dularem programiranju, je prikazan na prilo-<br>ženi shemi

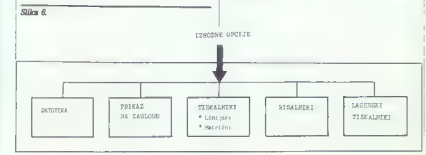

# MIKR(SHIT

Ljubljana,<br>Miklošičeva 38<br>III. 318-649<br>320-541/96<br>telex. 31360 HIT YU

æ.

Vnašanje podatkov v računalnik je zelo pogosto počasna in napakam podvržena zadeva. Če verjame- mo staremu reku »Kdor dela, se lahko tudi moti«, se že vnaprej zadovoljimo z obstoječim stanjem. Toda ze višprej zastronico v ostatno tega odvojil od živalske<br>NE! Človek se je že davno tega odvojil od živalske

lal si je orodje za režitev problema. Pri vnosu podatkov je u arasjeba ČERÝKA KODA - BAR CODE.<br>Kovije u arasjeba ČERÝKA KODA - BAR CODE.<br>MikROHIT vlaga ogramne razvojne potenciale v raz-<br>voj sistemov za ČERÝNO KODO. Tokrat

1. ŠPICA D1<sup>\*</sup><br>je čitalnik črtne kode (bar code), ki prečitano

je cialnik črten kode (har oslob politične kode (har oslob politične zaprednosti kode politične zaprednosti kode politične zaprednosti kode (har oslob kode politične zaprednosti zaprednosti zaprednosti zaprednosti zapredn

- 
- 
- napajanje 5V<br>
3. ŠPICA T1<br>
ie maniši većnamenski terminal s čitalcem črtne

ie mariji webamentali terminal is chalcement cross<br>positive condition probability conditions are conditioned by a califormly reduced<br>to reminde the vertice of the statements of the condition profession<br>relation to the sta

- 
- 
- 
- 
- 
- 
- 

- 
- 
- 
- 
- 
- 
- 

**ZA VOS OPREMA**<br>**ZA VOS OPREMA STROJNA STROJNA STROJNA STROJNA STROJNA STROJNA STROJNA STROJNA STROJNA STROJNA STROJNA STROJNA** Kljub široki ponudbi MIKROHITA na področju črtne kode pa zahteva vpešava te metode v vaše delovno okolje globalno načrtovanje in popoln izkotivate se intervalivnosti in tenajdiljivosti. Strati i strati se vaše intervaliv

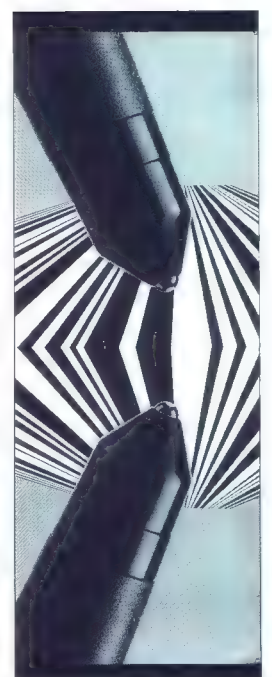

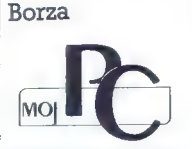

Ponudba Borze Moj PC v tretje

Razpisa tokrat ne bomo ponavljali, saj | so namen in pravila znani. Namen: pomoč uporabnikom osebnim računalnikov pri iz biri strojne in programske opreme, izme-<br>niava izkušeni posameznikov in kolektivov

niana izkušenj posmeznikov in kolektiva<br>pri postavljenje postavljenje postavljenje pri delu s programsko operemo pozroma pri<br>pri delu s programsko operemo pozroma pri<br>za je zastonji, ponovišev ponudbe pa je pri bili delu s

## SVETOVANJE

Studio PC (prej Redunatiolá) inténcina<br>political inténcina (2018) en Political inténcina<br>political inténcina (2018) en Political International International International International International International Internati

Xenon – svetovanje, načini izvedb na področju računalništve in programiranje,<br>področju računalništve in programiranje,<br>PP 60, 61110 Ljubljana. Opravlja svetoval-<br>no dejevnost pri izbiri in nakupu program-<br>ske in strojne op

## **PROGRAMSKA OPREMAJ**

Microsys, Tomaš Bemrovski,Blok E.Kardelja B-3, 21300 Beočin, ponuja kompletne rešitve v okviru informacijske-

ga intensining a radunalnik PCXT in AT, and<br>popular absega radunalniško in dodatno popularno, Programski paski<br>intensity and the state of the state of the state of the<br>bigga in reprodukcijskih sredskev. Obra produkcijskih

Alea Burger, Koeskia, c. 8, 81117 Ljub-<br>Jama, ele, (061) 344-008. Program za last-<br>Isma, ele, (061) 344-008. Program za last-<br>Isma, ele, (061) 344-008. Program za last-<br>Ismanel Pidde, Tratalana c. 121, 61000<br>The Hencel II, external in global; CAS6809, prevajalnik za mikroprocesor MC6809A; CASB039, preva- jalnik za mikroprocesor 8039/49.

Univerza Edvarda Kardelja v Ljubljani, Falueleta za arhitekturo, pratestanto in geodezio, viologo<br>Peodezio, viologo anche della construccionale della construccionale della construccionale della construccionale della construccionale della construccionale della končnih: elementov pri statični obtežbi, ARK - sestavljanje seznamov armature.

Servis AOP Mrhar Marjan, Cankarjeva<br>20,5500 M. Gorica poruja: najrazličnejšo<br>programsko-opremo za računalnike PC:<br>Obračun oskrbnin v domu upokojencev,<br>Obračun vedarine in smetarine, Osebni<br>dobrodki, Materialno-knjigovodstv novna sredstva.

**Xenon** – svetovanje, načini izvedb na<br>področju računalništva in programiranje,<br>PP 60, 61110 Ljubljana ponuja program-<br>sko opremo za računalnike PC: Menično<br>postovanje, Kadrovska evidenca, Poslovanje,<br>nje proizvodne obrhe

dohodke in program za registracijo delov nega časa v povezavi s postajo za registra- cijo Inštituta Jožef Stefan. Delno velja po-<br>nudba tudi za računalnike ST. Posebej po-<br>nujamo slovenski »Pravopisnik« (spelling checker) za atari ST in urejevalnik 1 ST<br>WORD plus

Francelj Trdič, Tržaška 121, 61000 Ljub- ljana ponuja: izdelavo programske opreme za mikroprocesorje Z80, 6809 in 68000 za merilno-krmilne sisteme.

Software – servis «Karma – TM», Petefi<br>Šandora 24, 21220 Bečej, tel.: (021) 812-187 ponuja storitve po naročilu inženiringa in izdelave računalniških aplikacij po naročilu.

Računalniški programi B.E.A., Sp. Rud-<br>nik 11/6, 61000 Ljubljana nudi: dPERFECT<br>- Univerzalni programski paket za vodenie - Univerzalni programski paket za vodenje različnih evidenc. Program omogoča eno stavno iskanje, urejanje in selekcijo podat- kov, kar je namenjeno za tiskanje okrožni mask. Cena programa je 148.000 din.

## STROINA OPREMA

E. naprave, informatika — Novšak, Cle- velandska 25, 61110 Ljubljana. izdeluje po naročilu programsko in strojno opremo. Ponudba vsebuje tudi računalnike XT in AT. Vdeluje tudi YU znake v vse vrste ti skalnikov in računalnikov.

ATR, V Murglah 81, 61000 Ljubljana, tel. (061) 331-096, z novim računalniškim vmesnikom ATR-488 ponuja strojno in programsko opremo za priključitev na vodilo JEEE-488 GP-IB. Z vmesnikom lahko ob uporabi IBM PC ali kompatibilnih računal- nikov upravljamo merilne instrumente, ti- skalnike, risalnike, zunanje pomnilniške enote in druge naprave, ki ustrezajo stan prosta in omogoča veliko prožnost pri spo-<br>razumevanju med neodvisnimi zunanjimi<br>enotami. Uporaba najsodobnejšega kon,<br>trolerja NEC GP-IB pomeni popolno kompatibilnost z najnovejšimi dopolnili stan-<br>darda IEEE-488. Računalnik prek tega vmesnika simultano pošilja podatke več enotam oziroma jim ukazuje, naj si brez ningowega posredovanju izmanjujej ninc-<br>ningo postavlja izmanju na mesecha postavlja za manje na obranja za manje na svijetlovih postavlja izmanju na svojenje postavlja izmanju na mesecha standard<br>Standard III EEL-488. Pr

strojne opreteku garancije. Pišite za cenik<br>strojne opreme!

## NAŠ UREJEVALNIK BESEDIL PRINAŠA RED V VAŠO PISARNO

Urejevalnik besedil vam omogoča. da vnašate besedilo neposredno v računalnik in ga računalnik sočasno oblikuje

- Pri delu vam pomagajo trije menuji:<br>= » prvem so ukazi. ki jih najpogosteje uporabljamo (glavni menu),<br>= v drugem so ukazi za zahtevnejša dela,<br>= v tretjem so posebni ukazi.
- 
- 

Ukazi v menujih nam omogočajo:

- 
- premikanje kurzorja.<br>– premikanje kurzorja.
- 
- popravijanje napa
- nonravljanje odstavkov.
- popravnjanje odstavkov.<br>- oblikovanje dokumentov, ki ustreznio vašim želiam.
- notwore beading a section
- postavuće posedna na<br>- robovi in tabulatoru.
- reservi in pavoja vegu.<br>- medza en števec vedic
- $-$  nustavitey načina dela
- prenašanje predstavlja<br>— prenašanje hadovija

Urejevalnik besedila vam pomaga obnoviti pomotoma zbrisano besedilo, prav tako pa vam omogoča

- nemikane stavkov.
- označevanje in premikanje blokov besedila.<br>- večkratno ponavljanje besedilo.
- 

Vaša besedila so avtomatično shranjena, dokler jih ne zbrišete. Tekst procesor dovoljuje, da sta na zaslonu<br>prekazana dva dokumenta:

- zaslon razdelimo na dve okni.
- $-$  delo z web kot enim dakamenton
- prepadanje besedila med dokumenti.
- = odstranitey heavi-
- iskante in zameniava.
- = postavljanje-zaznamka.
- = postavijanje zaznamiva<br>= iskanje besed (znaka).
- v zamenjava besed.

Tekst procesur imnigača tudi, da na tiskalniku izmšete več komi istepa dokumenta. Tiskati lahko začnete od iste strani naprej, tiskalnik pa se lahko po potrebi ustavi po vsaki izpisani strani Mikropalandnik PARTNER van v symme progestation beseltt omgetet pregledno zapisovanje velikega stevila informacij, tako da postane koš za odpadni papir skoraj nepotreben

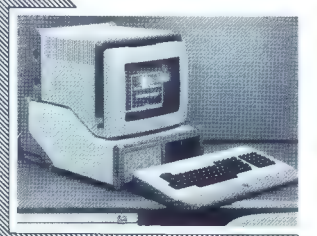

I**skra Delta**<br>proizvodnja računalniških sistemov in inženiring, p.o.<br>61000 Ljubljana, Parmova 41<br>teleko: (061) 312-988<br>telex: 31366 YU DELTA

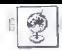

**ZANIMIVOSTI** 

## MLADEN VIHER

oja ne bije svetlo orožje, bi BB |mosli povzeti po srbski na- rodni, temveč ga bije letalski računalnik, Elektronika, ki je čeda- lje bolj nakopičena v sodobnih boj- nih letalih in helikopterjih, pilotom pomaga, da hitreje in lažje ukrepajo ter si zagotovijo taktično prednost. Računalniki danes samostojno ukrepajo samo v tistih taktičnih po- ložajih, v katerih bi človek prepoča- si reagiral, vendar ni daleč dan, ko bodo ljudje samo še stregli superhi- trim. strojem velikih zmogljivosti, morda pa bodo stroji ljudi tudi pov- sem odrinili od elektronskih naprav, ki ne poznajo utrujenosti, ne delajo napak, bolje prenašajo obremenitve in so v boju manj ranljive. Za zdaj so bojni poleti celo za velike računalni- ke še preveč zapleteni, povrh pa ve- likih računalniških sistemov ni mo- goče spraviti v majhna letala. So- dobno bojevanje na nebu od posad- ke zahteva, da pozna in ves čas pre- verja kopico taktičnih podatkov, da hitro odloča in bliskovito ukrepa Napak in spodrsljajev pogosto ni več mogoče popraviti ... Ker pa vse to že presega človekove sposobno- sti, vzporedno z ekipami, ki snujejo vse bolj izpopolnjena letala, vse močnejše motorje in vse bolj razdi- ralno orožje, delajo tudi strokovnja- ki za hardversko in softversko opre- mo, ki bo med samim bojem prevze- la pretežen del opravil Leta 1976 je poletel prvi prototip F-16 Fighting Falcon (ang. bojni so- kol). To letalo firme General Dyna- mics (bivši Convair) je pomenilo za- četek nečesa zares novega — ob- dobja komand FBW (ang. fly by wi- re, dobesedno leteti z žico). Prvikrat so namreč zapletene, težke in ranlji- ve mehanske sisteme vzvodov in hi- dravličnih naprav, ki so komande iz kabine prenašale do komandnih po- vršin, povsem zamenjali z digitalizi- ranim prenosom pilotovih komand, Hidravličnih in elektromotorskih na- prav, ki premikajo same komandne površine, seveda ni mogoče zame- njati s čem drugim, vendar so jih v samem trupu letala bistveno reduci- fali in jih premestili ob same ko- Mmandne površine Sistem FBW še zdaleč ni pre- prost, kot bi si kdo morda mislil. Da bi preprečili okvaro oziroma preki- nitev zveze med krmilno palico v kabini in komandnimi napravami, so to zvezo, ki ji pravimo kanal, mul- tilplicirali. Danes poznamo tripleks- ne (trojne) in kvadropleksne (četver-

ne) sisteme FBW. Če smo na primer  $x\bar{x}$ ada poésobe mel bojen (n. b. n. b. n. b. n. b. n. b. n. b. n. b. n. b. n. b. n. b. n. b. n. b. n. b. n. b. n. b. n. b. n. b. n. b. n. b. n. b. n. b. n. b. n. b. n. b. n. b. n. b. n. b. n. b. n. b. n. b. n. b. n. b.

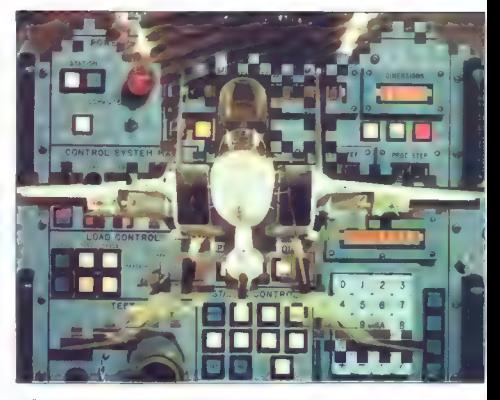

## RAČUNALNIKI V SODOBNIH BOJNIH LETALIH

# Elektronske ujede na vročem nebu

mean predouta prior problem predouts and predouts and predouts and proposed problem problem problem in the dependence of the proposed problem in the problem of the base of the base of the state and the problem and the pro

briden racionaliste als Alond per als als kommente de regionaliste als la kommente de regionaliste per als la kommente de regionaliste de regionaliste de regionaliste de regionaliste de regionaliste de regionaliste de reg

Expairmential Aircraft Programme<br>
2018 - Marcel Programme<br>
2018 - Marcel Production and Section and Section and Section and Section<br>
2018 - The magnificant School and Section and Section and Section and Section<br>
2018 - Ma

vehicles hard in powering and the main space of the hard of the main space of the main space of the main space of the main space of the space of the space of the space of the main space of the main space of the main space

Make damhari kwaliophiyani asia<br><br/>asia damhari kwaliophiyani asia<br>namma makuma dadi kwaliophiyani asia<br>namma makuma dadi kwa saka dali kwaliophiya kwa saka dali kwa kwa saka dali kwa kwa saka dali kwa kwa kwa kwa kwa k li inora pilot v najslabšem primeru

## F-18 Eagle, ujeda ostrega vida

Ker van poposieje izdelajeje unika<br>Ker van poposieje izdelajeje unika<br>Nordy-Brasilavo samo dva liga distintation over F-14 in F-15. F-15 je zelo<br>Novem-F-14 in F-15. F-15 je zelo<br>Nordy-Brasilavo izdelaje izdelaje izdelaje<br>N stržen krila nov top: M-61 Gating<br>stržen krila nov top: M-61 Gating<br>hesov APQ-63 (doplnerski blok, pre-<br>skovanje spodnje hemisfere; im-<br>pulzno moduliran z visokimi nosilni-<br>mi frakvenceani za zelo oddaljene<br>nije inviti za uporablja za dohitevanje cilja). Anobe strani, ob elevaciji 4 10° od ti-

the all points tame above the matrix of the state of the state of the state of the state of the state of the state of the state of the state of the state of the state of the state of the state of the state of the state of

 $\frac{1}{2}$  Radar offerwa dijele navazije na prijestičnom spravi simon za prijestičnom spravi simon za prijestičnom spravi simonalnih mu v hipu posreduje podatke<br>nalinih mu v hipu posreduje podatke<br>nalinih mu v hipu posredu

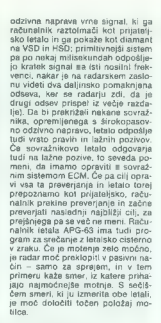

## F-14 Tomcat, ujeda nedolžnega imena

inaucul usper manipus (2001)<br>
E-14 dobli ime po mačku Tomu za prie tudi<br>
E-14 dobli ime po mačku Tomu za<br>
zatenih risank (tomcat powth pomenin<br>
mačkona), Toda razen imena, nj pri<br>
taip pici nič nedolžnega, Vzemimo<br>
samo nj Grumman svojim letalom že po<br>tradiciji daje =mačja« imena: Wild-AIM-54 Phoenix, skoraj pol tone tež-

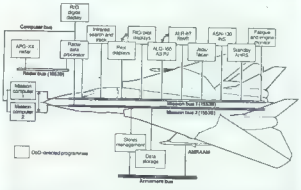

Digitalna oprema letala F-14D.

2. Način za boj proši zalo hitrima<br>saportnikom (mig 25) in to na raz.<br>daljati od 500 čevijevi do 10 mili.<br>Pilot nima časa, da bi pregledal cilj<br>za ciljem in tako ugotovil, kateri je najmevarnejši: zato to pravilo prev<br>za z

ich podiati z več kot 200 km dominica<br> na podiati z več kot 200 km dominica<br> presega 5 mechov (f), 1 Toncat i je še kot broje zaprednov (f), 1 Toncat je kot plavni čuva z račuje prod<br> plavni čuva z račuje pod plavni čuva

 $\alpha = \frac{1}{2}$  and  $\alpha = \frac{1}{2}$  and  $\alpha = \frac{1}{2}$  and  $\alpha = \frac{1}{2}$  and  $\alpha = \frac{1}{2}$  and  $\alpha = \frac{1}{2}$  and  $\alpha = \frac{1}{2}$  and  $\alpha = \frac{1}{2}$  and  $\alpha = \frac{1}{2}$  and  $\alpha = \frac{1}{2}$  and  $\alpha = \frac{1}{2}$  and  $\alpha = \frac{1}{2}$  and  $\alpha = \frac{1}{2}$  and

času. Če so motnje močne, radarju prisonent in a point for the state of the state of the state of the state of the state of the state of the state of the state of the state of the state of the state of the state of the state of the state of the state of t

»

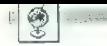

male in dependents and the product of the proposition of the proposition in the proposition of the production of the production of the production of the production of the production of the production of the production of

## ECR Tornado, ujeda za globoki vdor

Luftwaffe dolgo ni imela zadovo-<br>Iliyega načrta za letalo tipa ECR livera na factoria de la telativa de ECA (m. 1874)<br> al telativa de la telativa de la telativa de la telativa de la telativa de la telativa de la telativa de la telativa de la telativa de la telativa de la telativa de la t

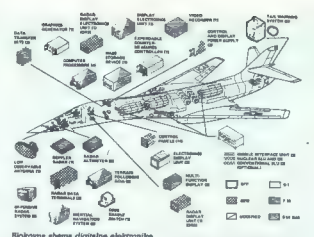

w lotaln FAR

polytiiv kodu 360° (samo v apočnji polytiiv kodu 360° (samo v apočnji)<br>nje kosenski natari, započnji polytinski političnih konstantine i političnih političnih političnih političnih<br>natalino Televanico, impulstano francuski

Naloga ECR Tornada naj bi bila,<br>da bi z moteniem radariev in radiida b) z motemper radaries in radii and a more than the state of the term of the state of the state of the state of the state of the state of the state of the state of the state of the state of the state of the state of th

serije imajo centralni računalnik, ki<br>sprejema podalake od skoraj vsehe letalskih sistemov, jih obdeklje in jih<br>plejačarskih sistemov, jih obdeklje in jih plejačarskih plejačarskih sistemov<br>strate. Računalnik pa je plejača

pri chweshed in politically in model and the model in model and in the model and the same obtained a statement wise. The model is the same obtained a statement of the same statement of the same statement of the model in t

leta 1991.<br>Če more naloge lovca opravljati<br>že F-14, ki je pravi čmrlj v primerjavi  $2e^{-T/4}$ , ki je pravi činriji v primerjeni privodine za velikov vendar za velikov vendar za velikov vendar za velikov vendar za velikov vendar za tem v enakini razmenih ne lili di lo-<br>tem v enakini razmenih ne lili di lo governme — navigator ja za polosti polosti polosti polosti polosti polosti polosti polosti polosti polosti polosti polosti polosti polosti polosti polosti polosti polosti polosti polosti polosti polosti polosti polosti po posveti taktičnim prikazovalnikom.

## EAP, ujeda, ki šele širi krila

Britains of the properties of the properties of the state of the state of the state of the state of the state of the state of the state of the state of the state of the state of the state of the state of the state of the

istanbio altitude alternativa del proposto del proposto del proposto del proposto del proposto del proposto del proposto del proposto del proposto del proposto del proposto del proposto del proposto del proposto del propo

## ATF, ujeda z risalnih desk

Format under the main model of the main model of the model of the model of the main of the main model of the main model of the main model of the model of the model of the model of the model of the model of the model of th

lahko zamenja kopenska posadka<br>sadrka zamenja kopenska posadka<br>popravi pa jih pos strokovno osebuje<br>Poskfoljeno bo tudi za lahko otkrivanje okvar. Komanda ATF (Advar<br>varije okvar. Komanda ATF (Advar-<br>od Tacitcal Fighter, v

mpairing), éspier na violent propiesa a president propiesa a premisaliter circinal relocations (a) a premisaliter circinal relocations (a) a premisaliter circinal relocations (a) a premisaliter circinal relocations (a) an

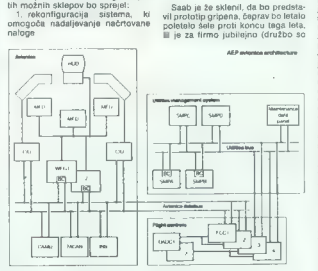

## Elektronska oprema strateškega<br>bombnika B-1.

2. prehod k alternativní (m. 1438)<br> $\frac{1}{2}$  verhavnalivní (m. 1438)<br> $\frac{1}{2}$  verhavnalivní (m. 1438)<br>2007 – The Maria Samuel III and The American Samuel III and The Translation Samuel III and The Translation Samuel III nih komand, za kar so poskrbeli že v<br>letih 1981-1982 pri IFFC F-15 (Integrated Flight and Fire Control). AF- TI/F16 pomeni korak naprej, cilj pa je avtomatsko približevanje cilju, napad in umik po napadu! Med na- padom na kopenske cilje bo AMAS

ustanovili pred 50 leti). Preden bodo<br>prižgali zeleno ulć, za prvi polet<br>morajco opraviti še preden – kopen-<br>morajco opraviti še preden zaradi<br>skih- predvzajni, predvzam zaradi<br>novačenica predvza (predvzam zaradi predvzam

 $\begin{array}{l|l} \text{(Avdomain)} & \text{Manoenvee} & \text{Atac} & \text{Sy} \\ \text{stymi)} & \text{prevals} & \text{Atac} & \text{as} & \text{prevals} \\ \text{stormi)} & \text{over of a } & \text{meas} & \text{problel} \\ \text{not the millidavane} & \text{triv} & \text{reduim} \\ \text{no as no plot } & \text{posell} & \text{atoc} & \text{nonredu} \\ \text{zasolouu} & \text{zodastav} & \text{zariz} & \text{triv} \\ \text{negus} & \text{zasolouu} & \text{reduim$ 

JAS-39A Gripen, ujeda, ki se je šele izlegla

Švedi so izbrali tripleksni sistem FBW z analogno povratno zvezo, razvila pa ga je firma Lear Siegler. Švedska firma Ericsson je izdelala dva profotografija, ki deluvi velkom konstantine v svetlenih profotografija<br>Karl Konstantine v starejše branici v svetlenih profotografija<br>Karl Konstantine v starejše branici v starejše branici v starejše branici v starejš

troniko in komunikacije). Švedsko obrambno ministrstvo je že nakazalo danar za 30 primerkov tega letala.<br>prednaročila pa podpisalo za na-<br>slednjih 110, ki naj bi jih vključili v<br>eskadrilje do leta 2000. To število,<br>kot so že najavili, pa bodo verjetno<br>še najavili, pa bodo verjetno

## F-4 Phantom, ponovno roistvo II pepela

Propinsion is operator and the state of the propinsion of the propinsion of the state performance of the state of the state performance of the state of the state performance of the state of the state of the state of the s

Za boj na nabu je F-4F še vedno<br>složavnica šibki, ker je za bilizinske složavneno šibki, ker je za bilizinske<br>nje gije, ali bo še mogel zagotavljati<br>nje je, ali bo še mogel zagotavljati<br>prevlado mad zahodnonenskim prevlad

Kenna) a bila para modernizacije programacija (Konstantinov Maria Maria Maria Maria Maria Maria Maria Maria Maria Maria Maria Maria Maria Maria Maria Maria Maria Maria Maria Maria Maria Maria Maria Maria Maria Maria Maria

»

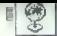

lo dest limi le Evrope in Amerike, V<br>céji izbor sia priêla Westinghouse z<br>APG-G&66 (la radar je opravil pre-<br>skahijo na F-16) in Hughesov APG-66.<br>Skahijo na F-16) in Hughesov APG-65.<br>Zahodnonensko obranbo ministratov sia ki zrak – zrak soprani istoriji izativi: ni zran – zran srednjega dom

APC-83 per mata, is possible, a constant de l'assemble de l'assemble de l'assemble de l'assemble de l'assemble de l'assemble de l'assemble de l'assemble de l'assemble de l'assemble de l'assemble de l'assemble de l'assembl

izvažati, isti zakon zajema blok za vprašanje softvera, potrebnega za podporo omenjenim funkcijam, do konca tega leta ne bodo rešili, bo ZRN prisiljena, da pokliče na pomoč stne programerje oziroma da se zadovolji z nepopolnim radarjem.

 $Z\left(\begin{array}{cc} \text{or odd,}\text{in} & \text{if } \text{M} \text{ is the same} \\ \text{or odd,}\text{in} & \text{for } \text{in} \text{ and } \text{in} \text{ is the same} \\ \text{therefore} & \text{in} & \text{for } \text{in} \text{ is the same.} \\ \text{therefore} & \text{in} & \text{in} & \text{in} & \text{in} \\ \text{for } \text{M} & \text{in} & \text{in} & \text{in} & \text{in} \\ \text{for } \text{M} & \text{in} & \text{in} & \text{in} & \text{in} \\ \text{for } \text$ masiario e aconomicale de alguna de antificació de alguna de alguna litila de la litila de la litila de la litila de la litila de la litila de la litila de la litila de la litila de la litila de la litila de la litila de l bokih klinov sovjetskih motorizira: nih pehotnih divizij. Če bi sovražnik in the vorific signature in<br>between TA-10 and the state of the state of the state of the state<br>in the state of the state of the state of the state of the state<br>in the state of the state of the state of the state of the st

## B-1, zlovešča ujeda

B - je novi atatekti bombarda (Strangen)<br> 1976 - je novi atatekti bombarda (Strangen)<br> 1976 - je novi atatekti bombarda (Strangen)<br> 1978 - je novi atatekti pozitivne svoje svetlara (Strangen)<br> 1988 - je novi atatekti pozi

Is a minimal<br>and Moodal (1991) and the state of the state of the state of the state<br>of the state of the state of the state of the state of the state<br>of the state of the state of the state of the state of the state<br>of the

Rešitev majske uganke<br>Maja smo vas spraševali o številu tekačev na teku v Sussexu. Nalogo rišemo z metodo Hartje Svinčnikovskega nekako takole:

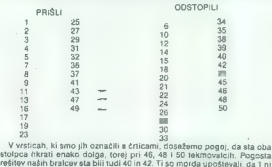

praštevilo, vsekakor pa 1 je potenca celega števila (karkoli na 0).<br>Nagrade so dobili:

Knjižne nagrade in kalkulatorje dobijo: 1. Damjan Sever, Pestolnikova 3, 61210 Ljubljana, 2. Nenad Gujić, Tetovska 7/III, 71000 Sarajevo,<br>3. Janez Šimenc, Podgora 17, 61262 Dol pri Ljubljani, 4. Roman Hribar, 9. Gubca<br>Jurč kova 3, 61210 Ljubliana, 2. Nenad Guilć, Tetovska 7/III, 71000 Sarajevo plit 23, 41221 Bedekovčina, 6. Sandi Jerenko, Mladinskih brigad 68, 62204<br>Miklavž, 7. Mikla Golob, Nušičeva 10, 63000 Celje, 8. Vasko Goševski, »Jurij Gagarin« 66b, 91000 Skopje, 9. Andrej Lukšič, Hubadova 15,<br>»Jurij Gagar 61113 Ljubljana, 10. Mit iška 3, 65270 Ajdovšči Prosimo nagrajence, da nam sporočijo, kakšen računalnik imajo,

# €5 Schneider na jugoslovanskem tržišču

# RAČUNALNIKI IN TISKALNIKI<br>CENEJŠI

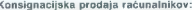

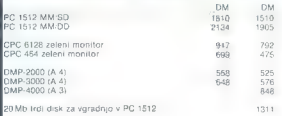

## Kupcem za dinarje ponujamo naslednjo opremo:

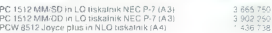

Możno je kupiti PC 1512 in NEC P-7 tudi posebel!

.<br>Ha gornje cene se plača ca. 65% dajatev v dinarjih. opremljamo z YU naborom znakov za doplačilo.

Servisiranje v Ljubljani, Zagrebu in Beogradu.

ZASTOPNIK ZA JUGOSLAVIJO:

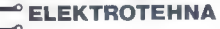

Do Junel, TOZD Elzas, Ljubljana

INFORMACUE: 061-229-745 int 49<br>LJUBLJANA, Elektrotehna PRODAJNA MESTA:<br>ZAGREB, KNJČava Prosvjeta Trg bratstva in jedinstva 5. tel 061-331-757<br>PRODAJNO MESTO IN MOŽNOST DEMONSTRACUE: Radunalniško poslovni center, Mestni trg

# Še tako dobra puščava potrebuje SUBSTRAL

SUBSTRAL exocernineraling grigilio, vsebuje idealing<br>|- american politics, italians in the political political politics<br>|- substratute | primerina hranja za zimzelene in oveločo-radiine<br>|- SUBSTRAL - krepi zatling (momogoč

SOBOTA NAJ BO DAN ZA SUBSTRAL

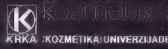

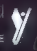

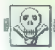

## $MENIAMA$

 $\mathrm{O}_2(\sin)$ u <br/>ię rabeli so brezpiechi. Pośljina jih z bitwa tuto odaj poślecia na poślecia na poślecia je visi. Pisma v katerih ideologiczne poślecia je visi. Pisma v katerih ideologiczne poślecia je visi. Pisma v kat

24 **For The Markov Association** (1980) and the state of the state of the state of the state of the state of the state of the state of the state of the state of the state of the state of the state of the state of the state

J. Kovačiča 8. 41413 Kravarsko-Šlljakovina.

Craz, Daria d'Histoire<br> 2014 - Carl Craz, Paris, actriz (b. 1941)<br> 1940 - Craz d'Alemany, actriz (b. 1941)<br> 1940 - Craz d'Alemany, actriz (b. 1941)<br> 1940 - Craz de Craz de Craz de Craz de Craz de Craz de Craz de Craz de C

## MALI OGLASI

**ZX SPECTRUM 46 K** z opremo, več kot 100 P na kompositem i Recaleh, L, precej stavili Sveta kompositem in Moogram instrumenting mederal in the form of  $\theta$ , and is another than  $\theta$  (in a matter of  $\theta$ ) and is another th

AVTO As radio komundo, el visti z 2 lokomośva<br>elka, rodno kamero za gledarje ossak z ni kaset, 2<br>akts na fince, knjigi Kompjutov u kući, 1000 zašio<br>1000 zatio, 69 žimnik Alama Forda in Maxmagney<br>50. zatio 4000 zamenjan za

SEPTEMBRA NOVE CENE

Zaradi rastočih stroškov moramo podražiti oglasni prostor, pri čemer je podražitev.<br>manjša za navadne male oglase.

**Cene navadnih malih oglasov (brez okvira in slike):**<br>- do 10 beseds.4000 din<br>- vaska nedzijna beseda: 300 din<br>- vaska nedzijna beseda: 300 din<br>- pri teh oglasih ni razlike v ceni objeve v eni ali obsh jezikevnih izdajah

## e Cene poudarjenih oglasov (v okviru):

— 1/10 (en cm višine v enem stolpcu, približno 15 besed): 6000 din (samo sloven-<br>ska ali samo sh, izdaja)<br>— 1/10: 7000 din (obe izdaji)<br>Višino zaščitnega znaka (slika, fotografija, vinjeta itd.) obračunavamo do isti ceni.

Obvezna upoštiravajúci - Návadicia, v katen zdavi naj bo ogles objavijen. Če tega ro<br>Boske storii, posno ogles objavil v oběh uzagi naj bo ogles objavilen oblik. - Vsi oglesi so istični posno ogles<br>velike črke id.) ne more

**Sprejem mallih oglasov:**<br>Male oglas prijemamo izključaov;<br>nove stevilike na nastor ČGP Delo, Mati oglasi za Mej milito. Titova 35, 61960<br>nove stevilike na nastor ČGP Delo, Mati oglasi za Mej milito. Titova 35, 61960<br>Lite

## e Oblika malih oglasov:

Teleprinterskih naročil zaradi prevalikega storita napak ne sprejemeno, Če želiće<br>Objektiv Rijska s Istatinikom, moralo zagradovili Udi prevodi, slove to besedilo vijeka z pred predstavlja dru<br>Origi je kolovni zagrebnike i

**O Druga navodila:**<br>
Deruga navodila:<br>
O Druga navodila:<br>
O Druga navodila:<br>
Commodo na volta navodila:<br>
Commodo na volta na volta na volta na volta na volta na volta na volta na volta na volta na volta na volta na volta

e Za vse dodatne informacije oziroma dogovore in reklamacije glede plačila kličite<br>telefonsko številko (061) 318-336, int. 26-85.

**IGRALNO PALICO redostik, novo, in knjigo Pro-**<br>gramiranje M 68000 (slovenščini) zamenjam za<br>5 kaselk za mikrotračnik. Damir Žigman, Reme-<br>narova 10, 44310 Ianič-Grad, (048) 63-548.

**AMERIA CON CAST AND A CONSUMER CONTRACT CONTRACT (ASSESS)** and a straighter of the straight of the straight of the straight of the straight of the straight of the straight of the straight of the straight of the straight

oktobar spinningstein kinnen am a zamenjam za<br>Italy in nakaj šlevik Mojega mixra zamenjam za<br>ZX spectrum z vrheánikom (Goran Dekandija, 3.<br>Oktobar 304/13, 19210 Bor, (Goran Dekanderske<br>Bork) (MPP/NR), NP, NI, sheme za hard

Defined a simple and the state of the state of the state of the state of the state of the state of the state of the state of the state of the state of the state of the state of the state of the state of the state of the s

GALAKSIJA: I, U, P, L, hardver in druga elektro.<br>Inka. Vlado Baganjak, I. III. Kovačića 69, 55400.<br>Nova Gradiška.

JROMANI Ziatne serije za angleške in domače računalniške reve. Milan Bari, Grnogorsi 26, 22530 Nova Pazova

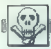

čič, 25. novembra 3, 88300 Čapljina; (088)

zoreša /€64:NN, dam 2za 1. Hrvoje KrhnaerL, Gaja 10,Ska00 Dakovo, (054) 849-298. 18/16, 644: Pzamenjam za vmesnik zaigral: no palico za C 16. Rober Kak, Brače Radiča 6, s200O Varaždin. ATARI ST: Pi U, L, se vise hardvera. Za pokvarjene ali polomljene igrale palice ali za Grug pokvarjen hardver dam P. kasete, diskete li ka drugega. Goran Klemenčič, Maksima Se- deja 1, GAzaB Ži BREZMIBEN € 64, kasetoton, palico gulekshot turbo modul razdeliniki 1000 kasetnih P po zbir na moji kasetah zamenjam za C 4 (nova linij) in gisketnik 1541. Možne so tudi druge kombinacije. Čedomi Kina, Mašerin prilaz 4, 41020 Zagreb, (041) 525-469. SPECTRUM: Pascal a prevedenimi navodili za NU. Zdravko Kordič, Maksimirska 119 41000. Zagreb. TARI 800 XL: 1, P, U. Man Kosalc, Trg mlado- ij4 41211 Zapri rr4: za iskalnik, disketnik ali monitor dam (osciloskop, starejše letnik revij Sam in elek. tronski malerial. Osiloskop zamenjam tudi za rug računalni. Bela K. Kovacs,Srebrnička 25, 24000 Subotica (024) 20-941 (zvečer, /CS4:NNI. Po SOONNI in NI na mojih kasetah za brezhibno igralno palico ali Commodorjev kase- tolon. Po 20 NNI na mojih kasetah za oiginalne igri tuje revije. 180 NNI za brezhiben cart ge Za katerikoli Commodorjv iskalnik, isket kali iskalnik po dogovoru, Lale Krivačevi, IgE Kardelja, 100 Toga 06) 15-67 CBA: po 50 NNI po izbiri z mojo kaseto za tuje računalniške rei (Zza 64, Sie... 200 NI z mojimi kasetami za brezhiben gulckshotl. (088) 28-380 (dopoldne, zahtevajte Aleksandra. Na: Slov v uredništvi).

**SPECIFIKE**, the set of Linds and condition of CPU detects of the Christmas CPU detects and CPU detects and CPU detects and CPU detects and CPU detects and CPU detects and CPU detects and CPU detects and CPU detects and C 274 **Since the control of the Contemporal Since the Markov Contemporal Since the Contemporal Since the Contemporal Since the Contemporal Since the Contemporal Since the Contemporal Since the Contemporal Since the Contempo** 

Bo0-191 SPECTRUM: 3 NNP za Uchi Malo. Tomislav Fe- (borov Slavka Nikoliča 20 51500 Krk. Z SPECTRUM 48 K, starejši kasetoton, 200 P, L, Kempstonov vmesnik, reset, navodila, kare, naslove najboljših piratov zamenjam za CPC 484 ali C 64 s kaselolonom. Srdan Gligorič, Moše Pjade 3/4, 21220 Bečej (po 20.30) SPECTRUM: NNP za nove, zapakirane tuje ka- set. Jakša Gregurič, 9 maja 22; 41430. Samo rampjusne og pressense på et savt, resumer<br>re 41, 3–23, 2 Tranda, Commodore Power Play,<br>750 NNL od teh 90 Li (conv. turbo). Diskelmik in

**EXECURE AND ARREST COMPANY AND A CONSUMER PROPERTY AND A CONSUMER CONSUMER AND A CONSUMER CONSUMER AND A CONSUMER CONSUMER AND A CONSUMER CONSUMER AND A CONSUMER CONSUMER AND CONSUMER AND CONSUMER AND CONSUMER AND A CONS** 

Scale (a) Bara (a) Denis (a) Bara (a) Bara (a) Bara (a) Bara (a) Bara (a) Bara (a) Bara (a) Bara (a) Bara (a) Bara (a) Bara (a) Bara (a) Bara (a) Bara (a) Bara (a) Bara (a) Bara (a) Bara (a) Bara (a) Bara (a) Bara (a) Bar

SPECTRUM: NNI, N, 1 : 1.Pok, navedi in drugo. za začetnike: nasveti in darilne igre. Voj-

Tita 157, 19350 Knjaževac, (019) 72-506 od 12. ure do 1330 in od 19. do 21. ure (zahtevajte

Tonlja).<br>**SPEČTRUIM: za knjigo Spectrum primatnik dam**<br>nogi knjigi ZX Spectrum programiranje u BASE<br>C-u in Video kompjuterske igre. Milan Mitič,<br>Kralja Mitična Kompjuterske igre. Milan Mitič,

na mojih kasetan, zvočnika za walkman, knj<br>Škola za nekim je Akordi; i hvatnij na glt učbenik angleščine (z gramotonskimi plošča- vi 7 Tehičih non in bum za značke. Po mij, z Tenniswie inzwie in aroum za znacze Po.<br>100 NI za brezhibno igralno palico in svetlobno.<br>nem. NP za module. Vladimir Mutaydžić. Pelra

C 84: Ni, P, U. Bij vsak liperski P dam 20 drugih.<br>Eugen Mužić, Doverska 36, 58000 Split, (058)<br>553-526.

## **SINCLAIR**

TV IGRE V BARYAN (4 športi), nizkonapetostni<br>spajkalnik s podstavkom in napajatnikom, transformator s posebej zavatovanim sapajatnjem ra<br>3. 6. 9. 12 V, vse oblujebe in mator razljeno.<br>4. 6. 9. 12 V, vse oblujebe in mator r

(2021)  $-200$ ,  $P = 1$  and the main response as  $25$  and  $-25$  and  $-25$  and  $-25$  and  $-25$  and  $-25$  and  $-25$  and  $-25$  and  $-25$  and  $-25$  and  $-25$  and  $-25$  and  $-25$  and  $-25$  and  $-25$  and  $-25$  and  $-25$  and  $-25$ 

**SYTE (1998).** 1993 - 1994 (1998).<br>1994 - 1995 - 1996 - 1996 - 1996 - 1996 - 1996 - 1996 - 1996 - 1996 - 1996 - 1996 - 1996 - 1996 - 1996 - 1996 - 1996 - 1996 - 1996 - 1996 - 1996 - 1996 - 1996 - 1996 - 1996 - 1996 - 1996

The compact of the compact of the compact of the compact of the compact of the compact of the compact of the compact of the compact of the compact of the compact of the compact of the compact of the compact of the compact  $\Delta$  and model in the state of the state of the state of the state of the state of the state of the state of the state of the state of the state of the state of the state of the state of the state of the state of the stat

T.2075

VMS PIRAT CD., Njegošena 15/10, 34220<br>Lapove, leister (204) 851-334 mm reinvicio upcesohli programov in raredii za<br>spectrum. Prek 600 uporabnih programov in raredii za<br>spectrum. Prek 600 uporabnih programov<br>tili posamorano

BRETTRIMOVICI – ne ikólic drugie, vsa, která za potoka na katelickej katelickej katelickej katelickej poznat oblika na sem mestu.<br>Najväčevijše igre po rajcegodnejske osnih mestu.<br>Najväčevijše igre po rajcegodnejske osnih

Rahlevsjie brazplačen Katalogi<br>Afrikan Pašl, Arbajterjeva 8, 62250 Pluj, 161.<br>(062) 772-926. T-003.

**PRODAM ZX SPECTRUM 48 K s 500 igrami**<br>
fileraturo, resal tipko Rd.Tel (071) 36-559.<br>  $\frac{1}{1.3282}$ 

CLAN MO ELANO Str a pova povejo programe rozačen eg ie prepričaj Kra Potok Vl ča SO la. lo (82) 07, 3683 SPEKTNUNONOI PRE KOT vam pedtevja najnovejše programe (Saboteur' Movies 1-2), Tau Celi 2. Nemesis the Wariock, Senti- nel...) v kompletih po 12 programov (komplet kaseta pit z 1800 din). Informacije in brez- plačen katalog na naslov: Fire Soft, Sebastijan Mrkus, Vočarska 22, 41000 Zagreb ali telelon (0a1) 41-858. TSTBI Nissance, mark (2018)<br>
2014 - Marian Carolina (2019)<br>
2014 - Marian Coronal (2019)<br>
2014 - Marian Company, Ca. (1983)<br>
2014 - Marian Carolina (2019)<br>
2015 - Marian Carolina (2019)<br>
2015 - Marian Carolina (2019)<br>
2015 - Ma For ST-158<br>**7X SPECTRUM PLUS** 2X mikrotračnik pro<br>dam. Telefon (015) 27-318<br>T-3854

1800 PROGRAMOV za spectrum v 110 ra-<br>2ličnih kompletih lili posamezno. Najnovej-<br>5 programi Bregriscke katalogi Hitra do<br>bana in zajamona katalogi Ha o Son-<br>neme, Miaska pot 171-627. T-3850<br>ne-Črnuče. Tel. (0611371-627. T-

SPEKTRUMOVCI - NAJBOLJŠE<sup>1</sup>ore. Prodaşa pesarmazno vo v kompletih, Program<br>100 dnr. Kaseta 600 din.<br>Chadr – soft, 11407 Selevac, tel. (026) 42-<br>257 in 42-021.

Kralja Milutina \$/a, 18000 Niš, (018) 713-121. F 64: 600 Niš, (018) 713-121. F 64: 600 Niš, (018) 713-121. F 64: 600 Niš, (018) 713-121. F 64: 600 Niš, (018) 713-121. F 64: 600 Niš, (018) 713-121. F 64: 600 Niš, (018) 713-Matoviča 153, 81000 Titograd, (081) 38-550.

**SPEKTRUMOVCI EXSKLUZIYWOJ Po nizuri SPEKTRUMOVCI EXSKLUZIYWOJ Po nizuri SPEKTRUMOV SPEKTRUMOV SPEKTRUMOV SPEKTRUMOV PO na nizuri SPEKTRUMOV PO nizuri SPEKTRUMOV PO nizuri SPEKTRUMOV SPEKTRUMOV SPEKTRUMOV SPEKTRUMOV SPEKTR** Colive Shugar, 7. Vojy. brigade Se 21308 S. programov. Gumi software, Selska 34XIII<br>Clive Shugar, 7. Vojy. brigade 52, 21308 Sr. programov. Gumi software, Selska 34XIII

SPEKTRUMOVCI! TURBO. kompleti. Novosti: Saboteur 2. Koronis Rifl, Headbanger. Zajamče- na kvaliteta, takojšnja dobava. Brezplačen kata- og. Ranko Arsić, Nas Milivoja Bjelice 16, 14000

GUMI SOFTWARE vam ponuja najnovejše<br>programe za ZX specirum. Neverjetni po-<br>pusti; za katalog pošljite znamko za 60 din<br>(za pismo). Prek 65 kompletov najboljših

**SPERIMANOVIC HAMBURG (EURA processor)** (1970) (1971) (1971) (1971) (1971) (1972) (1972) (1972) (1972) (1972) (1972) (1972) (1972) (1972) (1972) (1972) (1972) (1972) (1972) (1972) (1972) (1972) (1972) (1972) (1972) (1972)

Sometic Charles States (Maria Robert States (Maria Robert States (Maria Robert States (Maria Robert States (Maria Robert States (Maria Robert States (Maria Robert States (Maria Robert States (Maria Robert States (Maria Ro

esting programs from the state, Lemaynana Ar. (1000 Zepte, DN1106-2003) (Per 11 2000)<br> **OMER SERVER THE INSTEAD OF THE SERVE PROGRAMS FROM THE SERVER THE STATE IN THE SERVER THAN THE SERVER THAT IS NOT THE SERVER THAT IS** 

**MOJ MIKRO** 

**KOPOJTE** 

石西瓜园店!

e Bration Moigar mitri ponouim - priestante de zava-<br>priestante posteriale presentativa posteriale de Preprosto: posteriale de Septente<br>de Grand de Carlo (1990)<br>de la corona de Grand Moigard (1990)<br>de Carlo (1990)<br>de Carl

UNIENJENE UGODNOSTI VELJAJO SEVEDA TUDI ZA<br>SVARE NAROČNIKE! NAROČNINO ZA PRIHODNJE LETO<br>JIM BOMO AVTOMATSKO PODALJŠALI ZA POL LETA,<br>ČE PA ŽELIJO PLAČATI ZA VSE LETO, NAJ TO SPOROČIJO<br>NA GORNJI NASLOVI

Pot do cenejšega Mojega mikra: izrežite spodnjo naročil-<br>nico in nam jo izpolnjeno pošljite (če noćete z izrezovanjem<br>pokvariti revije, se lahko naročite tudi s pisemcem ali dopis-<br>nico oziroma preprosto zavrtite telefon:

Podpisani

(eltljiv priimek in ime)

naročam slovensko-srbohrvaško izdajo Mojega mikra (nepotrebno prečrtajte)

na naslov (navedite točen naslov, vključno s poštno številko)<br>za dobo 6 mesecev — 12 mesecev (nepotrebno prečrtajte)

Podpis<sub>-</sub>

Moj mikro. 81

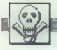

SPECIFICATION (2007) The case and the FT. From polarison transmitted in the Marquetters of the Construction of the Construction (2007) The Construction (2007) The Construction (2007) The Construction (2007) The Constructi

vo.<br>Popust: Sedem kompletov, kateriitikoli, dobite za 4000 din (brez kaset), a vse navedene komplete<br>(V do Jl) altito kupite za samo 7000 din 4: cene kaset. Preverite!<br>Davor Magdić, Vojvode Mišića 1/7, 15000 Šabac, tel. (0

Future Soft

GUNSOFT - najnovejše fore, posamezno,<br>kompleti, izradne osne, brazplačen kata-<br>log. Saša Novak, Pantovčak 146 c, 41000 Zegmb (041) 448-150  $7100$ **ZAMIR SOFT! Soaktourseri! Post on new** 

jor paje sot klubov V igrih sodel Jo vsi, k naročio programe v vrednosti prek 3000 diri (elani 2000 di. Originalno: žreba: file vsak teden na vašem TV sprejemniku.<br>1000 diri (člani 2000 din). Originalno: žreba: fije vsak t

kenete, článstvo v Zamíris clubu (člani lina) o 30% popust), brezplačni programi in moopo drugih vredivechi programi in<br>mnogo drugih vrednih nagrad. Več inforkatalogu, kjer lahko najdete spisek posamember, and sales nature sprew cosa-<br>mezhiñ programov in kompletov. Danver (058) 53-844

san, una<br>Yuman

**FUTURESOFT** van tudi tokrat ponuja naj-<br>noveill kompiet X2: Strike Force, Kick Box. noveju kompen Az: Strike Force, Kıck Bolç<br>Scorpion, Throne of Fire, Greyfell, Ghoste,<br>Ramon Rodnigez, Marto Broz, Tarantula,<br>Perabola: Spy VS Sov 2, Bubbler, Prav tako to kupita gstalijn 61 korrolatov z igram 6 upcrabnih kaset, simulacija, šah in seka o uporabnin kasar, simulacija, san in seks caseus, Gena a Raseco in postnino je Juuto<br>din, Naslov, Futuresch, Poljamski nasiji 30,<br>61000 Liubliana, Iei, (051) 311-631. – T-80

SINCLARR OL, MIKROKASETE, programe, lite-<br>mixico, prodern, Korenan, Prečna 2, 61000 jubis<br>ŠiRiUS SOFT HIT programi za spectrum 128.<br>Katurog od din. Tomislav Haviček, Vančakova, 41020<br>41020 Zagreb.

ille, porticular la provincialización i kamplinh po $12$ do 38 programo labor debit anto al lingüístico de la provincia de la provincia de la provincia de la provincia de la provincia de la provincia de la provincia de la p

Killer, Maya Back, S.O.S. Shooteve (Robins, Sont Direct, Teiror of Deep, Reine Rama, White<br>National St. Teach, Sonta 3, Wilson, Backdon Bill, Horn bis a trans. Pro Snowbard, Highland, S. Teach, Sonta<br>Compatible St. Teach,

Gen Star, S. Starment, Starment, Rashev<br>Kompile St. Kanner, Simila Force Harner,<br>Kompile St. Kann, Simila Force Harner,<br>Super Cycle, Future Koloni, Dochar Societ, Shiper Cycle, Future Koloni, Dochar Koloni,<br>Manazon Women, University Trip (18) and Total Registration (18) and Total Registrations (18) and Total Registrations (18) and Total Registrations (18) and Total Registrations (18) and Total Registrations (18) and Total Registrations (18

oten coor.<br>Komplet 35: The Way of the Tiger 1-6, Bomb Jack, Back to Tafty Tarner, F. A. Cup Football,<br>Rupert Party, Runestone.

rupentramov, numerature.<br>Uporabni 3 (35 programov): Laser Compiler, Turbo Tape, Byorithms, Tascopy, Devpac 7, 8, ...<br>Uporabni 4 (25 programov): Machine Lightning, Multi Copy 4, Mega Basic 4.o, Trans Ex-

ye, Frankie Goes to Hollywood; Superiset 1 in 2, WS Baskatball, Monty on<br>El, Pyjama Rema o, Dam Bustan, ...<br>Io, Dynamite Dan, International Karete, Boulder Daah 2, Yle ar Kung Fu,<br>Beach Head 2, Boucht 906 (1910) Goldin, ..

**SPECIMINATION** In the figure in the Pathology Angle Control (i.e., the super-based in the specifical pathod in the specifical pathod in the specifical pathod in the specifical pathod in the specifical pathod in the speci

Nowaki Ti Wasa Campus 1, 11, 101 bisan, Ting, Kana, Karo, Karo Kaman, Karo Yangi Karo Kaman, Karo Kaman, Karo Kaman, Karo Kaman, Karo Kaman, Karo Kaman, Karo Kaman, Karo Kaman, Karo Kaman, Karo Kaman, Karo Kaman, Karo Kam

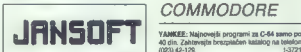

**JANSONT - ZX SPECTRUM - hat is me** image, 2s you naterweise programe, it so

T. Racer, Full Throtile, Scalextric 1. I. Naturi, Fall Elitotre, Scanstern, Top Gun,<br>Sim. Istenja: Strike F. Harrier, Top Gun, anger, Acro Jet, Spitfire 40 ä Selas programi: 15 najboljših Sena program. To majoritem Kansle: Bruce Leo, Yel Af Kung Hu, Kung Hu<br>Shaotin's Road, Way of Tiger 2, Fist...<br>Hit programi: Saboteur 2, Dustin, Express Nemetic De Warlock, Indicor **Raiders** Sports Screener Play, Storm. Naročna brazplačen katalogi Na voljo so nčimo kvaliteto! +BASF\* Jamčimo kvaziteto! +15ASP+<br>Do izida MM 7-8 še 2 kompleta.<br>Nastov: Packs. soft, Ob Potoloz 1, 61110

Ljubijana; tel. (061) 452-943. Prijetne in vesele počitnice vam želi Packa  $\frac{1}{2}$ 

To09

SPEKTRUMOVCII NE. to ni mogoče! Programi "kasete PTT < 1200 dil! To BETA SOFT smo se za distribucijo BETA SOFT ima vse najnovejše programe, razbitih . Oglasite se in imeli bo- kijih drugi e nimajo. Med počitnicami še ste redne intormacij o najnovejši progra- posebna znižanja! Kaltten poznetek in "mih, najmanj enkrat na vaš na- Pira dobava. Zahovate brezplačen kate. slov. Dela sofi, S. Radiča 78, B8000 Mo- tog! BETA SOFT, Muljava 3 a 61296 lvanč: star, tel (088) 416-196. "na gorica, (061) 789-062. TS21

YANKEE: Najnovejsi programi za C-64 samo po.<br>40 din. Zahtevajta brezplačen kalalog na telelon 4023) 42-129.<br>VELIKA IZBIRA vseh programov za C-64, kaset<br>nih ali dsketnih. Najnovejši, najvalištinejši<br>programi, igre... Najboljši uporabni programi Preprime the control of the set of the set of the set of the set of the set of the set of the set of the set of the set of the set of the set of the set of the set of the set of the set of the set of the set of the set of 1,8117 Ljubljana, 181. (061) 50-118.T- ase |. vien diskets, im katerih lahko snamate<br>11,81117 Ljubljana, 181. (061) 50-118.T-3882 |. ve posameznik programov. iti se polnijo 11. to po zalo ugodnih cenah: kasetni programa<br>din. tuja diskete 300 din. posamkizna prepravje -na disketa 1000 din. Slavoljub Kaitovič, Vojvode. Putnika 7, 15516 Banja Kovljača. — tS728

 $\begin{tabular}{l|c|c|c|c|c} \hline \textbf{P} & \textbf{G} & \textbf{S} & \textbf{S} & \textbf$ 

COMMODORE 198 - ANALYSIS COMMUNICATE T28 - najnovejsi programi za 8<br>atito: 15 programov = 2000 din. 30 programov<br>3500 din. Brazplačan saznam. Tomslav Tadsč. Gundukča 1, 55300 Slav. Požega. tel. (055) 75  $1.970$ COMMODORE 64 - komplet 7/67: The Jol (3)

Luxemuutuvet ee - kompen nsn nsn ast (a<br>programi), Space Shutle Sim, Turbo Esprit, En<br>duro Race, Deceptor, Australopticus, Solden Nebucca H. Superst. Ice Hockey. Trians. Tranresoucce H., Superst, Ice Hockey, Titans, Fran<br>108, Brutalo B. Dasih, Spacehunter, Cena Itom pleta + kaseta + plt =  $2500$  din, Boško Grubić Savakin 2rtays BB, 44000 Sizak, tel. (044) 23

**ISSUA SOFTI Najnoversi programi za C-64. Pro**gram stane samo 50 din. Imam vse, kar najdate v<br>drugih oglasih, Zahtevajle brazpladen katalog.<br>Robert, tel. (123) 30-045, Bul. V. Vlahovića #927, 23000 Zooceanin

 $A = \frac{1}{2}$  (Consequence Cost, Political program in against a programmination (except) high distance a programmination of the consequence of the consequence of the consequence of the consequence of the consequence of the

= NPW98T1 NOVO2T+<br>
VAS COMMODORE NI VEČ SAMO ZA VAS COMMODORE NI VEČ SAMO ZA VAS commodore vam postaja rudi heze-<br>
WAS commodore vam postaja rudi heze-<br>
metalici primerio singa rasteroida por lining primerio singa rastero

We please van mensures also percuirements and the percuring and many paths are samed as more of the state of the control of the control of the percuring of the control of the property of the percuring and the control of t

NAJNOVEJŠI PROGRAMI za C-64 pri TER- In terms of the control of the state of the state of the state of the state of the state of the state of the state of the state of the state of the state of the state of the state of the state of the state of the state of

P.N.P. electronic

ZA COMMODORE Standalem manorite in minimizing the control of the space (Entries and the space (Entries and the space) is the standard vector (DSI) where it is the standard vector (DSI) with the control of the control of t

CP/A MODUL ZA CONNOQUEL 64<br>PROBRJEN TEL (041)679-744

**NAJNOVEJŠÍ in najcenski anthuer v Yil.** Menjamp in prodeleme programe. Preveri-<br>Ite, javite aet Naslov: Elmir Husetović, A.<br>Herijevića 37, 75000 Tuzla, tel. (075) 216- $-1.4441$ 

LEVSTIC SOFT CLUB -Že so prši tisti sopari in dolgi dnevi. Ali bi morda med temi dnevi želeli

1 1 3869 COMMODORE 20, 16, 44, 84, 128.19, 16, 4, 84, 128.19, 128.19, 128.19, 128.19, 128.19, 128.19, 128.19, 128.19, 128.19, 128.19, 128.19, 128.19, 128.19, 128.19, 128.19, 128.19, 128.19, 128.19, 128.19, 128.19, 128.19, PC prav tako tudi za C-46, so pa tudi za C-46, so pa tudi novi memino lija poz in v znamkah pošljen sezona za C-46, so pa tudi novi memino lija poz in v znamkah pošljen sezonam. Djerman Šandor, Rade Končara 23, 23000 Zren

**tax** 

**COMBOON M** a Frontier size and state in Section 1. The fit of the product of the state in the control of the state in the state of the state in the state in the state in the state in the state in the state in the state i

 $\begin{minipage}[t]{0.9\textwidth} {\small\textbf{F}_\text{10}}&\text{F}_\text{20} &\text{F}_\text{30} &\text{F}_\text{40} &\text{F}_\text{50} &\text{F}_\text{60} &\text{F}_\text{60} &\text{F}_\text{70} &\text{F}_\text{80} &\text{F}_\text{80} &\text{F}_\text{80} &\text{F}_\text{80} &\text{F}_\text{80} &\text{F}_\text{80} &\text{F}_\text{80} &\text{F}_\text{80} &\text{F}_\text{8$ were the comparison of the Southern County County, uses the main way asks. U.S.A., Parcont, International County<br>Second Arca, Arcanium, First Ball, Stars Warm, Pacos Pele 2, Bakad Basirs, Madness-, Lasting, The<br>S.Q.L.I., T

Still a severe military (7.54) in Am period.<br>
2018 - Control and Still and Still and Still and Still and Still and Still and Still and Still and Still and<br>
2018 - Control and Still and Still and Still and Still and Still **BLAKARSOFT** vam ponuja uporabne disketne<br>programe vrhunske institete za C-54, PC-126 CPIM. Komplet (C-64): Newsroom. Gloa Cad. Print Master, Print Shop. Ar Studio, Komplet **Particular and C-84 Smooth C-84 Smooth C-84 Smooth C-84 Smooth C-84 Smooth C-84 Smooth C-84 Smooth C-84 Smooth C-84 Smooth C-84 Smooth C-84 Smooth C-84 Smooth C-84 Smooth C-84 Smooth C-84 Smooth C-84 Smooth C-84 Smooth C** 

**NAJNOVEJŠI PROGRAMI:** Enduro Racer,<br>Sabotevr 3, Samurai 3 Poceni, posa-<br>mazeo, komplesi, 100% beschibnost, hitel rok dobave . . (021) 365-675 1-3770

## «C 16 \* C 115 \* C+4 COMMODORS»

lore brez zaśóde! Joze za prespersywnie in ignerije! 18 iger 2000 dim. Football, Scram-<br>Ide. Helihooter, Carnarman, Šah, Parma. uvo, rentrugiar, Gariarmac, pari, recma<br>Bás Bárlos Punchu I nonmotino Rassivall nes perso, renonz, coponoson, passoan<br>Racer, Rafles, Squinti, Formula, Exprost<br>Bombolo, Wimbiedon, Slov Havk, Guslin La Charlesse (1918)<br>(1918) 1920 (1919) 1930 (1919) 1930 (1919) 1930 (1919) 1940 (1919) 1940 (1919) 1940 (1919) 1940 (1919) 1940 (1919) 1940 (1919) 1940 (1919) 1940 (1919) 1940 (1919) 1940 (1919) 1940 (1919) 1940 (1919) 19 Hošotaanko: zahtevaj katlog | kupa z naročeni grad, Dojan legis porabnihin ranih ranih porabnihi ranih porabnih<br>
24, Poška 24, TO Beographica, Požeška 124, TOSO Beographica, Požeška 124, TOSO Beographica, Radoja Dakića | 9

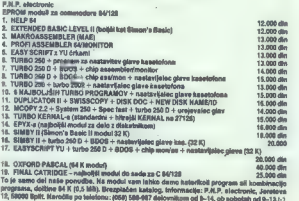

ZAGY BOFT vedno na vrhu YU ponudbe najnovejših in najaktraktivnejših uspešnic za commo-<br>dore 641 Za dolge, tople poletne dneve smo pripravili za vas 4 komplete najnovejših iger!!<br>Kemplet 1: Turbo Esprili Zagles, Kinetic, X

Komplet 1: Turbo Esprit, Winterin and Turbo Esprit, California Cross, islandski man, Mešro Cross, islandski micro Cross, islandski micro Olympics, islandski micro Olympics, Animated Strip Strip S A MNE di ili i ini i i i i

Bulletin, Stale 2.<br>
1 American Stale 200 din, Ola kompilata - kasada 400 din, 4 kompilat s kasatam samo 7300<br>
1 American na kasada - Kasadia - A Mountain of Ref. Allend until Destri, Curi Shiro. Deseptin<br>
2011 din Stale na

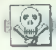

# **AMIGA**

MAJBOLJŠI spitver za najboljši računalniki<br>Najraznovrstnejda izbrta igor TML Madness, Debrider of Crown, Chess 2000 itilj in rup<br>mohegisi uporabn program (Delux Panit, Zurus)<br>10. Video, D. Music, Cad, Mo Dos itilj, Zurus<br>f naročilu vrnemo. M. Idžaković, Županova<br>41. Zagreb. 24. Idžaković, Županova

**POINT UNITS CONTINUES THE CONTINUES OF A CONSULTANT CONTINUES OF A CONTINUES OF A CONTINUES OF A CONTINUES OF A CONTINUES OF A CONTINUES OF A CONTINUES OF A CONTINUES OF A CONTINUES OF A CONTINUES OF A CONTINUES OF A CON** 

16C&S je odini prava vir novih ju dobrih programov za C64, kratno vse najstorejše igre in upo-<br>rabne programe. Komplet - kaseta 1800 din.<br>Komplet 787 Top Gun, Short Circak, Bitoni din<br>Gund on Short Circak, Short Circak, Bi

KOMODORJEVCI z disketami!!! Najnovejše igre<br>kot Space Shutle, Gun Slar, Top Gun... Pro-<br>dam po S0-100 din program. Naslov: Krešimir Kašnar, Palmotičeva 39, 41000 Zagreb. Od 12.<br>Kašnar, Palmotičeva 39, 41000 Zagreb. Od 12.<br>

**MURENCEST -** Connection (4.6000) and the space of the space of the space of the space of the space of the space of the space of the space of the space of the space of the space of the space of the space of the space of t

**COMBOON III.** Many for the space of the space of the space of the space of the space of the space of the space of the space of the space of the space of the space of the space of the space of the space of the space of th l rengs, aereer saas en, reelv tovat rano, quino or instres. reaspin asigo, usiy White Universe Univ.<br>Komplete B: Head Oryer Hills, Guin Runner, Dasan Patrot. Tampia of Terror, Soldier 2, Enclave, Sol.<br>Filip, A Kind of Magic

Goldrush, Lis<br>Trantos Tr., 5<br>Pramier Leag<br>Komplet 10:

1, 15000 Šabec. 013.

KATARINA SOFT - C-64, PC-128, CPIM - prodam. kasetne. in. disketne. programe.<br>Prav tako prodajam sheme z originalnimi<br>prodatni za voice master in svetlobno pe-

ATTENTIONIHKomplet. DB7: Pneumatic, Ex-<br>press Raidert+, Avenger, Sadism Game, Presi-<br>dent, Boulderdash 1-16, Grand Prix 500 com<br>Ranarama 1 in 2, Reflection, Erbust-It, Inspec-<br>to Gadget, +18 presenedasj = 2500 din + kasero, z navodili. Vse informacije: Davor. Ke- tor Gadget, +1 è presenečenj - 2500 din + kas<br>- kaz, Brače Santini 15, 56000 Split. | 13780 ta. Dražen. Vujaklja, Josipa Rožankovića. 141-883.

NORTAKWESTERN COMPANY - edini YU proizvajalec, ki vam vsak mesec ponuja programe v superkompletih po 20 din ceneje za program. Preverite!<br>KOMPLET 56: The Jet, 1-3, Špace Shuttle, Nebucca H, Turbo Esprit, Enduro Race, Australopite-

Lus, Center<br>Fold II, Superstar Hockey, Soldier, Pacos Pete II, Titans, Deceptor, Champion Football, Space

Ket Telogy 1.3, Bakod Bearts, Mixable, Tvlip Noi, Trantos, Brulalo Bouiderdash, Amaurote,

Wooloogie.<br>Toad Force, Sirike, Premier League, Rage Hard, Pied Piper, Sun Star Deluxe, Lethal . . .<br>X/MePLET 57: Enclave, Eagles, Drag Race 1-4, Zeolth. Soldier 2,3. Milk Race, Fabbo M. Buggay<br>2. Treesure

Monkey,<br>Gun Rur<br>Dewn Pa

Dawn Principle, Burger Rot, Magic Circle 87, Wasted Years, New Gribby, Vord Runner. . .<br>1 Samplet (St programmer) + navyditi + Naasta = 2000 din<br>2 Samplets (119 programmer) + naroditi + Naasta = 3500 din (18 DiN ZA PROGRAM

64 Moj mikro

EPROM MODULI ZA ON (16, 32, 54 K) z velko izbiro programov po ugodnih cenah, Program iz<br>modula se užbra posto minija. Modul je v plastični blata z reast rijako. Poleg navedenih<br>programov dobite lat navodi s v našem jeziku.

Duewell Today, ParkA 4, krogowni: Modey 202, System 260, Spec Fast, Turko 260 Line)<br>4. TRAMA, SISTEM (8, programm: Torto, 250 Live, Turkotape II, Fast, Profed Live)<br>4. TRAMA, SISTEM (8, programm: Torto, 250 Live, Turkotape

A FACU BORON

**B. EAST SURVEY** 

To Superintenants 64<br>11 March 2004 (March 2004)<br>11 March 2004 (March 2016) Compensor (DIR) Bil Birth (N-10) patentive is secrete a filmely in bosts<br>11 March 2004 (March 2016) Competition (DIR) Bil Birth (N-10) patentive is

SON popusta (35 din program), Branzeladen kata-<br>Iog. Mahaj Peter, B. Knigherja 29, 690001<br>Sonota.<br>Sonota. (-1989), Mahaj Peter, B. Knigherja 29, 690001<br>MPS 802 printer + graftóni ROM prodam za 19<br>SM. Ota Miloš, Kolodvorska

most mesterine wasterni guawi mi was aumuntu<br>modhost izbira visih sama kasebi, posamaznih<br>programov ... in 60 veliko ugodnosti Zahtiwaj-<br>te katalog, saweds brazplačent Club M&M. Milan<br>Abrahamsparg, Ljubljanska 13, 61310 Ri

NOVOI KOMPLET: Gig Koock Out, Terme<br>nator, All Risk, Araznoid, Maure, Liaban<br>Cup Football, Saling Tigar Mession II, War-<br>intr II, Panter Boy, Astrozoids, Moveninn 13<br>+ kaseta = 1500 din. Ivan Petric, Bratsball<br>pighistes 10

**COMMODORE 64/128:** Narodio professional African Material Company (2016)<br>
origin (44/100, cm, S2x 64/201 dm, Theories African Material (160)<br>
(1700 dm, Natural Material Material Material Material Material Material Materia 88, 11070 Novi Beograd, tel. (011) 157-758.

PRODAM programs v kompanina i poznamam velké standardile, na začelile, na poznačile za koma SO dre manije za koma SO dre manije za koma SO dre manije za koma SO dre manije za koma SO dre manije za začelile za koma SO dreg

MCS<sup>\*</sup> club!

**ADOIT PRODUCTION**<br>IMPORTANT CONTINUES IN THE CONTRACT OF THE CONTRACT CONTRACT CONTRACT CONTRACT CONTRACT CONTRACT CONTRACT CONTRACT CONTRACT CONTRACT CONTRACT CONTRACT CONTRACT CONTRACT CONTRACT CONTRACT CONTRACT CONTRA Stephy, choose Capital Bank, and the Real School Property Katalogue (1971)<br>Roman Company, and the Real Property Capital Company, Antipape (1911) To (1970-1973)<br>Capital Gadewich, Capital Capital Company, Antipape (1911) To Blassic Fillin and Robert and Robert Schwarz, Provide Harton, Maria Control and Robert Schwarz, Barry Control, Allen Blassic Fillin and Robert Schwarz, Belle Control, Allen Blassic Fillin and David Control, Allen Blassic C

 $\hat{Q}_{\text{MSE}}$  as a complete the state (satisfying, activately the proteins) in posteroids and proposed as a complete state (satisfying) methods a complete state (satisfying) and the state state (satisfying) methods a comp Program sources d'entre l'est parlamentation de les deux parles de l'UC S de Beograde.<br>1971 : l'accepte de l'UC de la Rio propriétaire d'est nazionit, ogé alemann de l'UC S de Beograde.<br>1971 : l'accepte de l'accepte de la

and a company of the state of the company of the contributions

COMMODORE 84: Velika izbira uporabnih<br>programov, najnovejših iger in navodil. Pi-<br>Site za brezplačen katalog. Martin Dreisib- ner, Mlekaroiška 4, 62000 Maribor. | 13724

ZA COMMODORE 84: Komplet: Wheel Fortuna, Elidon 1, 21: Toly Yoyu, Kandarr, Soldler 1, 2, 3, Boulderdash New, Turbo Espirit+, Milkrace, Henry Things, Atlantic, Pinney, Turbo Espirit, Milkrace, Henry Turbo Espirit, Milkrace, E. Gun Humner, Xenon Ranger, Deam Patrol<br>Cylu Misalon, Kind of Magic, Cena komplete a<br>vaemi straški vred je 2200 din. Danio Kralik,<br>Piūska 2, 54000 Osljek, tat (054) 52-855 – dario<br>21 komplet – vincelad NOVI GEOS prográmi: Geos 1.3, Writer's

Consideration of the spin state and simulation in the spin system is considered in the spin state and the spin state and the spin state and the spin state and the spin state and the spin state and the spin state and the s

wawes.<br>Spacialna porudba: komplet vseh 2400 programov (možne so tudi drugačne kombinacije) lahk<br>dobite za semo 2900 din + klasets (okrog 18 diviprogram).

torono za serio zavo caro - rament (ovrog tit attendancen).<br>Tornosta Pela Brank hova Maša Pela Maša Perezi oglas za commodore 64 v tem M. mikruj Pohitite, 1980<br>Tornosta Pela Brank (O) Branko Vrhovec, Mole Pilade 4, 1715, 1

COMMONS III, 4 15 and 200 million and 200 million and 200 million and 200 million and 200 million and 200 million and 200 million and 200 million and 200 million and 200 million and 200 million and 200 million and 200 mil

NAJNOVEJŠI PROGRAMI za commodore 64 - Velike ugodnosti - katalog! Klemen Ahac, Turja- ška 4, 51390 Kočevje, tel. (061) 851-483. " t3827

41000 Zappel, in Given 200 zappel (200 Zappel)<br>
20000 Zappel (200 Zappel)<br>
20000 Zappel (200 Zappel)<br>
20000 Zappel (200 Zappel)<br>
20000 Zappel (200 Zappel)<br>
20000 Zappel (200 Zappel)<br>
20000 Zappel (200 Zappel)<br>
20000 Zappe

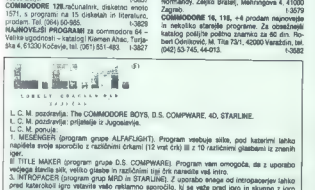

L.C.M. pozórenja: The COMMODORE BOYS, B.S. COMPWARE, 40, STARLINE<br>L.C.M. pozórenja: prijemije ir Jugoslavije.<br>L.C.M. pozórenja: prijemije ir Jugoslavije.<br>1. Mičliševičiři (program grupe ALFARLIGIT), Program vedovje sklas,

1981.<br>III TITLE MAKER (program grupe D.S. COMPWARE). Program vam omogoča, de z uporabo

iir virtus, Mensing vasti pilkinga in različnimi tije čirk naredite vaš intro.<br>3. METROPADER (program grup METD in STARLING). Z uporabo enega od intrepopunje vaš intro.<br>pred katarokoli igro virtunis vašo raštamno sporočilo

predatanty patriot,<br>- C. M. vam prav take ponsija naprovejske programe: Barbarian I. II, Widhail, Desperado, Last<br>- Ninja, Trije mušketinji, War games Cons. Ser, Arcanum, Falcon, Magenax, Die Festung, I. Ball in<br>- finge pr

KOMODORJEVCII Vse, kar potrebujete za prijeten počitek, boste našli ugodno na snam mestu.<br>Zdanko Andrišić, Drugi bulavar 34/62, 11070 Novi Beograd, tel. (011) 131-841. poste ni 13909.

alo. Tel. (051) 2-882 (popoldne). TOP GUN SOFT - novi in stari programi po ih cenah. Zahtevajte brezplačen V Žak (0) SZ MI Neno Dt) 193: 615. 13804 POZORI POZORI Najnovejše programe lahko dobite v kompletih ali posamezno. Komplet s 40 programi stane samo 1000 din kaseta - pošt- nina, Posamezen program stane 100 din. Kvali- teta in hitrost dobave: . Naročite braz- plačen katalog. Pokličite čim pre in prepričajte 9 naš posovoosi Drag Moko, Mma Belovukoviča 6/23, 15000 tel. (015) 26- **PERTURE ASSEMBLANCE COMPANY AND A CONSUMER MANY MANUSCRIP CONSULTANCE COMPANY AND A CONSULTANCE COMPANY AND A CONSULTANCE COMPANY AND A CONSULTANCE COMPANY AND A CONSULTANCE COMPANY AND CONSULTANCE COMPANY AND A CONSULTA** 

COMMODORE 84: Prodam najcenejše in naj- boljše uporabne programe (S00) in strojne igre (2000) za disk in kaseto. Grega Sehoss, Zorkova 6, 61234 Mengeš, tel. (061) 722.807. Katalog brezplačen. pati PRODAM COMMODORE 128 S s kasetolonom in igralnima palicama. TeL.(062) 23-148. € t942 PRODAM računalnik commodore C 128-0. Po- nudbe na telefon: (06) 551-176. tra MR A.C. FOR COMMODORE 84 vam nudi kom- plt: Samurai Triology 1, 2,3, Jeep Commando JI Great Escapeli, Snooker 87, Boulderdash 20, (nvasion, Madonna Mix, Enduro Racer, Turbo. Espirit Gun Star, £ 38 najnovejši programov 4 poštnina Kaseta x 3500 dinarjev. lal Novak, Prušnikova 44, 82000 Maribor, tel. (062) 35-487. 9836 SB.CS. vam ponuja najnovejše programe za commodore 128 in commodore 64. Javite se lahko na naslov: Za C-128 Samo Praprotnik, Tomšičeva 3. Si. Bistrica. tel. (082) 811-427. Za /C-84 Sergej Trič, Travniška 32, Si. Bistrica, tel. (OGZ) 811-941. 13805 ZA COMMODORE 64 prodam najnovejše in naj- boljše igre za kaseto in disketo. Matjaž Vrečar, Šaleška 2 x, 63320 Titovo Velenje, tel. (063) BO: sa 9928 NAJNOVEJŠE USPEŠNICE (posamezno in v kompleti, hitra in kvalitetna storitev, cene ide- alne. Brezplačen katalog. Dejan Vrani. Njego- eva bo, 19900 Negolin, el. (019) 52-856 (od 13. do 16.urel. T.3967

BNABAC COMMODORE SERVICE vam bot tokral ponuja najnovejše uspešnice za valega Vubinca, Komplet vasbuje 40 programov in stare 1000 dm + basets + prt. Popust - vseh 7

**Komplet 5: Head over Heels, Gun Runner, Dawn Patro, Temple of Terror, Soldae: 3, Enclave, Still**<br>Fig., A kind of Magic, Saij, Damo Dasigner, Mikk Raco, Febbo, Kander, Animated Poles, .<br>Yoyo, Traasuee Island, Frankie Goes

You These mainless that is a comparison of the state of the state form of the state of the state of the state of the state of the state of the state of the state of the state of the state of the state of the state of the

Lar, Antianss, N<br>Hey Alert, Frog J<br>1st, Pied Piper, 1<br>Calls, In Heritang

**SHOWS CHOOSE SECTION AND RESIDENT CONTINUES IN EVALUATION AND INTERFERING CHOICH CHOICH CONTINUES IN EVALUATION CONTINUES IN EVALUATION CONTINUES IN EVALUATION CONTINUES IN EVALUATION CONTINUES IN EVALUATION CONTINUES IN** Center Dens Markow (1976), The Monte Delay, The Millette Dealer Company and Center Center Center Center Center<br>
Education Center Center Center Center Center Center Center Center Center Center Center<br>
Education Trains The M Times, United York 2, Adaman may a 13, Askatel Beitraris, Kat Timboy 1-3, Vaunquer, Hindens Decompositions, The Times Composition of Plans and Decomposition of Plans and Decomposition of the Service Composition of the Serv

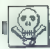

AMBROOT, IL provide 1. Turbor Sayes, a Granal AKTRO BOTT - ABSTROUGHD FOR 684, Najconing the Charles County of the Charles County of the Charles Charles County of the Charles Charles Charles Charles Charles Charles Charle

**COMBOON EXAMPLE IN the constraints and the main of the constraints and the constraints and the constraints are constraints and the constraints are constraints and the constraints are constraints as a straint state of the** 

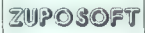

 $\begin{array}{l} \texttt{XOMPLET 31:} \textit{Array Weostel}, \textit{Arrry Moostel}, \textit{Arrry Moostel}, \textit{Arrry} \\ \textit{2. The left V 30.52eans Müstel}, \textit{10.82eans Müstel}, \textit{10.82eans Müstel}, \textit{10.82eans Müstel}, \textit{10.8eans Müstel}, \textit{10.8eans Müstel}, \textit{10.8eans Müstel}, \textit{10.8eans Müstel}, \textit{10.8eans Müstel}, \textit{10.8eans Müstel},$ 

mated Strip Hoker, Kandar.<br>Do izida pa še kompleta 34 in 35. En komput a kasalo in coltoino state 2500 dis. plat s kaseto in postnino stane zouu om.<br>vaak naslednii os le 1500 din. Vse te oroghime lablo dobite tudi oosamezno, poleg me latiko domini tudi posamezno, pove<br>tega pa še: Saboteur 2, Hend over Helelis<br>Knight Rider 2, Zentih . . . Do objave pa še<br>mnogo novosti!! Naslov: Zuposoft, Šveglje mnogo novosti!! Naslov: Zuposolt, Sveglje-<br>vs. 16, 61210 Ljubijana-Šentvid, tel. (061) 55.000

 $\begin{tabular}{l|c|c|c} \hline \textbf{S.A.L. E.} & \textbf{NOV921} & \textbf{V} & \textbf{M021} & \textbf{N03} & \textbf{M04} & \textbf{M04} \\ \hline \textbf{S.A.L. E.} & \textbf{NOV92} & \textbf{V1} & \textbf{O} & \textbf{M04} & \textbf{M07} & \textbf{M04} & \textbf{M11} \\ \hline \textbf{V18.1} & \textbf{M07} & \textbf{M07} & \textbf{M07} & \textbf{M07} & \textbf{M08} & \$ 

## AMSTRAD

AMERICAN ENGINEERING CONTINUES (SAN ESPERANTEN ENGINEERING CONTINUES)<br>
STATISTICS (SAN ESPERANTEN ENGINEERING CONTINUES)<br>
STATISTICS (SAN ESPERANTEN ENGINEERING CONTINUES)<br>

STATISTICS (SAN ENGINEERING CONTINUES)<br>

 $\begin{tabular}{l|c|c|c|c} \hline \textbf{A} & \textbf{B} & \textbf{B} & \textbf{B} & \textbf{B} & \textbf{B} & \textbf{B} & \textbf{B} & \textbf{B} \\ \hline \textbf{A} & \textbf{B} & \textbf{B} & \textbf{B} & \textbf{B} & \textbf{B} & \textbf{B} & \textbf{B} & \textbf{B} & \textbf{B} & \textbf{B} & \textbf{B} & \textbf{B} & \textbf{B} & \textbf{B} \\ \hline \textbf{B} & \textbf{B} & \textbf{B} & \textbf{B}$ 

Future Soft

**VEE ZA ARSTTRAD/ROWEREDER** to several the simple<br>from the individual party and the simple state of the simple system is<br> $\sim$  1975. An original the simple<br>of the system is a regular to several the simple state of the simp

DEL DE ZA SCHISTORIA ESPANHAMA (VICE A PARAMA CONTRACTE DE CARACTER DE CARACTER DE CARACTER DE CARACTER DE CARACTER DE CARACTER DE CARACTER DE CARACTER DE CARACTER DE CARACTER DE CARACTER DE CARACTER DE CARACTER DE CARACT

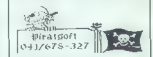

- 
- 
- 
- 
- 
- 

**PHATOPT** and a straight state of the space of the space of the space of the space of the space of the space of the space of the space of the space of the space of the space of the space of the space of the space of the s

ns menodia mi Tatword (1000/1400), Masterlile<br>(1000/1400), Masterlile<br>(1000/1400), Despar (1000/1400) Marvedoni Integration<br>(1900) din - postplavni pakteta - marodini v vesterile<br>(1900) din - postplavni paktet Zamardonen

AMBOFT TU CPM SOFTWARE processes<br>approved to CPM propartic Matter Constructions (SPD) and the CPM process function<br>and Matter CPM and Taxas Regular Resolutions Constructions (SPD)<br>required to CPM processes CPM processes (C - vary a minger (1911 – Wordfalls Matrice)<br>
2-3 Propel, Rosina Kongola Star, Messia<br>
2-5 Propel, Rosina Kongola Star, Messia<br>
Kongola 22 Microscropt, Microscropt, Microscropt, Company, Star<br>
2-Microscropt, Microscropt, Mi

AMSTRADOVICIII III QC SOFTIII Najcensis<br>Lompice v Jagordniji ili Sprogramov – 1200 division v Jagordniji ili Sprogramov – 1200 division v American Structure<br>Programovici ili Sprogramovici in Sprogramovici ili Sprogramovic

VICTORIA SOFTWARE LIMITED je dobavi tolj najboljšega softvera za vaš računalnik<br>amstrad/schneider CPC 40W664/6128. Ta<br>mesec ponujamo: BMX simulator — končno.<br>polenal vadali oli no. Tarca Concilia — vesoli prispel, verjeti ali ne. Terra Cognita — vesolj<br>- ska vralolomnost Code Mastersce. Ghost<br>- lunters — lov na duhove v' briljantni grafiki.<br>Naštete programe imamo samo mi, čepfav nice prejšnjega meseca: Trap Door, Star.<br>Firebirds, Short Circuit, Highlander, Robin<br>of Sherlock, Hertland, Silent. Service, F.S. Soccer, Foo, Holiehopper.... Mož- nost nabave originalni programov kot tudi "azšrjanja. Cene še vedno iste: posamezno "> 300 din, in kompleti, kijih lahko prečitate: v katalogu. Za katalog pošljite 500 din. No- voli! Ponujamo tudi možnost predplačila naših programov. Zaupajte naši poslovnoikistorianova 2, stanova pr<br>Sedni V. S. L. Materi »nje 53, 41000 Zagreb, tel. (041) 316-016. T-3822

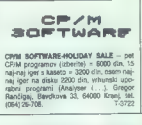

super uspelsitice z fondomics and some, is rain<br>body possinglic dis as generalism in walk zar trends<br>the possibility manifold procedure is also translated by Dancy. Doems Day Blues, Spiky Hardel, Super<br>Peace, Worth General Anglije 9. 5., tako da jih pričalcojemo choli 1. 7.<br>vsakem primeru, nekaleri pirati se bodo hvahl ysakem primeru, nekareri pirati se uusu masii, oa majo nesapere, spila prilavujeju je sere v<br>ese teke da vam tvi navnime in nesudobitem ca jih skupaj z drugem novodime naročite direk ce in skupaj z organi novosnim ne ocin aneni: no pri nas. Za kompleten katalog politike 200<br>din. Mladen Štrijić, Kučerina 76, 41000 Zagreb<br>tel. aM11/377-324 tel. 05415 127, 324

**EU anomic CALCHIMA (2008)**<br> **SURFACE CALCHIMATES (2008)**<br> **SURFACE CALCHIMATES (2008)**<br> **SURFACE CALCHIMATES (2008)**<br> **CALCHIMATES (2008)** PROPOSITION (2008)<br> **PRODUCED CALCHIMATES (2008)**<br> **PRODUCED CALCHIMATES (2008)**<br>

botica. TSST8 SCHNEJDER-CPC 6128,monitor GT-6S, iteratu- ro i programe prodam. Mitja Zelinšček. Gradni- kova 13, Plave, 6S210 Anhovo. T.S70B SCHNEIDER, CPM, IGRE IN UPORABNI PRO- RANI) na YU trgu. Katalog brezpla- čen. Zlatko Plavšč, Krajiška 8, 56000 Vinkovci. tl. (056) 19452. TS ANSTRADOVCI! Priložnost kije ne smete izpu- stiti. Traiblazer, Vera Cruz, Feud, Super Oycle. President. Najnovejši programi. Posamezno 150 din na kaseti li 200 din na disketi. Komplet samo 900 din. Brezplačen katalog. Goran: lič, Laze Lazareviča 11, 15000 Šabac, tel 29789. S CPC-464- Velika rizprodaja programov. ni popusti na komplete. Kvalitetni posnetki, do- bava v 24 urah. Brezplačen katalog. Marijan Medur Sela 5 44000 Sisak, tal. (044) 24-945. TAST AMSTRAD-SOHNEIDER. CPC-464.Kompleti (10 programov — 700 din), posamezno (150). Brez- plačen katalog: Dean. Nižetič,. Mlinovac. 56. 45000 Bjelovar. TT)

CPC 454/654/8128 - nad 550 izrednih programov za vaš računalnik lahko nabavite posamezno ali

v kompletiff).<br>Komplet 77: Sub, Baach Head II, Olt the Run, Strongman, Break pul, Star firebird. Notja.<br>Nardball, Feud, Quisst Door, 2112 A. O., Top Bridge Player, Ridet...<br>Komplet 28: Runstone, Arcanotal, Impossedall, Teh Ku Ku Ku Ku Komplet 29: Herr Du Run (Pyamarama III) "Spy. Tarzan, Holywood or Bus, Agent XIII) "<br>Kung III) "Spy. Herbert's Durrery Run (Pyjamarama III), Fly Spy. Tarzan, Hollywood or Bust, Agent<br>K. The Submarine Simulator,

dent, Space Harrier, Gol!

Komplet 0: Silent Service, Leader Board, Classic vaders, Short Cirevit, Robin of Sherwood (3

igre), Highlande (3 del), Foot, Spiky Harold...<br>Cene: 1 komplet – 1500 din » kasete. 2 kompleta – 2800 din » kasete. 3 kompleti = 4000 din --<br>kasete. 4 kompleti – 5000 din » kasete.

Cesar Anniversary Control - Michael Mark Conservation and Anniversary Conservation and Anniversary (and Anniversary Conservation Anniversary (and Anniversary Conservation Anniversary (and Anniversary Conservation Anniversa kasete (oktoil 36 din/prog.) Prav laiko lahko nabavuse veliko stevio CPM programov (ditasai it.<br>Michigian, CBaalo, Miessis, Wordstaf 334 in 27, Cobol, Basic compiler. Cambase, Microspread,<br>Microplan, Leso, Mallard Basic, T

 $\begin{tabular}{p{0.85\textwidth}} \textbf{2.64\textwidth} B QPT1 A mquad 2004\textwidth} \begin{tabular}{|c|c|} \hline \textbf{2.64\textwidth} B QPT1 A mquad 2004\textwidth} \end{tabular} \begin{tabular}{|c|c|} \hline \textbf{2.64\textwidth} B QPT1 A mquad 2004\textwidth} \end{tabular} \begin{tabular}{|c|c|c|} \hline \textbf{3.64\textwidth} B QPT1 B mquad 2004\textwidth} \end{tabular} \begin{tabular}{|c|c|c|} \hline \textbf{3.64\text$ 

Th Barry (1990), Angles (1991), Angles (1991), Angles (1991), Angles (1991), Angles (1991), Angles (1991), Angles (1991), Angles (1991), Angles (1991), Angles (1991), Angles (1991), Angles (1991), Angles (1991), Angles (1

MONTENEGROSOFT PONUJA najnovajte pro-<br>grame: Five Side Soccer, Silent Santce, Sigma<br>idd, 15. programov + kaseta = 2000 din. Do izida<br>trelja še novosti. Naročila splake. Radomir Jan-<br>koyić, Bratsme, Jedinetva 35, 81000 Tito

AMSTRADOVCI: GP SOFT misi in dela za vas. Ta firma ima vse, kar imajo tudi drugi, le po nižjih cena. Kaj čakate, pohitite! GP Sofi Company. tel.(087) 25-613. — T-3720

AMSTRADOYCI - Eagle Soft je ijubileljem<br>dobroga Software, koji ili mesec priposni<br>dori ob izometa, koji ili mesec priposni<br>dobroti poglarov, vestenjelo ili mesec<br>profesionalno operator, vestenjelo ili mesec<br>profesionalno o noid, Zub... K-13: Elidon, Hi Rise, Asterix, Ninja. Fiy Spy, Appernant. On the Run, Hoolywood or bust... K-14: BMX Simula-<br>Minja. Fiy Spy, Appernant. On the Run, Hoolywood or bust... K-14: BMX Simula-<br>Tor. Heertland, Sigmm tor, Hesrland, Future Knight, Cop<br>1981. ... Elli komplet + kaseta + ptt + =<br>2500 din (dva kompleta 4500, trije 8000 in<br>1810 din (dva kompleti samo 7000 din!!!). Za<br>drage informacie naročita brazolačen kedruge nicormacije naročite brezplačen ka-<br>talog na str. z opisom programov! Vrhun-<br>ako kvaliteto in hitro dobavo vam zagotav-<br>ija več sto stalnih kupcev in predplačnikovi<br>Maslov: 7. Vojv. Brigade 62. 21208 Sr. Ka-<br>menica

PRODAM AMSTRAD 6128 tiskalnik epson LX- 80; 2 CPIM programa na naši disketi maxeli za 8000 ali prazne di BBSaali (011) 349-854. PC. 464 - najnovejši programi: Silent Service, Feud, Space Harrier, Las Vegas, One on One, Bridge Player 3, Bomb Jack id, Davor Vranič, Preradovičeva 36 55300 Slav. Požega, tel. (055) 78202. T387 ZIMASOFT. gre in uporabni z drugih oglasov - navodila, razbijanje zaščite, literatura... česa vse nimamo! Katalog s presenečenje. Rasti- slav Zima, Kupinska 60, 21470 Bački Petrovac, tel (001) 780-257. T-3895

POLI ZABIETEK, AMSTRADOVCI, končno tisto, kar sla dolgo časa čatali. Od taga meseca nov<br>nečin zabitev programov, kim kompleta on ca svi stani. Če bi stanje, a otna svega zase šoliko drugi zabitev p<br>posairegalih programov,

Komplet 28: Apeech, Sex World, Thanatos...<br>Komplet 29: Thrust, 1942, Ninja Master...<br>Komplet 30: Great Escape, Desert Fox, Ace...<br>Komplet 31: Yie ar 2, Gobra Stalone, Yaid Ensak.<br>Komplet 32: Druid, Bomb Jack 2, Asterix, Ma

Normont 30, Space Harrier, Beach Head 2, Fly Spy, Tarzan, Feud, Arkanald ...<br>Kompad 36: On the Flori, HI Rise. Eldon, Winggar, Sirongman, Ninja, Hollywood or Bust,<br>Narchad, F. Morg, Tembatowne, Starfrabird, Melichsplar,<br>Sh

Komplet 36: Robin III Sherwood III prog.), Barbarian, World Gemes, Endural Rise, Hed over Hild,<br>Shatting Roud, Short circuli 2...<br>Visit somplet webule 10–15 programov, a cene so: 1 – 1200 din. 2 – 2800 din. 3 – 4000 din. 4

5000 din, 5 - 58000 din. V ceno kompleta misis vračunami kaseta se poštinina. Poteg naštelih<br>programov imizing se ciati 400 programov, katerih spisek lahko dobite brezglačno. Potejčeno pri

## ATARI

PRODAJAM DISKETE 3,5" in programe za start<br>ST. Goran. Klemenčič, Maksima. Sedeja. 13.<br>A4226 Žini lei (osa) za bao

ATARI XL-XE - najnovejši softver, literatu-<br>ra, sheme, revije... Katalog 100 din. Matej Majnik, Luznarjeva 20, 64000 Kranj, tel. (064) 21-200, večer.

di ralni ST, Programi in literatura, Katalog<br>brezplačen. RMC programoteka, Trstenja-

ATAR TI MOS political de la propieta de la contradición de la contradición de la contradición de la contradición de la contradición de la contradición de la contradición de la contradición de la contradición de la contrad

FARLAJGKT ZA STvam predstavlja: itemati: onal Karate, Fightsimulator , Str Glide, Si- leni Service in mnogo uporabnih programov. Za katalog pošljite 300 din, ki vam jih vrnemo ob. prven naročilu. Cešnik, Maistrova 12, 2000 Ma: ribor tel. (062) 20-266. T.OB62 ATARI 130 XEs kasetofonom XC 12, novo, pro: gam. Biškup, tel. (42) 40-172. 7.376 Power wow. Autow. Act (samo diskete). Pospešeno nalaganje. Zmerne cene.<br>200 diskete). Pospešeno nalaganje. Zmerne cene.<br>24, Zagrebačka 21, 51000 Rijeka. tel. (051) 87-181.<br>721. T-181.

ATARI ST. Organizacijam združenega dela<br>starikom ponujamo profesionalism in zasebinkom ponujama profesionalism<br>starike za serije radovatskice atasi ST a<br>starikom politicijama (66 kMA), vije za radovatskice za serije polit

EPROM MODUL 129 K (cartridge) za serijo EPPROBI BRUGHUL 129 K (cartridge) za satijo<br>atari ST v kilu ati programirani (urajevalnik<br>teksta, basic, VT 100 – emul, najboljši ac-1993), base, VT 100 - emul, najboljši sc<br>Ostory in druggi, Stalno nri mini Marnitie calasory in drugo), Statino pri rolti, Naročila<br>Peter Kolar, Na pobočju 14, 61351 Brazovi ca pri Liubliani. pressure-

ATARI ST. Porvising profesionalne stori Arrant as Ponusand protescolare stonenya micunalnikov atari 51 unionom<br>get in posameznikom. Na vollo je iakenovem in posameznikom, na voljo je<br>komplet 300 programov in programskih pa pleta je vključena tudi dobave novih orc presa je vstjucena tudi oddeve novin pro-<br>gramov v letu 1987, Potujamo vsa vrsta Deparatures and annual company of the process of program over the december of the december of the december of the december of the december of the december of the december of individual control in (063) 34-134 do 14. urie in (063) 748-151 extends

TARI 1020 tiskalnirisalnik za stari 800 XL, kompleten, prodam. Miran, tel. (089) 22-270.

ATARI XEXIL pocesi softwar. 10 programse 900<br>din 30 programse 2500 din. Katalog zastron,<br>Tomaš Klimanc, Kleftčeva 28. 65000 Mova Gori.<br>Ca. 2000<br>Wall Program: za atac 57 in diskog 33.<br>1600 din. Zonan Čirić, Kozaračka 149. 3

 $87.167$ 

## RAZNO

MSX-MSA: Prodam in zamenjam najcenejše<br>programa, Zahvavajta katalog, Mido Jovanović,<br>Noličena 12, 11320 Velika Plana.<br>SMARP MZ 700: Programa, Renaturo prodam.<br>Tel (NS1) 343-681 int.353 (Cvețic). 71

Tel. (ust 1999-901, int. 353 (Creasus). TESKALNIK STAR ML 10, kabel za Centronics in disk of the SCALL of the Kanada nei za nei za nei za nei za nei za nei za nei za nei za nei za nei za nei za nei za nei za nei za nei za tar montant montant monitor. informacije v mesecu juliju v mesecu juliju v popolarnom monitor. Informacije v me<br>The mesecular monitor. Informacije v mesecu juliju v popolarnom monitor. 70

SENSORSTICKIH Senzorska »gralna pali-<br>ca. Novoli! Nevenko Zrno, 72230 Žepče, tal.<br>10721 880-484. (072) 880-484.

**IBM PC, PROGRABI**, originalna in prevedena<br>navodila. Ugodno ostovnim organizacijam.<br>Charlie soft, Baraka 35, lamešs A, ulaz 5/7/210<br>filiza.<br>C 128, delateriki 1571, kasemik, palitel, nemška<br>Itanaiura, prodam, T41 (fili11/2

dodatnega hardvera a tekst procesorjem TBKALINK MPS 992 pilo YU znake brez<br>dodstnega hardvara a tekst procesoriem<br>YU-writa Tel. (057) 74-510.<br>IBM PROGRAMI, prodaja, menjava, Marija Kla-<br>ST-158

COMPUTER SHOP SA.S. UI. P. Reti 6, Tel. 040 - 61602 TRST

## RAČUNALNIKI

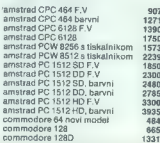

olivetti prodest 128 s kasetnikom 542 DM commodore 1570 605 DM 907 DM 907 DM 907 DM.<br>907 DM 901 DM 907 DM. commodore 1421 DM. commodore 1574 557 DM olivetti prodest 128S, barvni 1850 DM issnovni 1<br>1271 DM TISKALNIKI: DODAT

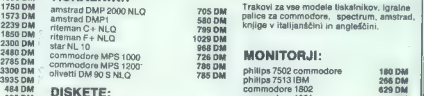

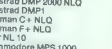

**DM** commodore 1541 556 DM

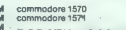

1750 DM annstraal DMP 2000 NLO 705 DM Trakovi za vse modele tiskalnikov, igralne<br>1573 DM amstrad DMP 10 700 DM palice za commodore, spectrum, amstrad,<br>2239 DM ditemanCt 10 10 10 10 Novillae V italijanščini in analeščini in

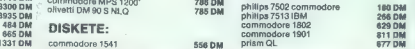

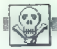

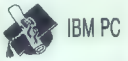

на и статьи МК Монтенции и подверги с политических принимах.<br>
2012 года с принимах и подверги с политических принимах и подверги с политических принимах.<br>
2012 года с политических принимах и подверги с политических прини

STisi SPECTRUM SERVIS — hitro in kvalitetno<br>popravilo<br>— ROM in raziritev pomnitnika po želji<br>— vdelava PROTECT pomninka.<br>— desetkrat povečana trajnost z zamenjavo.<br>kritnih delov.<br>Pokličite po 16. uri, tel. (041) 431-730-3910 sinapsa  $1, 1, ...$ PRIG JUČEVARJE računskih na zadnij stract TV acarata is zelo neorabbično, kvari vočnico, a za otroke je neizvedljivo (posebno. ón la televizor y regaiu). no, ce je televstor v regakuj.<br>Montirajte SINAPSO. Antenski kabel bo trains vitision, kabai računainika pe boete trajno vitijućen, kapal recumenista pe soemi argia. Sinacea omogoča transtni prehod sparsta. Sinapsa omogoda trenutni prehod<br>od dela na matusalnica na gledanja Katlov.<br>grama braz prelikanja prisljučenih kablov.<br>Gmogoda prakljično prisljučenih video ne-<br>kordevja. Gena 2.900. Narobla: Sinapsa,<br>63325. Šoltan Countries<sup>1</sup>

**PRODUCE serves (1976, normo de 1976, normo de 1976).<br>A casa de 1976, normo de 1976, normo de 1976, normo de 1976, normo de 1976, normo de 1976, normo de 1976, normo de 1976 de 1976 de 1976 de 1976 de 1976 de 1976 de 1976** 

## **SERVISI**

**EXPELIMENIO TISKAME PLOŠĆICE** po konku-<br>neofolk cenai. Zahřevalja brezplečen katalog.<br>Studio - Ema - Matie Guber et , 72000 Zeniga,<br>tal. (972) 21-254.<br>N TSKALMIKE vanh vrst velocijem (uppedroman-<br>252 znata. Epocr, star,

OBNAVLJAM najlonske trakove vseh ma-<br>tričnih tiskalnikov. Originalna barva - kvali-<br>teten odtis. Tel. (071) 539-600 od 16 h. Želj-<br>ko Šikić, M. Jovanovića 8, 71000 Serajevo.

V TISKALNIKE vdelujem YU znake in programi- ram eprome. Marin Junkar, Zg. Gameljne 17/8, 61211 Lj-Šmartno, el. (061) 50-756. Ta

COMMODORE - 128<br>- vmesnik za preklapljanje načina 4080 in<br>vdelna grafičnega ROM za način 80, tel.<br>(041) 481-790.

P.N.P. ELEKTRONIC<br>Jeretova 12, 58000 Split, lei: (058) 589-967.<br>delavniki: 9-14. in 17.-19. sobote: 9.-13.<br>poppavila, izdalava opreme, rezervni deli, p<br>beneziki:ii kalalog za: 9PECTRUM popravil, izdelava opreme, rezervni deli, potrošni materia, diskte, iteratra, storite, nasveti, rezpačni kallog a: SPECTRUM Palice (joysiki) Kompstoova (rina palica (vmesnik) Dvojna igralna palic (vmesnik) Sato eo Eprom programator < Centronisov vmesnik za dekalik Megrom leprom modu) PN. ROM (predelani ROM) "šitev pomnilnika 1-48K (80) COMMODORE Palice lovski) Eprom modul do 0 SM8 (64K) Eprom programator Bialec prora Svetlobno pero Gentronisov vmesnik za iskalnik Modem za jumbo Rose tipka Vicia kabel za monitor P,H,P, electronic Razšírikev pomnítnika 1–2–4 na kartici brez spajkanýs, anostanno, ruce v spromín – anyematici.<br>némško, angleško-nemško in 1'u, TV moglulalor, oprinu programator, Centronicsov kabel za<br>tiskatnik, Fest Basic carrindge's prev poli disk z egenerale localidariem v škalili, veikla zben kvalitatne literature in programac<br>popravila in servis.

NAGRADNA IIGANKA

## Velika nagradna igra

Kot počeliniški liziv vam pomujemo (gro, v kateri se boste<br>pomernil med sebojza tego pagrado. Gre za znano igro - kriziči in<br>previle: se na če potove vsi pozneti Za vsike primer ponovnici na previle:<br>previle: se na če prin

sketa). Obvezno priložite čitljiv listing.

4 Program mora delovati na mikroračunatniku (razni DEC-1, VAC program mora omogodati igro na polju 21 x 21 kvadra)<br>VAX-i in podobna železnina torej odpočati igro na polju 21 x 21 kvadra<br>V voda podatne ma bo prinapojen ile

program diskvalificirani, da igro zakren program ali<br>njengam diskvalificirani, da igro zakren program ali<br>njengo raspi rokusta koji njenga koji njenga korolina (1991) s Korolina (1991)<br> $m$ , Propredni čas razmašijanja za e

avtorjem podelili denarne nagrade po 100.000 din. 15. Vse odločitve žirije so dokončne.

 $\overline{\phantom{a}}$ 

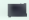

Bralce prosimo, da pošljejo svoje prispevke le. če izpolnjujejo<br>zgoraj opisane zahteve in če menijo, da njihov program igra<br>dovolj dobro. Merilo za kvaliteto programa naj bo uspeh v igr<br>proti človeku. Programov, ki ne dobi človeškemu nasprotniku, raje ne pošiljajte. Časa za pisanje je približno tri mesece, kar je dovolj, če se dela resno lotite.

Prispevke pošljite na naslov Moj mikro, Titova 35, 61000<br>Ljubljana, z oznako »Križci-in krožci«.<br>.

## MOJCA VIZJAK-PAVŠIČ

akorkoli že zvenijo besede<br>o novi tehnologiji pogosto presenetljivo zanesenjaško in apologetsko, razprave o ramistificirajoči dim računalniške<br>latovščine in žargona, katerega nezavedni namen je narediti vtis isoke strokovnosti, pokazati svo je znanje sogovorniku in kar naj boli presenetiti nepoučene (s čimer je seveda možno kovati ne let nar), postaja nova informacijska tehnologija (oz. za marsikoga je te postala) vsakdanje dejstvo, že postala) vsakdanje dejstvo, lje uporabe, bodisi doma, bo- ši na delovnem mestu.

V poljudnem pisanju u novi informacijski tehnologiji pogosto lanj ali manj prikrito odmeva glo-<br>rificiranje tehnologije ali pa njeno nasprotie, apokaliptična vizija prihodnosti. Argumenti obeh strani so prepričljivi, vendar takorekoč redno spregledujejo dejstvo, da tehnologija ne determinira človeške zgodovine v absolutnem smi slu. Poleg tehnoloških determinant jo v pomembni meri določa jo človekove odločitve, volja, de javnosti, ki so v skladu z naravo in soljudmi; ali pa so razdiralne in uničujoče. Hirošima in sedaj Čer nobil, zlovešča simbola današnje družbe »blaginje«, neomajne rasti in napredka, ostajata vest in opo min vsega človeštva. Mikroelektronika v dobro ali zlo? Na vpraša nje, ki ga je leta 1982 vrgel v svet<br>2. makih klub, še vadno nimamo ironika v dobro ali zlo? Na vpraša-<br>nje, ki ga je leta 1982 vrgel v svet<br>Žimskih klub, še vedno-nimamo<br>lal nega in nedvoumnega odgovostveno-tehnične revolucije je bilo zlorabljenih, bodisi za politično profit. Lahko sicer protestiramo<br>profi takśni uporabi, toda dokler proti takšni uporabi, toda dokler ne bomo imeli jasne, na realnosti temelječe vizije razvoja, bodo nažnani angleški teoretik Raymond<br>Williams, avtor številnih knjig in razprav o vplivu novih komunikacijskih sredstev na družbo. Na<br>razvoj in učinke obstoječe in nastajajoče informacijske tehnologije torej ne moremo vplivati, ne da bi jasno razumeli, kaj to sploh prav neznanje, nerazumevanje in neosveščenost silno plodna tla za najrazličnejše manipulacije in mi stifikacije v korist »posvečenih«.

Knjiga Petra Zorkoczyja Infor macijska tehnologija, ki je pred nežbi v Ljubljani v prevodu Anice<br>Rant-Grampovčan in Dareta Levstka, na čeri glorifikacije nove tehnologije in na poenostavljanje

družbenih problemov, ki jih prina ša, ne naseda. Nasprotno, avtor Že v uvodu poudarja, da obstaja veliko razlogov, ki opozarjajo na nujnost razumevanja tehničnih in iružbenih vidikov nove tehnolo gile. V zvezi s tem nadalje pravi da so vedno boljša orodja za zbi ranje podatkov o ljudeh omogoči-Ja uporabo informacijske tehnologije v administrativne namene ter, da so zaradi zapletenosti in visoke cene postala ta orodja monomor se je pojavila potencialna<br>grožnja za povsem centraliziram<br>nadzor, vodenje in odločanje Teol<br>na nadzor, vodenje in odločanje ozime<br>na možnost dostopa do informacije postane navaro orodje v<br>nacije postane newarno orodje omejevanja osebne svobode. Obenem pa ima vsak posameznik na voljo vse več virov informacij in možnosti, da na osnovi infor macije iz teh virov izrazi svoje<br>macije iz teh virov izrazi svoje madaljuje: «Ali bo torej informacij-<br>ska tehnologija zvečala ali omeji-<br>la svobodo posameznika? Na to<br>vprašanje ni mogoče odgovoriti<br>brez boljšega razumevanja tehnologija<br>ničnih in družbenih vidikov informacija macijske tehnologije, potrebna

allernativnih možnostih razvoja.<br>
Avior se v svojem delu, ili ga,<br>
kot pravi v predgovoru, namenja<br>
nestrokovnjakom, ioti predvsem<br>
prve naloge, se pravi razlage teh-<br>
ničnih vidikov informacijske teh-<br>
ničnih vidikov info razmljivi način spregovori u temeljnih konceptih, uporabi in orodjih sodobne informacijske tehnologije, ki se uveljavlja na vse številnejših področjih človekove-<br>tehnologije, ki se uveljavlja odročjih človekove-<br>miv način predstavi že obstoječe aplikacije, kakor tudi tiste, ki so<br>dejansko možne, se pravi tehnično izvedljive, a se še ne uporabja-<br>jo, Knjiga je razdeljena na sedemnajst poglavij, v katerih avtor pre-<br>gledno in jasno razčlenjuje posamezna področja, vse od teleko-<br>munikacij, avdio in videosistemov, računalnikov, digitalnih mrež, elektronske pošte pa do mi-<br>krofilma ter umetne inteligence ter ekspertnih sistemov. Ob tem v glavnih obrisih predstavi tudi japonski projekt »pete generacije«, britanski program Alvey, evropski program Esprit ter programe v ZDA, posebno poglavje pa name-<br>nja problematiki zaščite, nodatnja problematik nedvoumno pojasnjuje tudi nove pojme in izraze, ki se pojavljajo z razvojem novih in formacijskih sredstev, na primer, teleteks, videoteks, videotekst itd.

Knjiga, ki je izčrpno opremljena<br>tud) s števinimi ilustracijami, gratikoni in fotografijami, s poljudno,<br>vendar celovito in dovolj podrobno predstavitvijo sedanje stopnje razvoja sodobne informacijske tehnologije, zapolnjuje torej pre cejšno vrzel na našem tržišču. Ob tem pa je potrebno poudariti, da<br>je podobnih vrzeli na našem knjižnem trgu še veliko, da knjig, študij<br>nem trgu še veliko, da knjig, študij<br>in razorav, ki bi obravnavale drugi in razprav, ki bi obravnacijske tehnologije, se pravi njene družbene učinke in posledice, ki jih Peter Zorkoczy<br>posledice, ki jih Peter Zorkoczy<br>na kratko omenja le v uvodu, v<br>Sloveniji pravzaorav namenja Sloveniji pravitem svetu takorekoč vsakih nekaj dni nova knjiga, ki s sociološkega, psiholo- škega, politološkega, filozofske-<br>škega, politološkega, filozofske<br>da ali pravnega vidika obravnava<br>da ali pravnega vidika obravn posamezne vidike uvajanja nove informacijske tehnologije, se na našem knjižnem trgu ne pojavlja: jo niti prevodi tuje tovrstne literature niti izvirna dela domačih av torjev.

Jan Sinclair: INTRODUCING AMSTRAD CPC 464 MACHINE CODE. Založnik: Collins, 8 Grafton Street, London Wl. Prodaja: Mladinska knjiga, Ljubljana. Cena: 4000 din.

## DAVOR PETRIČ

 $\begin{tabular}{|c|c|} \hline \textbf{A} & \textbf{Supipio, kako naj bis se pre-} \\ \hline \textbf{A} & \textbf{Supipio, kako naj bis se do-} \\ \textbf{proppartialikik} & \textbf{A} & \textbf{pemiko, caučili  
bibojotronikali v zbirimi neziku. \\ \hline \textbf{Mer jo izibira donade stokovne  
Kev je izbira donade stokovne  
da more on zevinaliikih pri nas k  
da more on oempiikim kupilik  
U kniino. ki ne osvahovnih mseilih  
U kinion. ki ne osvahovnih mseiji. \\ \hline \end{$ zares najboljša. Škoda je le, da je<br>napisana v angleščini. Vendar ho-

napisana yangkalenin, Vendar botani yangkalenin (Kara botani yangkalenin yangkalenin yangkalenin yangkalenin yangkalenin yangkalenin yangkalenin yangkalenin yangkalenin yangkalenin yangkalenin yangkalenin yangkalenin yangk

registrom F procesorja z 80, ki je zelo. važen, saj z njim opravimo vsa pogojna vejanja v strojnih progamih.<br>progamih.<br>progamih. Stediio pojasnila o uporabi uka-

Since the point of the control of the control of the control of the control of the control of the control of the control of the control of the control of the control of the control of the control of the control of the con

zenta).

Čisto na koncu knjige boste na-

telain an andeper prior propincial and the state of the state of the state of the state of the state of the state of the state of the state of the state of the state of the state of the state of the state of the state of t

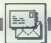

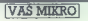

Sem reden bralec vaše<br>revije in vam pišem prvič.<br>Ne zato, da bi kritiziral ali<br>hvalil vašo revijo, ki je sama<br>po sebi odlična, temveč za<br>to, da bi vprašal: «Kam gre računalništvo pri nas?» Že<br>dile časa sem = stiku z odang casa san wanna 1 govornimi ijučimi iz ijuo-<br>Ijanske MLADINSKE KNJIganske misienvone roky<br>GE, da bi pri njih kupil re dunalnik iz razrede ATARI ST in vse to zaman, kliub nejholiši volii lako pri zapo naponjarvoni tako pri zapokot ori meni, ki me to zade va Je zoano s kekšnimi teva Jo znano, a nanonono leagreein would be not comedy mechana prousis, v cent premeru - racunainikov r - ruji<br>predstavniki so kratkomalo ustmill dobsun račinal kny ATARI ST ker so paše cor AliAni St. Ner so hase<br>poslovne banke, s katerimi imaio poslovno-gospodarimaja posiovno-gosponar<br>ske zveze nelikvidne in ne dainin nikekrónega zagatovila da hodo trogyska mm ža in proizvajalci računalnikov dobili denar za prodano blago!

dije data sem i stiliur (2016). Najveći konstantin i politički politički politički politički konstantin i politički politički politički politički politički politički politički politički politički politički politički polit Kdo dale pravico katerikali ugaslovanski banki. da zadržuje devizna vplačila občenov (v respici zasebna sredstva občanovi in razpolaga z njimi tudi po lep čas kreditiranja, ki ne koristi niti kupcam niti zastopstvom, saj zanj ne dobijo nobenih obresti. To ni problem samo z Atarijevimi računskiki temveč se s tem spopedajo tudi drugi naši zastopnikii. Zakaj torej issno in glasno ne povemo (ali zakaj ne povejo tisti, ki ilm do tega nis nil: «Ne potrabujemo računaln Kako notem razložiti, da lahko čez našo mejo enkrat na lato pranesemo računaj niško konfiguracijo v smešni vrednosti 230 tisoč din (toliko stane C III z disketalloan in consistim tiskalnikom!), pri tem pa plačamo še približno 45 odstotkov carine? Naj se lastniki C 64 ne jezijo, toda grosti bi vas za nasvet, keteri računalnik se da za ta denar kupiti v tuijni in zakonito uvoziti v našo državo, s katerim pa se da delati na profesionalno-poslovní ravni (in zaslužiti denari.

Torei smo na milost i nemilost prepuščeni trgovini na črno, kier kdove, kdo in na crno, kjer koove, koo ke, ki pridejo v poštev za ne, ni priovje i podob za gosto so to ljudje, ki nimajo nobene zveze z računalništvom, so pa odkrili, da se jim splača zelo drago prodajati deficitarno blago (kot svojčas kavo). Tako je mogoče po oglasih kupit ATARI alnis 5205TMF, še zapakiran in

nexabien, za 1560 DM - de konieka za nebo za veliko za nebo za nebo za veliko za nebo za veliko za nebo za veliko za nebo za veliko za nebo za nebo za nebo za nebo za nebo za nebo za nebo za nebo za nebo za nebo za nebo z piti tudi za dinarje! V Čika- -Ljubini ulici v Beogradu stane 110 milijonov starih dinarjev. V Pančevu je pre- cej cenejši: »samo« 85 sta rih milijonov. Koliko je po- tem realno vreden dinar? Sprašujem vas, kam na-

presum vas, kam ner<br>prej in predvsem, kako. Po<br>uradnih poteh se zdi zelo tratamo púen se car de la caracterista de la caracterista de la caracterista de la caracterista de la caracterista de la caracterista de la caracterista de la caracterista de la caracterista de la caracterista de la caract

Semi-front defined to the main of the state of the state of the state of the state of the state of the state of the state of the state of the state of the state of the state of the state of the state of the state of the s

ste aprile 1987 oblivbili ate aprima raor obijuant<br>vočio štavilo strani ze arte vecje stevno streni za ener<br>ko ceno Majska številka xu cano. majara stevna<br>1985 ja imala 76 strani na mesto dotedanilh 68. Cena se ni spremenile (deisnsko is parts no 263 dinistr je papa na z,od dnuš<br>proti 2.94 din/str. preil F tom so in elevito strani de ooyečalo, Oktobrska številka istega leta ima 84 strani. toda tudi ceno 250 din. Revija je li bomo priznali doloo obranjsta staro ceno Doigo onranjele staro ceno<br>Tedal le bita ta 2.98 din/str Nic straśnega, Nasprotno rec suasnega, rasprotto,<br>hralci imalo dobiček, ker na upošlevamo inflacije. Tede no cooloroid to Mo. vilki piše: «Priloga: 12 strani listingov, - To ni nujno oriloge sei računalniške revije redno objavljajo listinge. Prei bi rekli, da so oriloga veliki oglasi na 16 stranah Mimograda govajauanen. minograde povej<br>mo še to. da heker v rekla meh na vidi kakéna koristi. razen da so nuino zio.

are another than the control of the control of the control of the control of the control of the control of the control of the control of the control of the control of the control of the control of the control of the contr Tu se začenja konec. Če od teh 84 oktobrskijh strani odstejemo teh 16 oglasov bome debiti samo sadih starih 68 strani Mojega mi kra zanimiwih za večino populacije, ki ga kupuje, Naslednja, novembreks števijka priznava po obsean černhan številko 68 strani /3.68 din/str.). Stedijo stavilie s toliko stranmi ra sawines toonostramm, ra-<br>zen kadar gra za kakšno<br>prilogo. To je pohvalno. Zdaj vsak drugi ali tretji me

Seveda sem moenia, da  $+$  Moi PC ne ustreza nikomur. Hekerii te strani preniki dalo 700 din za prilogo

ostanek pa prebírsio tjáv-<br>Mačesk nezvejo, vláv-<br>V Mójem mikru in drugih<br>násli revisejn je veliko pre<br>plsanih ali prirejenih člán-<br>nivo, da v vseh treh revijah<br>nivo, da v vseh treh revijah<br>nejčeš podstke, ki so tako prejen

test kakánega »domačegaizdelka, toda veselje. skali<br>konec, ki nam da podrobne<br>napotke, kje, kako in po-<br>čem to kupiti. Človek bi pomiali, da ge sano al giveo<br>Political primeira del greco de la greco de la greco de la greco de la greco de la greco de la greco de la greco de la greco de la greco de la greco de la greco de la greco de la greco de la gre

 $\begin{array}{l} \textit{obnormalism} \textit{in} \textit{The }\mathbf{m} \textit{in} \textit{the } \mathbf{m} \textit{in} \textit{the } \mathbf{m} \textit{in} \textit{the } \mathbf{m} \textit{in} \textit{the } \mathbf{m} \textit{in} \textit{the } \mathbf{m} \textit{in} \textit{the } \mathbf{m} \textit{in} \textit{the } \mathbf{m} \textit{in} \textit{the } \mathbf{m} \textit{in} \textit{the } \mathbf{m} \textit{in} \textit{the } \mathbf{m} \textit{in} \text$ 

tiardi tipica COMMODORE<br>SPACEI V modela 64 je bio<br>SPACEI V modela 64 je bio<br>Veseno, tu žal ni... 2. Val<br>Might modeli: 1541, 1570, 2011<br>1571, Za rasno delo příděly<br>1571, Za rasno delo příděly<br>1571, Za rasno delo příděly<br>15

eration, New York (1990)<br>  $\alpha$  (1991),  $\alpha$  (1991),  $\alpha$  (1991),  $\alpha$  (1991),  $\alpha$  (1991),  $\alpha$  (1991),  $\alpha$  (1991),  $\alpha$  (1991),  $\alpha$  (1991),  $\alpha$  (1991),  $\alpha$  (1991),  $\alpha$  (1991),  $\alpha$  (1991),  $\alpha$  (1991),  $\alpha$  (1992), iecsa: modus 128,<br>0-stolpćni zaslon 2. Da. spodobno sliko dosažete<br>že s tiskalnikom, npr. star<br>NL-10 (600–700 DM) ali epson FX-80 (približno 1100<br>bilj, Za ceno risalnika naslije<br>platnicah januarska števil-<br>ka povpražajte pri ljubljan-<br>ski avije pri ljubljan-<br>*imam stari d00 XL. Pro-<br>sakaj vprašanj:*<br>3.5 katerim ukazom se<br>anveninia barva kur

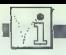

## **FIKA NATI**

ci POP HL le pranju Velika Gorica. | nada), ki jo POP DE kuin hi i. Tako posnete Barvo kurzorja in znakov | distribuira MK za Jugoslavijo v Ljubljani, | Program: LET | POPBC rob um die kol obi (characters) ma —.- sem na HL<HLxA. POP AF kruto ida'bi uporabili določimo. z ukazom tipa strani 107 zasledil GREH HE (peče Ž očete | popolnoma enak program. Length: 25 bytes. oo dj, stika | BUH: gaje prepisi tudi barvnega registra, iz kate- | raz/jko, da ga je preštevilčil esto | POPDE. Erin Kostelec, | ,, a navodila volejo tudi rega vzememo podatek o. | O HEDE Ul. narodne zaščite 2, in preuredi! vrstico 26 tako, | ORA lika je, da vam pri tem ni barvi). To je priporočljivo | 61113 Ljubljana. | Zi upor ga namesto grške sigme | JR ZVTS treba naložiti nobenega kopirnega pro- rabiti za ukazom SET- | dobimo B oziroma ž. RAC ADD HL,DE drugega GOLOR, stam 2. izpisa Razičnim (NLO, tamle izpis | | mikru muessl objavljate me, da v Mojem uporabne | DECA... 4 A ENA i rdeva shem Pera za elektron- | programe, poča: lahko | VYS POP DE Atari XL/XE/ PI poko ska vezja, izpis reproduk- | bra/ci rešujejo svoje pro- | RET Turbo-Tape cij umetniških slik v bar. | bjeme. Toda še bolj bi me Length: 14 bytes jah) ustrezajo različni ti | veselilo, če bi kdo objavil | Program: LET A-B/C (niki. Za običajne izpi- | program za redefiniranje |. PUSH BC dovolj tudi originalni | Ta program ne pospešu- | CPG 484/Music mnatreni, tiskalnik atari- | mreč Vseh 256 problem, znakov. kako imam to na- na- | ne PEC C nogi ampak sianalki a | Composer no povpra- progi snemamo na trak, Ker stan- šal pri Mans kaja. 3. | rom 8 4 zone upros ta | (DGA ni plagojena dost vej NE | amo usodno je, če lahko Za običajno delo ali igra- | nj niti pokazal, kako lahko | LDAS frosti od normalne; tudi ibo, naplesno s proge nje iger zadošča običajen. | redefiniramo druge znake | LD BO speški niso kdove kolikšni | pasto: > bike črno-beli ali barvni televi- | jn ne samo črko A. Vem tu- | IZRADDA,C 20-30 odstotkov). Posne- | Stani pa am np O: zor Če želiš dobro barvno | di, da moramo za C 125 NE teh ika o pm is sliko, ti priporočam moni i. drugačen. ; zaneslji, posebno če kase- | serja in zaigra sekvem. torje: ed 600. DM PREG Mar a a bie DECB tani Darje pi ee A: navzgor v konsignaciji), za | (okaciji kot v C 64. nee mogoč prenos s 1200 ba- | da črt Ja kreten dani največjo kakovost pa tudi Nam bralcem, emo najvjeke | pom udi, torej enkrat hitrejši kot. | spremenijivki W uetrsenn (ap. (več kot ing. 1200 Zvonimir DM). 4. Me- Ne. | javijali je proba originalne oike za programe tešeVa" | |. . Lenoth: program: 16 LET bytes HL-HU | pose Pep nila Pele žemo ničesar. Večja nirost spremenljivke Y (minimum: Prosim vas za pomoč, dajete plagirane pro- | PE Di more: nadomestiti li manj : Kupil sem manj- | 1, maksimum: število not v

omiš (model 1501) | grame brez kakršnih povoje u postali i diskovi i postali i postali i postali i postali i po<br>Angli sem postali i postali i postali i postali i postali i postali i postali i postali i postali i postali i<br>

podpita delo z miejo. Zal ni **uspesijene nad tujim revisere delo sto. Zal ni pro- i val tal sto. Zal ni pro-** i val tal sto. pro- i val tal sto. pro- i val tal sto. pro- i val tal sto. pro- i val tal sto. pro- i val tal st

- 
- 
- 
- 
- 

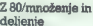

LOR zaj se samo z ukazom osvetli SETCO- ali po- | | ko Zelo sem sem v rubriki bil presenečen, Pika na i | 7 80/množenje zme in LDEA CPL polodnjih ea temni bela barva? 2. Kateri | (maj, str. 74) prebral San Ko se prikaže RE- je najboljši tiskalnik za moj | Bojana Hrnjice iz Novega dopis | deljenje XORA prika bočne računalnik? Koliko stane? | Beograda. Sporoča, da je z z LDBC,o poe nleče kopa pro- 3, Kateri monitor naj kupim. | pripravil program Tu so trije pogostejši DELI ADD HL,DE —. zs šu (npr. Copy pri nas? 4. Ali obstaja do- | ranje novih znakov za defini: | načini množenja in deljenja | no Bo Ve Com mača literatura za Atarijeve | namesto A). (B ali Ž v strojnem jeziku, torej zre- | JRC DELI Kooii radi di iniga 8-bitne računalnike? Ko sem gistri in registrskimi pari. | DEC BC se. a poopeei > (boli Miroslav Brzovič, | na Scotta odpri The knjigo Complete Alla- | | Naslovi programov povejo | PUSH BC Sora teloh pudčeg T.P.O. 12 Velika Ml: Commodore (založba Gra- vse.

ar common de lugors signales and the property of the properties and the properties and the properties of the properties and the properties of the properties of the properties of the properties of the properties of the pro  $\begin{array}{|l|l|} \hline \texttt{Re}\texttt{ \texttt{ \texttt{m}}} & \texttt{in~line}\texttt{ \texttt{m}} & \texttt{in~line}\texttt{m}} \\ \hline \texttt{~degree}\texttt{ \texttt{m}} & \texttt{in~line}\texttt{ \texttt{m}} & \texttt{CPL} & \texttt{on.} \\ \hline \texttt{5cm} & \texttt{18cm} & \texttt{on.} \\ \hline \texttt{r} & \texttt{on.} \\ \texttt{m} & \texttt{on.} \\ \texttt{b} & \texttt{non.} \\ \texttt{b} & \texttt{non.} \\ \texttt{d} & \texttt$ <sup>a</sup>lapravo. Kje ga je mogoče | na Hrnjice smo objavili v 24 DIH T(5),K(5),A(63),L(5),D(12) pose ai 39 FOR Pel TO 63:READ A(F):NEXT P miši nikakršnih navodili | | čujemo bralcem. Jožetu 44 DATA 1912,956,992,992,851,884,844,758,758,716,716,676,676, 638,642 ,692 ,56B,536,536,, 546478 56 DATA 506,478,451,451,426,442,uge,379,379,358,358,338,338, 219,381,381,284,268,268,253,239,253,239,225,225,213,281,28, <sup>a</sup>poavarimo pred | popravek 198,199,179,179,169,169,159,159,150,142,134,134,127,119 vemo, pa večina miši si- pralnem S ANKA | € POR Pal TO 12sREAD D(P):NEKR P:DATA 19,15,29,50,4,68,80, mulira igralno palico in « | ,,, za korakom (Moj mikro, 129,160,240,329,489 ni problemov, Pazi to, | 3/1987) je nastala napska v | — 24 zoyn« k, kupujete! (5) aa ve ZBIL (Pt1)-1608x(P5) PP)» Im se vam prvič. a ra bE | EK(Z) 2K(P)sPEEK(241) :L(P)-25EAPREK( Z42)4PEEK(Z43) :NEXr s Imam ZX spectrum t. Ko | s vo, MATA 205 | oozees; | O SE FOR P>A TO 5:IP L(P)B : 43, 20, 20, THEN U(P)»GsK(P).B vključim " računalnik z | 29:20 Zo novga zg dš | SP NEKI <sup>a</sup>vmesnikom (združljivim s | 7): 20, 49 8 188 A(9)-1:Wx1:XsL(W) 19.21) labo V delu programa v basicu | — 319 5a39p9Bva go že vse polno pikic, črk in | Po oba PER aa icebe | 129 FOR P-1 TO T:SoV:D 42 A(PEEK(B)) ,D(FEEK(341))x0/8,15: vak fpadratkov. Ve Vse se blokira. | us 4-7 « ugerav SOUND 49,A(PEEK(B))4(PESK(B)«28) ,D(FERK(B»1))x9/841:SOUND KG A o s sadi | 267A(PEEK(B))41,D(FSEK(a41))44/8x1:500ND Beograda 1,1,1,8 Računalnik 50, | sokove 138 ABLINKEYEGIP AKaPE" OR ABe"k" THEN P.Y odnesite v der. | | 4620 LET B-16' FNH | — 149 p.p.2:neo vis. Skoraj gotovo je pre- | (Z\$(1)) FNH (Z\$(2) 15£ sip gorel kateri od čipov. | Stanislav Ogrinc

# MERILNI IN REGULACIJSKI **INSTRUMENTI PRITISKA**

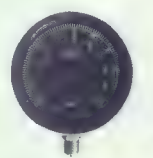

INDUSTRIJSKI **MANOMETER** 

## Tip: IM-820

- Opis in uporaba;<br>- Deluje na principu burdonove cevi, ki se pod pritiskom medija upogiba in preko prenosnega<br>mehanizma deluje na kazalec<br>— ohišje in pokrov sta izdelana iz nerjavečega<br>iekla Č.4580 (AISI304)
- 
- 
- jem kristijski konstantinopolitek († 2014)<br>1968 Purkujski Čefson, († 1890)<br>1868 Burdonova cev je izdelana iz narjavećega jelo<br>1868 Karlino Amerikanova († 1890)<br>1868 Mariho Ohmočia: 1914 180 bara<br>1868 Mariho O
- 
- 
- 

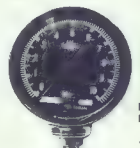

MEMBRANSKI **MANOMETER** 

Tip: MM 823

- Opis in uporaba:<br>- Deluje na principu upogiba elastične kovin-<br>ske membrane, ki preko prenosnega mehanizma<br>deluje na mehanizem.<br>- Ohišje in pokrov sta izdelana iz nerjavečega<br>iakla č: 4580 (AlSI304)
- 
- jekla Č.4580 (AISI304) Membrana in priključek 1/2" 14 NPT sta iz nerjavečega jekla, zato je manometer primeren za merjenje pritiska agresivnih medijev Točnost: 1,6% od merilnega področja Merilno območje: 0 -- 10 bara
- 
- 

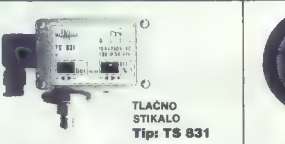

 $\begin{array}{l} \textbf{O}(\hat{\mathbf{n}}) \text{ in } \textbf{p} \textbf{can} \textbf{can} \\ \textbf{O}(\hat{\mathbf{n}}) \text{ in } \textbf{p} \textbf{can} \textbf{can} \\ \textbf{on } \mathbf{a} \textbf{can} \textbf{can} \\ \textbf{can} \textbf{can} \textbf{can} \\ \textbf{can} \textbf{can} \textbf{can} \\ \textbf{can} \textbf{can} \textbf{can} \\ \textbf{can} \textbf{can} \textbf{can} \\ \textbf{can} \textbf{can} \textbf{can} \\ \textbf{can} \textbf{can} \textbf{can$ 

- 
- 

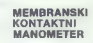

Tip: MKM 824

Opis in uporaba:<br>- Deluie na principu membrane, ki sa ob delo-

 $\frac{1}{2}$  believe in primerican methods. As so the<br> $\alpha$ -main primerican in the primerican method of the main method precisions are primerically in the control of the main starting the control of the control of the control

- 
- 
- 
- 
- 

METALFLEX<br>METALFLEX

## PODJETJE ZA PROIZVODNJO INDUSTRIJSKE OPREME

65220 TOLMIN, JUGOSLAVIJA Tel.: (065) 81-711, h. c. 81-161 teleks: 34-373 YU MEFLEX

**WZENIRING**
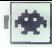

# Mega Bucks

Tip: arkadna pustolovščina<br>Računalnik: spectrum 49 K Format: kaseta Cene: 1.99 funta Založnik: Firebird, 74 New Oxford Street, London Wc1 Povzetek: trnova pot k bogastvu

Ocena: 7/8

### ANDREJ TOZON

**P** rofesor. Maxabillion. Brain-<br> **D** box ti je v oporoki zapustillidai bogastva. H in vredno

[del bogastva, ki je vredno milijardo dolarjev. Zato da bi prišel do svojega deleža, moraš izpolniti nizgovo zadnjo željo. Ta je zapisana roki, ki pa jo moraš prej sesta- viti Dele oporoke dobivaš z uspeš- nim reševanjem igre. Igra je dobro izdelana, igraš z okni, v katerih so menuji z ikonami. Na prvi lokaciji si v parku. Poberi kristal in ga uporabi (USE). Zdaj lah- ko tudi letiš, vendar moraš pri tem paziti na energijo. Levo, poberi pro- fesorjevo beležnico. Odslej se ti bo ob vstopu na kakšno lokacijo na dnu zaslona pokazalo besedilo, ki ti bo pomagalo pri reševanju. Zraven leži kasetofon, s katerim si lahko posnameš ali naložiš s traku pozici- jo. Levo. Nad vrati vidiš rdečo utri- pajočo luč. To je alarmni sistem. Karseda hitro pojdi po tej poti: levo, levo, levo, gor. Na tleh vidiš daljinski upravljač. Poberi in uporabi. ga. Alarmni istem je izklopljen. Spusti upravljač, dol, levo, poberi kartico, desno, gor, uporabi kartico. Nekaj vrat v bližini se je odprio. Gor, desno, poberi škarje, gor, le- vo (gor), poberi steklenico s pilul flpissno, levo (dol), levo, levo, le- beri disk, desno, dol, poberi terijo, levo, dol, poberi telefonsko kartico, dol, desno, desno, desno, gor, desno, desno, poberi svetilko, uporabi. baterijo, uporabi svetilko. Zaj imaš napolnjeno in prižgano svetilko. Gor, poberi ključ, dol, levo, levo, dol, dešno, desno, desno, des- no, desno, desno, uporabi škarje, spusti škarje. Odstrigel si cvet me- sojedi rastlini. Desno, poberi ključ cerkve, desno, desno, desno, des- no, uporabi ključ, levo, poberi jabol- ko, pojej (uporabi jabolkoxdo konca - od nezrelega boš zbolel). Uporabi pilule, levo, poberi škor-

nje, uporabi škornje. Škornji te bo-<br>do varovali pred vsakim električnim poljem. Levo, tero gor, gor, levo, gor, levo, gor, levo, gor, levo, gor, levo, gor, levo, gor, levo, gor, levo, gor, levo, gor, levo, gor, levo, gor, levo, gor, levo, gor, levo, gor, levo, gor, levo, gor, levo, gor, levo,

ko boš vseskozi poslušal tiho glas- bo in te ne bo motil nikakršen hrup. Dol, levo, levo, poberi odpirač za zaboje, lo, dol, desno, poberi zvanke), levo, dol, desno, uporabi uporabi žvenkelj. Dol, poberi sir dol, dol, levo, poberi knjigo. Desno, gor, spusti ključ z lobanjo, uporabi tel. kartico, pokliči Main mansion, levo, levo, levo. Uporabi knjigo, spusti knjigo, desno, dol, desno, levo sti knjigo, uesno, uor, uesno, nero<br>(gar). Poberi kljukica, uporabi kljuco – ta te bo varovala pred smradom. Desno (dol), dol, desno, des<br>no. desno (dol), dol, desno, des desno, desno, desno, desno, gor, desno, gor, pojesti vsega. Dobil boš dovolj mo-<br>pojesti vsega. Dobil boš dovolj mo-<br>či da z odpiraćem odpreš (unovabl) zaboj, v katerem je spravljen dinamit. Spusti odpirač, poberi dinamit, desno, uporabi dinamit — razstreli zid.

Zdaj imaš dostop do krmilca robota. Pobrati ga moraš malo bolj levo (nekje pod razstreljenim zidom), kot je narisan — najbrž napaka da. Ce picka uporabil, bo začivila obrazila i karalice, bola i prezidente i karalice, bola i prezidente i karalice, bola i karalice, bola i karalice, bola i karalice, bola i karalice, bola i karalice, bola i karalice, bol

Uporabi podstavek — gospodar ti bo dovolil ogled zgornjih sob. Gor, poberi in uporabi telefonski imenik.

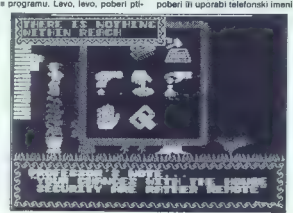

IGRE

# Painter Boy

### VLADIMIR STAKIČ

se se začne tako, da v neki zakotni delavnici pozvoni te- lefon. Vaš šef in vi, ki ste v vlogi pleskarja, kreneta na delo. Ker pa ste novinec, se je bati, da boste zaradi pomanjkanja izkušenj izgubi- li delovno mesto. Vaša naloga je, da pleskate hiše v mestu, ki je razte ji vse strani. Na voljo imate tri kamionete in uro časa. Ta igra C 64 bi bila lahka, če bi bilo treba samo pleskati. Toda scenarij predvi- deva mučno vožnjo s kamioneti čez avtoceste, po navadnih poteh in ko- lovozih, čez mostove itd, Zaslon je razdeljen na gornji del, na katerem vidite svoj kamionet in okolico iz ptičje perspektive ter spodnji del s komandno ploščo, na kateri so merilnik hitrosti, podatki o točkah in drugih kamionetih ter kompas, s katerim se orientirate (delo vas čaka v smeri belih kvadrat-

kov), Kamiones točka z igralno pali.<br>Najvećina za svoji svoji se obranovanje vrati svoji se obranovanje vrati svoji završala za svoji svoji za svoji za svoji za svoji za svoji za svoji za svoji za svoji za svoji za svoji

Y niem no skoryju wa śtewilka, Tital, zimka<br> kimianja, je napisana na beli izbilci<br> kimianja, je napisana na beli izbilci<br> ben de slida, jesto, dol, dosno, de<br> upornis i sk. kartico, politika, kimianja, de sportis i sk. k

kave. Spusil škalio, spusil skodali, splatni skodali, splatni skodali, obratni splatni splatni splatni splatni splatni splatni splatni splatni splatni splatni splatni splatni splatni splatni splatni splatni splatni splatni

Ca se ti xidi içm presistema ali u uspektora ali<br>nimak dovolj časa, da si pu uspektorali, mi ti pomagan s<br>post-<br>23149.0 - 38150,21 - emergija, 23149.0 - 38150,21 - emergija, 2348.0 - število tek<br>kartic, i je sudi nekaj pr

Ta konec še telefonske številke: 38312 – Dog 8 Bone, 87327 – Tun-<br>nels, 16349 – Main mansion, 68495<br>– Church, 59112 – Tower, 58629 –<br>Church, 59112 – Tower, 58629 –

alle koste izgubali kud teša, če bol politične izgubali kud teša.<br>Velikov koste izgubali kud teša izgubali kud teša izgubali kud politične izgubali kud politične izgubali kud teša izgubali kud teša izgubali kud teša izguba

# Head over Heels

**MARINKO NOVAK**<br>Alatovo se spomnita lanskaga otovo se spomnite lanskega maja, ko je izšel Batman, lika uspešnica založniške hi: še Ocean. Mnogi so prerokovali, da ne bo mogoče narediti boljše tridi- menzionalne. igre za spectrum. Zmotili so se. Nova Oceanova uspešnica Head over Heels (glava nad nogami, ki sta jo napisala av- torja Batmana Jon Ritman in Bernie Drummond, ima boljšo grafiko in kar 300 sob (v Batmanu jih je bilo »samo« 150). V angleški igričarski reviji Crash je dobila igra fantastič- no oceno 97 odstotkov. V galaksiji, ki je mnogo svetlobnih let daleč, je hudobni imperator pla- neta Blacktooth zasužnjil štiri majh- ne planete (Egyptus, Penitentiary, Satary, Bookworld). Kralje teh pla- ili, njihove krone pa n planet. Prebivalci sosednjega planeta Freedom se vedo, kakšna nevarnost jim grozi, in pošljejo. v akcijo vohuna Heada in Heelsa. Vohuna imata nalogo, da na zasužnjenih planetih zanetita revo- lucijo, poiščeta vse štiri krone in se vrneta na Freedom. Head lahko skače visoko in daleč ter strelja na sovražnike, če vzame pištolo (trobenta) in nabere munici jo (krofi). Heels zelo hitro teče, lah- ko pa tudi nosi predmete (v sobi), če

٠.

principale de nebotes de la veloció alla propiesa de la veloció al principale de la veloció al veloció al veloció al veloció al veloció al veloció al veloció al veloció al veloció al veloció al veloció al veloció al veloc

Če bodo kakršnekoli težave, po-

- kličite (041) 314-712.<br>Legenda<br>o prehod samo za Heelsa<br>o prehod samo za Heelsa<br>cfte prehodi gor/dol<br>1,2, 3.. teleport<br>T trobenta<br>T trobenta<br>B A krofi II krofi<br>OR hudobna riba<br>K krona R hudobna riba<br>K krona
- 
- 
- 
- 
- 
- 
- 
- -

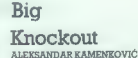

gra Big Knockout je verjetno najboljša računalniška si- mulacija boksa doslej in ni kdove kako težavna. Liki so precej veliki in se dokaj hitro premikajo. Pravo veselje naredijo igra v dvoje in komično narisani liki vaših na- sprotnikov (indijanec, klovn, razjar- jeni črnec itd.). Igrati lahko začnete takoj, ko se igra naloži, vendar je tudi nekaj uka- zov, ki vam lahko koristijo: L' — naloži se naslednji boksar O - določanje števila igralcev, izključitev in vključitev zvoka, mož- nost, da se znebite vseh uvodnih podatkov o vašem in nasprotniko- vem boksarju (to pride zelo prav, ker je besedilo zmeraj enako) T — vrnitev na začetni zaslon. Pri nalaganju naslednjega bok- sarja je treba izpolniti nekaj zahtev: a) Morate imeti disketno verzijo programa (za C64), ker je na kaseti samo en boksar. b). Morate poznati šifre za nalaga- nje. Dobite jih vsakič, ko premagate kakšnega nasprotnika. Teh je osem (eden težji od drugega), povprečne- »mu igralcu pa se bo posrečilo pre- magati samo prve tri ali štiri. Potru- dil sem se in našel vse šifre.

 $\frac{1}{4}$ 

- 
- 
- 
- 

v:<br>7. WEIRD<br>8. ARMPIT<br>Zdai ko veste šifre, se boste lahko

1. Inapproximate the matrix and the matrix  $\mathbb{R}^{n}$ <br>  $\mathbb{R}^{n}$  (CoMW)<br>  $\mathbb{R}^{n}$ <br>  $\mathbb{R}^{n}$ <br>  $\mathbb{R}^{n}$ <br>  $\mathbb{R}^{n}$ <br>  $\mathbb{R}^{n}$ <br>  $\mathbb{R}^{n}$ <br>  $\mathbb{R}^{n}$ <br>  $\mathbb{R}^{n}$ <br>  $\mathbb{R}^{n}$ <br>  $\mathbb{R}^{n}$ <br>  $\mathbb{R}^{n}$ <br>  $\$ dobite točke. Če ni po treh rundah<br>dobite točke. Če ni po treh rundah<br>pobe bokes knockoutican zmana nuclin italian inspiration. Kadar igrata<br>
z močnejšimi nasprotniki, se pogod<br>
sto zgodi, da vas knockoulicajo že pri<br>
Prodatke II tem, koliko časa vas še<br>
Prodatke II tem, koliko časa vas še<br>
Prodatke II tem, koliko preber

usolis in vam zada udareci). Ko vam<br>meknili, ampak lahko samo gledaje.<br>meknili, ampak lahko samo gledaje.<br>meknili, ampak lahko samo gledaje.<br>Za vse dodatne informacije pokli-<br>žite (011) 143-143 ali pišlic na na-slov. Bulav

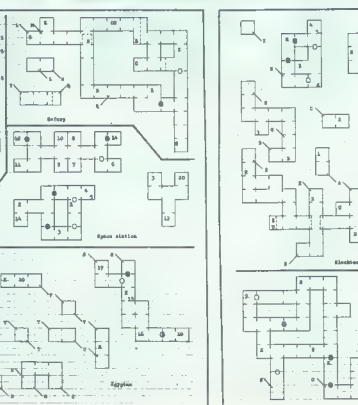

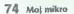

 $\overline{u}$ 

# Unive Popolna rešitev v enem paketu.

Softvel

Interaktivisi vodnik **CONTRACTO** 

Profesionalni manokramatski zaleni monitor Locijivosi 560<br>192 ločk BD - 24 znakov

**Bazvojni distem Kreiranje teotojh** solikanu na osnovi UCCO prevajalnika za pascal in SoftVelovih poslovnih rutin

Matrični tickátník vicnka kvalitáta izoisa 132 znakov v vistici hitrost 80 znakov v zlotici. Uporablja parlozirani in navado papir.

<sup>g</sup>o Računalnik apple«lc. Delovni s pomnilnik 128K, vdeiana Z Applova pisarna — integrirani Komunikacijski program Bleketna enota, Bokolonski, Č Priročniki za uporabo opreme in poslovni program; urejevanje terminalski emulator, prenos prika; geriski komunikacijski S programov. besedil, baza podatkov in tablični podatkov in povezava z drugimi Prikijugki, V ROM interpfeter Z kalkulator. računalniki. za basic ki

E ZA GOSPODARSKE ORGANIZACIJE, Računalnik apple IIc povsent ustreza (2000)<br>
EZOBRAŽEVALNE IN ZNANSTVENO-<br>
RAZISKOVALNE USTANOVE.<br>
DRUŽBENOVOLITIČNE ISKUPNOSTI. (2000)<br>
PRAZISKOVALNE USTANOVE.<br>
DRUŽBENOVOLITIČNE ISKUPNOSTI DRUŽBENOPOLITIČNE SKUPNOSTI. kakovost.<br>Konfiguracija »UniVel« vam omogoča kakovostno **Navežite z nami**<br>Universite z nami Resedite vam omogoča **nenosreden stikl** urejanje in izpis besedil, vodenje raznih evidenc, neposreden stik!!!  $\frac{1}{2}$  and Predstavništvo v Ljubljani: and Predstavništvo v Ljubljani: and Predstavništvo v Ljubljani: and Predstavništvo v Ljubljani: and Predstavn podatkov in delo z velikimi sistemi, mini in Vegova Sa, Vegova Sa, Vegova Sa, Velikimi in Vegova Sa, Velikimi sistemi, mini in Vegova Sa, Velikimi in Vegova Sa, Velikimi in Vegova Sa, Velikimi in Vegova Sa, Velikimi in Veg mikroračunalniki, in izdelavo lastnih posebnih aplikacij in programov.

»UniVel« lahko širite po svojih potrebah z dodatno Progvodna u prodaja: VELEBIT OOUR Unutarnja<br>Opremo in aplikacijami iz knjižnice z več kot 20.000 VreiEBIT OOUR informatika zarot, Draškovičeva 30, 41000 Zagreb. Tel. 041/276-795, 275-665; Tel. 041/276-795, 275-665; Tel. 041/276-795, 275-665; Tel. 041/276-795, 275-665; Tix. 21512 Tix. 21513

CI pna, 1, -

Tj a s

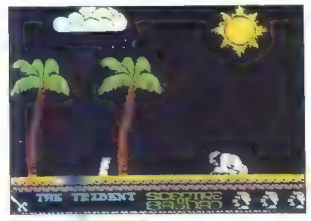

# Sceptre of **Bagdad** lo: arkadna pustolovščina

Bašunalnik: snednum 48 K Format: kasets Cena: 1.99 funta Založnik: Atlantis, 28 Station Road, London SE25 5AG Povzetek: poišči bagdadsko  $rac{1}{2}$ Donne: 9/7

### ROBI PREMROV.

a zanimiva in miselna igra je<br>sovzeta po motivih iz Tisoč<br>in ene noči. Aladin mora pri-

in ene noči. Aladin mora pri- nesti sultanu bagdadsko žezlo. Cilj dosežeš postopoma, tako da smi- selno povezuješ predmete. V igri nastopa več oseb: Aladin (to si seveda li, čarovnik iz Afrike, kra- ljična Bedrulbudur (enska A) in Aladinova mali (ženska B), Po življe- nju ti strežejo kotaleče se žoge, pa- jek, rože v cvetličnih lončkih, muhe, riba, kače in morski pes, Ob dotiku ti vzamejo precej energije Igraš s palico ali tipkami, Če si jih ne določiš sam, so naslednje: O — levo, W — desno, BREAK SPACE — dol ali zamenjava predmetov (nosiš lahko največ dva), ENTER — gor ali vstop v teleport, M — skok. Na začetni lokaciji boš opazil Ala- dinovo svetilko. Če se je dotakneš, ti pove naslednje ukaze 1. Um not at home! (Ni me domal) 2. Read the tales o! Thousand and one nights! (Beri pravljice iz Tisoč in ene nočil) 3. Save polion for later use. (Shra- ni zvarek, da ga boš uporabil poz- neje) 4. The bird can help you to send him back to heaven. (Ptica ti lahko pomaga, da ga boš poslal nazaj v nebesa.) 5. Carry on and you're going to have a very clean lamp. (Kar tako naprej, pa boš imel zelo čisto sve- tilko.) Ženska A (kraljična Bedrulbudur), ki je na lokaciji C 3 na shemi, ti pove: »You can't come to bed until

your cleaned up the house of the finite properties<br>and the main of the state of the state of the state of the state of<br>the state of the state of the state of the state of the state<br>of the state of the state of the state o

principalito political is entreprenent and the state of the state of the state of the state of the state of the state of the state of the state of the state of the state of the state of the state of the state of the state

Z njimi odkleneš drugo omaro v C 4.<br>V prostoru kijer si se znašel, ze-<br>menjaj, kijuće iza knjigo Ali Babe<br>spektru prije AA BOOK i Z nio se<br>spektru prije AA BOOK i Z nio se<br>pokrov priješ v spotinje soto Zari<br>di knjige se do jo odneseš ven. Povzpni se iz vod obzidja. Stopi skoz prva vrata in za-<br>menjaj knjigo za sekiro (THE AXE) Pri tem se moraš varovati noža, ki<br>leti iz stene. Vrni se v palačo in v prostoru C. 1. zamenjaj sekiro iza pojni w špisici z Zajmini i s pojni w četijarni Daj ključe za cokle<br>pojdi w četijarni Daj ključe za cokle<br>(THE SLIPPERS). Pri tem se varuj dve to devije v Poberi rudarsko četij<br>do in izam AXLE). Os dobiš tako, da greš h kolesu in skočiš. Spotoma poberi<br>kolesu in skočiš. Spotoma poberi Cokie in pojdi na 4 16. Tu z osjo<br>Copravi. Zdaj se most spusti ni latko<br>Greš čezenj. Ker si obut v colinate<br>Seriaulca ne more do živeos

deriga na otok sredi mora. Po-<br>Pensei si na otok sredi morja. Po-<br>AXI Fi zamenjaš za lok s popuščeno /AXLE) zamenjaš za lok s popuščeno tetivo (THE BOW UNSTHUNG). Vrni se na lokacijo C Z in daj cokle za Vrvico, Lok je spet napet (THE BOW RESTAUNO), Pojdi v levi prostor Daj vrvico, vzemi ul za puščice Lok je pripravljen za strel (THE BOW LO-<br>ADED) Poberi - pahlačo (THE ADED). Poberi pamljačo (THE<br>WHISK) in biser (THE PEARL). Z nji<br>ma poldí na C 6 (skrivni teleport omenjen na začetku). Stopi v tele podrijaku, Na. njem leži frača (THE SLING). Zanjo daj pahljačo. Ker imaš s seboj biser, je frača priprav- ljena za streljanje (THE SLING LO- ADED). Skoz odprtino v tleh poleg<br>vodniaka se spustiš v prostor kier vodnik čarovnik kuha zvarke. Ognja<br>V obeh kotih pogasiš pahljačo, Pri<br>V obeh kotih pogasiš pahljačo, Pri<br>ČAMP), daljo bok zamenjal za kak<br>drug predmet.<br>Pojdi na lokacijo A 10. S 4

sklati kokosov oreh (COCONUTT s pazi vzemi topo deblo (THE TRUNK BLUNT). Zanj nikar ne daj kokosa saj moraš še enkrat čez puščavo. V<br>vodnjaku zamenjaj topo deblo mi odnjaku zamenjaj topo. deblo. za Njo Šelado. Vrni se v oazo in skoči v vodo. Tukaj daj kokos za ogledalo. (THE MIRROR). Odloži ribjo čelado os materials Sekiro (THE TRUNK<br>SHARPENED), 2 ogledation in na-<br>bristen dellom pojdi v prostor ill<br>chaserino dellom pojdi v prostor ill<br>vo materini se odpravi naprino von materialis<br>von materialis segue il chaserino dellom oborožen greš na lokacijo B 7. Zdaj napneš lok im izstreliš puščico. Na<br>konec deske pade skala in te kata-<br>pultira v prostor, kjer leži na podstavku žezlo, Poberi žezlo in skoči v enega od dveh vrincev. Znajdeš se<br>v prostoru A ili. Od tod greš na bal-<br>kon A 2 in igra se konča.

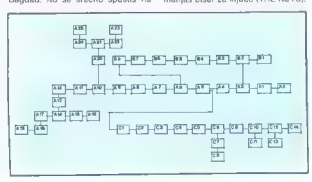

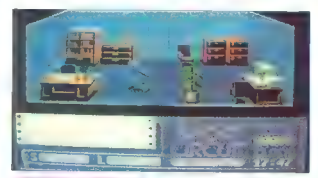

# **Short Circuit**

Tip: arkadna pustolovščina Format: spectrum 48 K; C 64, Cena: 7.95: 8.95 funts Založnik: Ocean Software Ltd., 6 Central Street Manchester M2 5NS , manunester Mz onts<br>hovzetek: vojni stroi se vojuje proti vojni Ocena: 8/10

# VLADIMIR NEŠKOVIČ ZORAN BOGATINOVSKI VLADIMIR NIKOLOSKI

temni in neurni noći udari strela v super skrivno tovar- no Nova Robotics in povzro-<br>E kratki stik. Ob tem se zgane robot<br>»Številka pet«, narejen po naročilu vojske.

Zante scola. In principal and more and the scolar politic property and the scolar detection of the scolar scolar scolar scolar scolar scolar scolar scolar scolar scolar scolar scolar scolar scolar scolar scolar scolar sco

vrata št. 2. Če hočete pravilno opra-<br>vrata št. 2. Če hočete pravilno opravintranogu, musulman vzetr kosakan historialnega a USE dati utogi, preplašeni<br>miši. Vas mika zabava? Vzemite 1<br>funt in se igrajite a svionratom v sobil<br>18. Stalo vam bo 10 penijev drobi-<br>ili. III tem lahko v sobil 21 igrat

**Jail Break Računalnik: spectrum 48 K;<br>C 64/128, CPC, MSX<br>prmat: kaseta/disketa** na: 7,95, 8,95/14,95 (MSX: 15,95) funta Management, PO BOX 87. London SW11 1BS Povzetek: polovi pobegle kaznjence Ocena: 8/9

### JURE ALEKSIČ

**P** adiu v policijskem avtu dobiš obvestilo, da je v tvoji bližbni devet kaznjencev,

so pobegniti incici prioriti intrinsical de Polonici intrinsical prioriti intrinsical prioriti intrinsical prioriti in production in the production of the prioriti interval production (a) control (b) control (b) control (b

Na začelku ima pleblo, Ča sa počelka stava (2018)<br>Karla dobil natom stavilo privatno pri prominanovo privatno di diskla<br>diskla dobil natom stavilo privatno di trajnor. Proporti diskla diskla diskla (2018)<br>Capper minorest

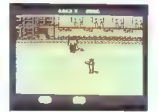

ko kazinjenci nasnikrat zmećejo nato<br>cel arzenal. Na višjih stopnjah se magorija i zapanja i zamanjali za magorija i na magorija se magorija zapornika već. Paje se izmakni natoko drugače<br>zapornika već. Paje se izmakni soko

 $p$  and  $q$  and  $q$  in Southeau B PKK<br>  $p$  and  $q$  is a summarized by the state of the state of the state of the state of the state of the state of the state of the state of the state of the state of the state of the sta

 $\frac{1}{2}$   $\frac{1}{2}$  T

 $\begin{array}{l} \text{H}(A \otimes \mathsf{N}(A) \otimes \mathsf{D}(\mathsf{S}, \mathsf{A}, \mathsf{K}, \mathsf{K}, \mathsf{G}, \mathsf{g}, \mathsf{M} \otimes \mathsf{R}) \text{d}(\mathsf{g}, \mathsf{M}, \mathsf{G}, \mathsf{G}) \text{d}(\mathsf{g}, \mathsf{M}, \mathsf{G}, \mathsf{G}) \text{d}(\mathsf{g}, \mathsf{M}, \mathsf{G}) \text{d}(\mathsf{g}, \mathsf{M}, \mathsf{G}) \text{d}(\mathsf{g}, \mathsf{M}, \mathsf{G}) \text{d}(\mathsf{$ 

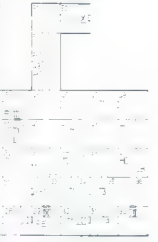

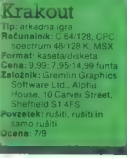

### MILAN BOJANIC

t:

a zelo dobro narejeni program po marsičem spominja п na dobri stari Wall z demonstracijske kasete za spectrum. Brž ko se požene, dobite bogato izbiro: igranje na levi ali desni strani zaslo-<br>na, ob glasbi, kakršne še niste slišana, ob glasbi, kakršne še niste sliša- ali ob zelo zanimivih zvočnih učinkih, s počasnejšo ali hitrejšo žogo. Tudi pomikanje zaslona je odlično (običajno ali spremljajoče: following seroli). Z ukazom MODE lahko spremenite barvo ozadja ali predmetov, Ko pritisnete tipki 9 ali 8, se vse barve prelijejo, tako da je

Kot v Wallu je vaš cilj, da porušite. vse opeke, ill so razporejene na vsaki stopnji drugaće. Na prvih dveh,<br>ten stopnjah imate opravka le zna-<br>kaj vrstami sovražnikov, od pete<br>stopnje pa vam skikajo spraviti že-<br>gioo iz igre var mogoči nasprotniki,<br>ki se gibljejo v vah smenh. Ko uni-<br>čite biteš

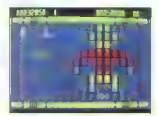

Pod nekation prekami se škrivanjen se skrivanjen se pred nekativno predavanjen se zapred nekativno letar temperaturalno letar temperaturalno letar temperaturalno letar temperaturalno letar temperaturalno letar temperatural

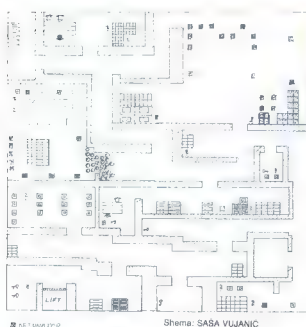

**B** be rova rca<br>The *rouncija*<br>A *fo*ebare t<br>Bi dimamit<br>Bi tjast roun

# Into the Eagle's Nest fin: arkadna oustolovščina

Računalnik: spectrum 48 K. C.64 CPC Format: kaseta/disketa Cena: 8,95/12,95 funta Založnik: Pandora, Mere

House, Calleya Park. Aldermaston, Berks RG7  $\triangle O W$ 

Povzetek: spomnite se film Ocena: 8/9

# DAVID DOBNIK

**D**oslej neznana programska<br>hiša Pandora je izdala svojo<br>prvo uspešnico, narejeno po Isolaminakem Ilinu, ki so ĝa pred Stationalista katalista kaj kaj kontrolo kaj kaj kontrolo kaj kaj kontrolo kaj kontrolo kaj kaj kontrolo kaj kaj kontrolo kaj kaj kaj kontrolo kaj kaj kaj kontrolo kaj kaj kaj kaj kaj kon

chis, pricolatio without and around the main and around the main and around the main and around the main and around the main and around the main and around the main and around the main and around the main and around the ma

Poleg sovražnikov vas ovirajo dirajo in igre je takoj konec. Skoz<br>BARIKADE pa se prebijete samo s<br>streljanjem.<br>VERIŽICE, VAZE, DIAMANTI (tre-

ba jih je poiskati) in ČASTNIKI vam

Maiji navedili, ko aktivirate vse de-tonatorije? Pojelite v začetno sobo lin<br>pobegnite navzdou. Vendár pazzle,<br>pobegnite navzdou. Vendár pazzle,<br>njem. Zato se najprej prebijte v še-<br>sto nadstropje in na poti naziji aktivir

Če vam kaj ni jasno, je na voljo tel. (063) 31-020.

Samurai Tin- stratoška inra Tip: Strateska tyra<br>Rašinalnik: soectrum, CPC Exempt konsts Cena: 9.95 funta Založnik: CRL, CRL House, 9 **Hoznik:** CHL, CHL HOUSE<br>Kings Yard, Carpenter's Rings Tard, Garpenter 3<br>Road, London F15 2HD Povzatek: sam svoj šogun Ocean: 00

### DANIJEL ŠTIH

 $\overline{K}$  aže, da sta Johnny Reb II in Kohny Reb II in K, in K, prožila pravi plaz strateških iger. V zadnječ<br>pojavilo kakih dvajset simulacij vsa-<br>pojavilo kakih dvajset simulacij vsa-<br>kršnih vojskovanj. Ena od boljših je<br>Samurai

Najprej vas preseneti kraj dogaja-<br>nja. To je samostan, ki ga napada<br>sovražnik. Tvoja naloga je kajpada<br>odbiti napad. Boriš se izključno s<br>hladnim starojaponskim orožjem.

Na začetku igre moraš izbrati<br>stopnjo. Odvisno od stopnje dobis<br>200 do 400 točk oziroma denarnih<br>enot, kajti svoje sile si najemaš za<br>denar. Novačiš tako, da se s kurzor-<br>jem zapelješ po dnu zastona in izbe-<br>reš ikono. ki

- navaden samuraj (12)<br>— pehota (18)<br>— nindža (25)<br>— konjenik (40).
- 
- 
- 

Proponent II. da liziones vendi al liziones del proponent in da liziones del proponent de la construction de la liziones de la liziones de la liziones de la liziones de la liziones de la liziones de la liziones de la lizi

— naprej (vojščaka premakneš s kurzorjem)

— boj (borita se enoti, ki sta druga poleg druge); če te opcije sam ne izbereš, se bo boj avtomatsko usta- vil ali začel

- prehod (sto opcijo pustiš enote<br>
brez poveljstva)<br>
- metanje surikena (ta opcija velia<br>
Ila samo za nindže), zato sem tudi<br>
pla samo za nindže), zato sem tudi<br>
nindž. Ko vistem delu zasiona, kjer<br>
je navadno figura, ki o

ta. To je zelo koristna opcija, kajti<br>boj se lahko začne z večje razdalje –<br>sovražna enota slabi in v 90 odstot-<br>kih primerov zmagaš.<br>Konieniške enote so dražie, ven

Transportant e les de la contrat de la contrata de la contrata de la contrata de la contrata de la contrata de la contrata de la contrata de la contrata de la contrata de la contrata de la contrata de la contrata de la con

Ce zells v ign zmagati, se moras<br>opreti na nindze. To so najkonstreji-<br>še enote: imajo dovolj točk gibljivo-<br>sti, brez težav se prebljajo čez vodo<br>in druge ovice. Ce se le da. jih ne<br>puščaj v neposredne spopade. bolj<br>sta s liko točk gibljivosti, Čez ovire pa se najlažje prebijajo. Kot borci so slabi vendar jih je kljub vsemu pametno<br>uporabiti. Na splošno jih boš potre-<br>boval za manj važne naloge in za<br>podporo nindžam ter konjenici

Bojišče lahko razdeliš na dele:<br>dele: — Okolica samostana: to je čisti-<br>na brez ovir. Po njej se giblji samo<br>takrat, kadar bi rad prišel sovražni-<br>ku za hrbet.

— Reka, jezera in rov: v bližini sa- mostana je izkopan rov, ki je zalit z

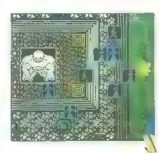

vodo. Poleg tega je okolica pose ja z jezerci, Voda je neprijetna ovr- fa, še zlasti za konjeniške sile. Ob- Stajata sicer dva mosta, vendar leži- sovražnik zelo nepraktično, povrh pa ju je sovražnik zelo močno zastražil.

in to in eden missile pointed<br>in each contract and the space of the space of the spacetime in the<br>definition of the spacetime in the spacetime in the spacetime in the<br>spacetime in the spacetime in the spacetime in the spa

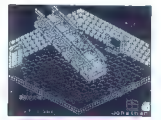

Nosferatu the Vampire ip: arkadna pustolo<br>∖ečunalnik:C 64/128 mat-Locato Laložnik: Piranha (Macmillan Publishers)

### DENIS LEJO

**P** dober program z odlično tri-<br>dimenzionalno grafiko in s<br>srednjeveško glasbo. Zgodba je iz

tima Nosterati (a Kisaion Kinskin III)<br>Tima Nosteria (a Kisaion Kinskin III)<br>Tomaru Berna Storeja Bracilia<br>1946: Tomaru Berna Storeja Bracilia<br>1946: Tomaru Berna Storeja (a Kinskin III)<br>23 a Katerin vahaja in zahaja sonce.

zmanjševala krsto. Če poberete stei-nico vina, boste nekaj časa pija- 'redmeti so zelo dobro skriti — ite karto! Od motilcev vam bo-

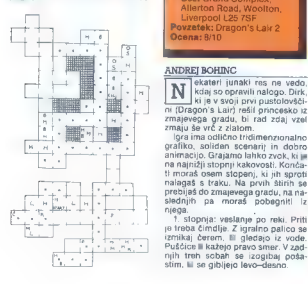

co della isotto para della controlla della controlla della controlla della controlla della controlla della controlla della controlla della controlla della controlla della controlla della controlla della controlla della con

### Legenda

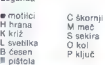

Escape from Synge's **Castle** 

Tip: arksdna pustolovščina<br>Računatink: spectrum 48/<br>- 128 K, C 64, CPC<br>Coma: 8,95, C 94, CPC<br>Coma: 8,95, 9,95/13,95 tunta<br>Založnik: Software Projects,<br>- Bear Brand Complex,<br>- Allerton Road, Woolton,<br>Liverpool L25 7SF<br>Powze

Ocena: 8/10 ANDREJ BOHINC. ekateri junaki res ne vedo,<br>kdaj so opravili nalogo. Dirk

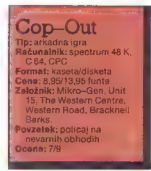

# IGOR MUJAGIČ

 $\begin{tabular}{|c|c|} \hline \textbf{1} & oldone \\\hline \textbf{2} & oldone \\\hline \textbf{3} & oldone \\\hline \textbf{4} & \textbf{4} & \textbf{4} & \textbf{4} & \textbf{4} & \textbf{4} & \textbf{4} & \textbf{4} & \textbf{4} & \textbf{4} & \textbf{4} & \textbf{4} & \textbf{4} & \textbf{4} & \textbf{4} & \textbf{4} & \textbf{4} & \textbf{4} & \textbf{4} & \textbf{4} & \textbf{4} & \textbf{4} & \textbf{4} & \textbf{4$ 

2. stopnja: tekoči trak. Tu se ne<br>smeš oddahniti niti za tranutek (tip- $\begin{tabular}{l|c|c|c|c|c} \hline \textbf{a} & \textbf{b} & \textbf{c} & \textbf{b} & \textbf{c} & \textbf{b} & \textbf{c} & \textbf{b} & \textbf{c} & \textbf{c} & \textbf{b} & \textbf{c} & \textbf{c} & \textbf{c} & \textbf{c} & \textbf{c} & \textbf{c} \\ \hline \textbf{a} & \textbf{b} & \textbf{c} & \textbf{c} & \textbf{c} & \textbf{c} & \textbf{c} & \textbf{c} & \textbf{c} & \textbf{c} & \textbf{c} &$ 

istalo in vas zasare il krogima i Zemla (1818)<br>1816 - In Zemla Samon na drugi sino<br>2011 - Drugi sovratnik katalog istalo in vilja (1819)<br>1816 - In Francisco Francisco II. Zabrada samo na drugi sino<br>2011 - Zabrada samo na

5 stoppis moriste instance and the form of the form of the form of the stock of the stock of the stock of the stock of the stock of the stock of the stock of the stock of the stock of the stock of the stock of the stock of

Če bo kje kaj zaškripalo, mi pišite na naslov: Gotska 14, 61000 Ljubljana.

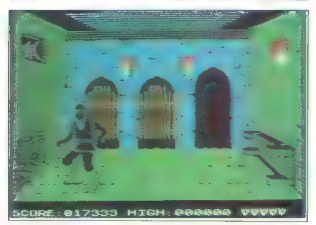

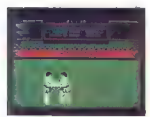

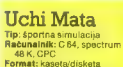

Cana: 8.95: 9.95/14.95 funta **Cona**, 0,00, 0,000 Pr.90 I<br>**Založnik:** Marteeh, Rav iwanini wartumi, bay<br>Tarraca, Pavansay Rav East Sussex BN24 BFF Povzetek: računalniški judo Drana: 9/9

# JOVAN ZEČEVIC

 $\begin{tabular}{|c|c|} \hline \hline \multicolumn{3}{|c|}{ \hline \multicolumn{3}{|c|}{ \hline \multicolumn{3}{|c|}{ \hline \multicolumn{3}{|c|}{ \hline \multicolumn{3}{|c|}{ \hline \multicolumn{3}{|c|}{ \hline \multicolumn{3}{|c|}{ \hline \multicolumn{3}{|c|}{ \hline \multicolumn{3}{|c|}{ \hline \multicolumn{3}{|c|}{ \hline \multicolumn{3}{|c|}{ \hline \multicolumn{3}{|c|}{ \hline \multicolumn{3}{|c|}{ \hline \multicolumn{3}{|c|}{ \hline \multicolumn{3$ 

kaže sodnikova supala pri prijemu.<br>Kaže sodnik. Če vzdigne roko in je<br>kaže sodnik. Če vzdigne roko in je večelen kmonu uspešno koncelne koncelne<br>Maria Transal (2. jer okno belo, je zavadal in zmagal, (2. je okno belo, je<br>arali in zmagal, (2. je okno belo, je svetli izvičel), ali svetli izvičel<br>Starih izvičelo, izvirali izviče

Metov je šest, judoist v belem kir monu pa jih i izvaja takole:<br>uchi mata — levo, polkrog dol, levo.<br>levo.<br>tomoe nage — desno, polkrog dol, diagonalno gor,<br>dol soto gari — dol, diagonalno gor,<br>dol tao toshi — levo, polkrog

des Constantino de la Constantino de la Constantino de la Constantino de la Constantino de la Constantino de la Constantino de la Constantino de la Constantino de la Constantino de la Constantino de la Constantino de la Co

# Tiger Mission

# VANJA NIKOLOVSKI

 $\begin{tabular}{|c|c|} \hline \textbf{K} & \texttt{o sem nalo2i to gro v svo}_1 \texttt{C} \\ \hline \texttt{m Tiger Hei, unpanium. sparementbam.} \\ \hline \texttt{m Tiger Hei, uspeanova z avtomata.} \\ \texttt{m. e opgotini vaike mopi bžetonov.} \\ \texttt{m. edin a gra tag by a m.} \\ \texttt{m. eoin a gra tag tag hga up.} \\ \hline \end{tabular}$ 

Tiger Mission spominja na +1942-<br>(Moji mikro, 4/1987), samo ca je grav<br>fiksi neksjikrati boljsa, je glasbi pa<br>sploh je irebal govorni. Pilotirate<br>najmodornejši tip filelikoplerja in va-<br>sta dvina mikroje sovražnikovih tant

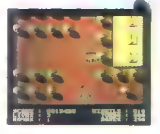

Poleg običajnega orožja (kratkih rafalov) lahko dobite posebno.

BOMBE: sprva imate eno, druga pa je na začetku druge stopnje. Z<br>bombo uničujete vse, kar se ta tre-<br>nutek znajde na zaslonu. Izjeme so<br>premični zidovi na začetku igre in<br>krogle na drugi stopnji

DOLGI RAFALI: dobili jih boste že<br>na prvi stopnji. Varčujte, samo dva<br>set jih je!

TURBO: večjo hitrost dobite v naj- manj ugodnem trenutku (ko se pri- kažeta nenevarno drevje in proga). Turbo traja samo nekaj časa.

Vse to orožje lahko kadarkoli po-<br>berete v paketu prve pomoči. Na<br>tretji stopnji se prikaže lažen paket<br>in vam vzame pridobljeno orožje (to<br>je drugi paket na začetku stopnje).

Nasprotnik se ne premika prehi-<br>tro, tako da se lahko z manevri izog-<br> nete njegovemu obstreljevanju. Pa-<br> zite, da ne boste pustili za sabo pre-<br>več nasprotnikov! iz navzkrižnega<br> ognja se boste zelo težko zmuznili.

Kadar zgubite življenje, ne igrate vrnete naprej z mesta nesreče, ampak se vrnete na začetek stopnje. Danski programerji, avtorji Tiger Missiona.<br>So to naredili zato, da ne morete priti do konca po dveh urah urjenja.

**Spy Trek Behunsteile: C.S.A.** Format: kaseta Povzetek: uniči vohunsko orežn Gcena: R/7

BOŠTJAN NOVAK

 $\begin{tabular}{|c|c|} \hline \textbf{W} & Zupapian class us go in an trif: \textbf{A} & \textbf{P} & \textbf{P} & \textbf{$ 

 $\begin{tabular}{l|c|c|c} \multicolumn{3}{c}{\textbf{Z2000k}} & \multicolumn{3}{c}{\textbf{Z200k}} & \multicolumn{3}{c}{\textbf{Z200k}} & \multicolumn{3}{c}{\textbf{Z200k}} & \multicolumn{3}{c}{\textbf{Z200k}} & \multicolumn{3}{c}{\textbf{Z200k}} & \multicolumn{3}{c}{\textbf{Z200k}} & \multicolumn{3}{c}{\textbf{Z200k}} & \multicolumn{3}{c}{\textbf{Z200k}} & \multicolumn{3}{c}{\textbf{Z200k}} & \multicolumn{$ 

pravega vohuna spodobi. Če preis-češ mneže, ugotoviš, da od nekod<br>veje mrzel veter. V mraži ja liknija?<br>Hop, ziazi skoznjo (INTO HOLE), pa-<br>deš v zračnik. Na zahodu je stikalo,<br>deš vzdanik. Na zahodu je stikalo,<br>tekoć! tra

Vizie la variada legisla inguista agric<br>1980 - Maria Sali polepun inguista agric<br>1980 - Ale sali na singi, Karsi akademik<br>2000 - Ale sali na singi, Karsi akademik<br>2001 - Ale sali varianti kontrol va singi na singi na sing

Letter variables i Variables (CER)<br>
Letter variables (CER)<br>
Constant (CER)<br>
Constant (CER)<br>
Constant (CER)<br>
Constant (CER)<br>
Constant (CER)<br>
Constant (CER)<br>
Constant (CER)<br>
Constant (CER)<br>
Constant (CER)<br>
CONSTANT (CER)<br>
C

Pojdi navzgor po zaledeneli steni. Pri vzpenjači poberi lopato, nato pa

se odpelji proti vrhu (ENTER CAR,<br>PULL LEVER). Smer vzhod, na vrhu<br>ledenika izkoplji (DIG) ribiško pa-<br>lico.

To je vse, kar vem, Nasilednje ovijenje na prijesti na prijesti na predstavljanje na predstavljanje na predstavljanje na predstavljanje na predstavljanje na predstavljanje na predstavljanje na predstavljanje na predstavlja

ask, break, buy, cast, chop, climb, clo-<br>se, cut, D, dig, down, draw, drop, E, east<br>eat, enter, food, get, give, graphics, help,<br>hook, into, inventory, jump, L, leave, list<br>listen, itoal, iook, make, N, north, coen, peel, pictures, pull, purchase, push, quit, peel, pictures, push, quit, read, remove, restate pli, save, saves, speelt, see the speelt, swillow, switch, the big speelt, push, based, saves, weed, block, wear, weed, and the

color, contact, candide rates, can chip and contact and contact and contact and contact and contact and contact and contact and contact and contact and contact and contact and contact and contact and contact and contact an

# Crystal Castles

Tip: arkadna pustolovščina Računalník: spectrum 48 K. C 64/128, CPC, BBC Format: kasela/disketa Cena: 8.99: 9.99/14.99 funta Cenars, as; s, seria, seriu.<br>Založnik: U. S. Gold Ltd.. Units 2/3 Holtord Way Holford, Birmingham B6  $74V$ Povzetek: kristalni maraton Donna: 9/9

# SERGEI HVALA

**Bra po tridimenzionalni gra** Materialnich mealodic Materialnich Materialnich podobne srkade. Upo dobne srd Lice Vre en pa eat na year na year na year na year na year na year na year na year na year na year na year na year Urzorji ali tipke po lastni izviri ite medvedka, ki mora v gradu pobrati vse kristale in uiti. Ovirajo vas žoge s človeškim obrazom, po-<br>vas žoge s človeškim obrazom, po-<br>končne gosenice, drevesa, čarovni-

ce in dunhot, Zogel in deveels van de marije andere in de marije andere in de marije andere in de marije andere in de marije andere in de marije andere in de marije andere in de marije andere in de marije andere in de mar

vam igra ne bo delala težav, druga-<br>če pa mi pišite na naslov: Kajuhova 35, 68280 Idrija.

**Practice and Section 12**<br>  $\frac{1}{2}$  and  $\frac{1}{2}$  and  $\frac{1}{2}$  and  $\frac{1}{2}$  and  $\frac{1}{2}$  and  $\frac{1}{2}$  and  $\frac{1}{2}$  and  $\frac{1}{2}$  and  $\frac{1}{2}$  and  $\frac{1}{2}$  and  $\frac{1}{2}$  and  $\frac{1}{2}$  and  $\frac{1}{2}$  and  $\frac{1}{2}$  an

President and the system as to classical president and the president of the system of the system of the system of the system of the system of the system of the system of the system of the system of the system of the syste

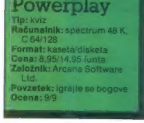

# DOMAGOJ PAVLINEK

 $\begin{tabular}{|c|c|} \hline \multicolumn{3}{|c|}{\textbf{B}} & Oqos \textbf{a} & \textbf{pre} & \textbf{pre} & \textbf{pro} \\ \hline \multicolumn{3}{|c|}{\textbf{B}} & Oqos \textbf{a} & \textbf{pre} & \textbf{pre} & \textbf{pro} \\ \hline \multicolumn{3}{|c|}{\textbf{C}} & Oqos \textbf{a} & \textbf{S} & \textbf{S} & \textbf{S} & \textbf{S} \\ \hline \multicolumn{3}{|c|}{\textbf{C}} & \textbf{D} & \textbf{S} & \textbf{S} & \textbf$ 

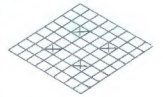

Forest na ploté is a guidar and the special cycle is a political and the specifical and the specifical control in the specifical control in the specifical control in the specifical control in the specifical control in the

# Enduro Racer

Tip: športna simulacija<br>Računalnik: spectrum 48 128 K. C 64/128, CPC ormat: kaseta/diskete ener 9.99/14.99 funta Zalożnik: Sega/Activision (UK) Ltd. 23 Pond Street lamostead, London NW 3 Povzetek: spet na motor

# **WEI HUDOHMET**

orda se je zdel Super Cycle mogim prelahek. Kot odgo-<br>Enduro Racer. Igrate s Kempstono- vo in Sinclairovo palico<br>20 A, O, P in SPACE. Med drugim<br>O. A, O, P in SPACE. Med drugim

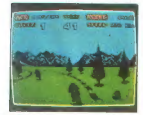

mate opciji »throttle« in «wheelig« Prva je za hitrost, druga vam vzdigne motor na zadnje kolo. Grafika je dobra, zvoka pa je malo. Slišite le brnenje motorja.

Drugi motoristi vam med vožnjo niso v napoto. Mirne duše jih lahko »povozite«, ne da bi se vam kaj zgodilo. Zelo dobro je izpeljano zavija-<br>nje: motorist se nagne v želeno<br>smer in z iztegnjeno nogo podrsava<br>po tleh. Cilj igre je tak kot pri Super<br>Cyclu, v določenem času morate<br>prevoziti progo. Če vam kaj časa ostane, ga imate na naslednji stop- nji toliko več,

Na vseh stezah boste srečevali nekakšne nasipe. Ko pripeljete do kakšnega, se vzdignite na zadnje kolo. Motorist bo skočil in preletel kamenje za nasipom. Če se pa ne v zrak, tako da se drži te še za krmi-<br>lo. Če se zatetite v dravo, skalo in<br>podobno, vrže motor visako v zrak,<br>podobno, vrže motor visako v zrak,<br>ljujete od mesta, kjer ste padil. Ker<br>domnni konec inre

> - 目价计积归托估估计 ä 10  $\frac{1}{20}$ AH.

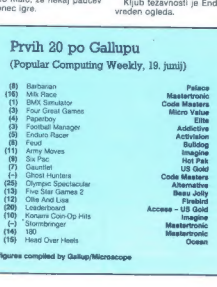

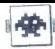

# Tobruk

.<br>Fip: strateška igra<br>Bačunalnik: spectrum 48 K. Enrmat-knoots Cana: 0.05 funto

Zeložník: PSS, 452 Stoney tanton Boad Coventor Poyzetek: boji y Severni

Doana-9/9

JOSIP GALINEC

 $\begin{tabular}{|c|c|} \hline \textbf{R} & {\rm normal} \textbf{F} & {\rm distribution} \\ \hline \textbf{D} & {\rm in} \textbf{U} & {\rm in} \textbf{U} & {\rm distribution} \\ \hline \textbf{D} & {\rm in} \textbf{U} & {\rm dimension} \textbf{F} & {\rm dimension} \\ \hline \textbf{D} & {\rm or} \textbf{G} & {\rm dimension} \textbf{F} & {\rm dimension} \\ \hline \textbf{D} & {\rm in} \textbf{U} & {\rm dimension} \textbf{H} & {\rm dimension} \textbf{H} & {\rm sign} \\ \hline \textbf{M} & {\rm N} & {\rm N} & {\rm sign$ 

Boying) is permission for the state of the state of the state of the state of the state of the state of the state of the state of the state of the state of the state of the state of the state of the state of the state of

samen virtu zaslovanja primarska skupacija (\* 1871.)<br> Internet virtualista (\* 1871.)<br> Internet virtualista (\* 1871.)<br> Internet virtualista (\* 1872.)<br> Internet virtualista (\* 1872.)<br> Internet virtualista (\* 1872.)<br> Interne

Cos also words also debite and which and the state of the state of the state of the state of the state of the state of the state of the state of the state of the state of the state of the state of the state of the state o

POMAGATTE, DRUGOVI

Terrormolinos<br>N = N = GET STEPS = LOCK STEPS = EXAM  $\begin{array}{l} \mathbf{1} \times \mathbf{1} \times \mathbf{1$ 2 - NE - BOARD COACH - GO BULL - Y - N -WAVEHAMY-E-E-S-S-E-N-N-E- $\frac{1}{4} - \frac{1}{2}$  with  $\frac{1}{4}$  with  $\frac{1}{4}$  with  $\frac{1}{4}$  with  $\frac{1}{4}$  with  $\frac{1}{4}$  with  $\frac{1}{4}$  with  $\frac{1}{4}$  with  $\frac{1}{4}$  with  $\frac{1}{4}$  with  $\frac{1}{4}$  with  $\frac{1}{4}$  with  $\frac{1}{4}$  with  $\frac{1}{4}$  with  $\frac$ 

# The Eye of Bain

LIFT POLE - TAKE ALL - 60 HOLE - E -GET HONEY - w - S - FREE HAN - GET POST - € - GET STONE - BREAK CHAIN - PUT STONE -  $W - S - W - JUPP$  RAVINE - GO HUT - GET AXE - E - JUMP RAVINE - PUT POST -E - ČUT UNDEROROWTH - PUT AXE - GET BUCKET - N - w - PUT POLE - FILL BUČKET - W - W - DRINK - W - S - FILL  $\begin{aligned} &\mathsf{BUEKET} \sim \mathsf{W} \sim \mathsf{W} \sim \mathsf{DPMN} \sim \mathsf{W} \sim \mathsf{S} = \mathsf{FILL} \ \mathsf{EULKET} \sim \mathsf{GET} \ \mathsf{SHCVEL} \sim \mathsf{N} \sim \mathsf{E} \sim \mathsf{DRRN} \sim \mathsf{E} \sim \mathsf{F} \sim \mathsf{N} \sim \mathsf{N} \sim \mathsf{N} \sim \mathsf{N} \end{aligned}$ - FILL BUCKET - 50 TENT - THROW DAG-<br>GER - EXAMINE GIRLS - EXAMINE TAPES-TUNNEL - THROW WORIMS - EXAMINE NEST - GET CROSS - N - E - E - GET JAR - GET - rand 85, Bouldendash, Hand Hat Mack, Goo<br>- GET CROSS - N - E - E - GET JAR - GET - www.fater.goo. M.N.T. Sacre J. Strategy **RUBY - GET SCIMITAR - S - CLIMB TREE**  $E$  - FILL BUCKET -  $w - w -$  DRINK -  $w - S -$ FILL BUCKET - S - KILL PIRATE - EXAMINE PIRATE - PUT SCIMITAR - GET HGOK - N-N POLE - E- S - W - CLIMB TREE - GIVE BA-NANAS -D -E - GO WELL - SAY FIRE - PUT RUJEY - GO HOLE - EXAMINE BONES - GET KEY-N-U - GO PATH -E - UMLOCK DOOR - PUT KEY - GO DOOR - D - PULL LEVER - OIL **EXAMINE COFFIN - GET BLADE - PUT JAR -**PUT CROSS - U - U - PUT POLE - EXAMINE

 $\begin{array}{c} \mathsf{ALIAB} = \mathsf{GET}\ \mathsf{H1}, \mathsf{T} = \mathsf{U} = \mathsf{GET}\ \mathsf{TSGCH} = \mathsf{GO} \\ \mathsf{WIBCOM} = \mathsf{TE} \ \mathsf{VME} = \mathsf{V1} \ \mathsf{G} \ \mathsf{LIGCOM} = \mathsf{V1} \\ \mathsf{CLIBCUM} \ \mathsf{VDE} = \mathsf{V1} \ \mathsf{V1} \ \mathsf{C} \ \mathsf{C} = \mathsf{V1} \ \mathsf{C} \ \mathsf{C} \ \mathsf{C} \ \mathsf{C} \ \mathsf{V1} \\ \mathsf{$ 

# Asterix & the Magic Cauldron

Dependents on the state of the system of the system of the system of the system of the system of the system of the system of the system of the system of the system of the system of the system of the system of the system o Šesti del je nekje v Forest Groveu Če prej Spricerin, pojotice aoli, levo, aoli in gori Nekje<br>v Forest Groveni ja Ludi evvaluptus, na kar-<br>terem zivir Aspirinos. Horda je treba prav<br>sem princisti kohtičev.<br>Prosom bratica, ita inmajo šifro za Police<br>Academy, da ie i

# V skripcih

LIFT POLE - TAKE ALL - GO HOLE - E - He ofusell) Attita Zivanović, Vij & SUK-a<br>THROW NET OVER BESS - EXAMINE HIVE - He ofusell) Attita Zivanović, Vij & SUK-a FRI, BUCKET - GO TEHT - THROW DAG"<br>GER - EXAMINE GARLS - EXAMINE TAPES- TRy have Palanka 12, 63310 Žalec. Navodila<br>TRY - GO HOLE - DIG - GROP -SHOVEL - GET Backa Palanka 12, 63310 Žalec. Navodila<br>WORMS - GO CAVE - GIVE HON PIRATE – PUT SCIMITAR – GET HOOK – N – N – Baballiba, Hot Rasputin, Spindizzy, Boščjan<br>– E – DRINK – E – E – PUT BUCKET – GET – Benčić, Potočnikova 5. 64220 Škofia Loka nul 2175, 21000 Novi Sad, (021) 319-068<br>
Porrov za tpisovnica spectruma 1 vedi 84<br>
Porrov za tpisovnica spectruma 1 vedi 84<br>
14 (16) Sad (16) Novi 15 (16) Sad (16)<br>
16 (16) Y + Visitorar, since za Police Academy<br>
16 (164) 65000 Nova Gorica Navodila za Ranso 3,<br>Spy vs. Spy, X-29, Fighter, Assault, Sifra ca Police Academy (C 64) Daverni Koljač<br>Gregorčićeva 55, 69000 - Murska Sobota<br>Navodila za Bundesligo, POKE za Asterix 8<br>the Magic Cauldron, Jovan Popović, British<br>Britannico (Baldron, Jovan Popović, Britanne, 1980) Bačka Palanka 12, 63210 Žalec. Navodila mes (ateri 800 KL) T. Šakić, L. Stritola<br>175, 41000 Zagreb Mavodila za Druio (f. 1876)<br>specirum), Zoran Toáic, říské Pijade 9/9,<br>34000 Kragyjevač, (0341-55-185, Širte am<br>Batalio (f. 1892)<br>Batalio, Hot Rasputin, Spindrzzy B Dubravec, Jože Vlahoviča Z, 42300 Čako vers.

# **NORDMENDE FANTASTI**<br>PROGRA

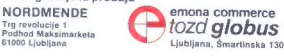

 $\textbf{Nonisquasi} \leftarrow \textbf{Nonisquasi} \leftarrow \textbf{$ 

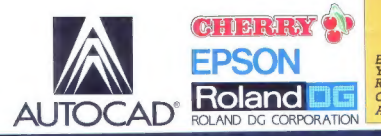

| EPSON — matrični in laserski tiskalniki YU ZNAKI - nabor za vse vrste tiskalnikov ROLAND - risalniki formatov AS, A2, Al CHERRY - grafična tablica AutoCAD - softverski paket

**ALINIKA** 

Iz vašega programa me posebej zanima

Prosim, pošljite mi prospekt — cenik — predračun

Naslov:  $-$ 

Generalni in izključni zastopnik za Jugoslavijo:

vtoteh

LJUBLJANA TOZD Zastopstva, Celovška 175, 61000 Ljubljana<br>telefon: (061) 552-341, 552-150<br>telex: 31 639

### Predstavništva

Beograd: Kondina 1, telefon: (011) 326-484, telex: 11450 yu avtena, poštni precal 623.<br>Zagreb: Jurišićeva 2a, telefon: (041) 42-469, telex: 21441 yu avtena, poštni precial 28. Sarajevo: Đưng Đakovića 6. telefon: (071) 25-103. telex. 41255 vu avtena.<br>Skopie: Dame Gruev 3. telefon: (091) 231-452. telex. 51217 vu avtena. Split: Rade Končara 76. telefon: (058) 512-822. telex. 26198 yu avtena. Varaždin: Brača Radiča 16, telefon. (042) 49-466. seise. 23045 yu avtena.<br>Rijeka: Nikole Tesle 9, telefon. (051) 30-911. telex. 24216 yu avtena.